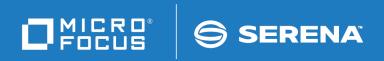

# StarTool® I/O Optimzer

© Copyright 2000-2020 Micro Focus or one of its affiliates.

The only warranties for products and services of Micro Focus and its affiliates and licensors ("Micro Focus") are set forth in the express warranty statements accompanying such products and services. Nothing herein should be construed as constituting an additional warranty. Micro Focus shall not be liable for technical or editorial errors or omissions contained herein. The information contained herein is subject to change without notice.

Contains Confidential Information. Except as specifically indicated otherwise, a valid license is required for possession, use or copying. Consistent with FAR 12.211 and 12.212, Commercial Computer Software, Computer Software Documentation, and Technical Data for Commercial Items are licensed to the U.S. Government under vendor's standard commercial license.

Product version: 3.1.5

Publication date: March 2020 (rebranded only)

## **Contents**

| Welcome to StarTool IOO                                               | 5                                                                                                    |
|-----------------------------------------------------------------------|----------------------------------------------------------------------------------------------------|
| Before You Begin                                                      | 5                                                                                                    |
|                                                                       | 5                                                                                                    |
|                                                                       | 6<br>7                                                                                                    |
|                                                                       | 7                                                                                                    |
| Customer Support                                                      | 8                                                                                                    |
| StarTool IOO Messages                                                 | 9                                                                                                    |
| Variable Text in Messages SZI010mI - SZI019mI                         | 107                                                                                                    |
| Variable Text in Messages SZI020mI - SZI039mI                         | 109                                                                                                    |
| Format of the IOO Flag Bytes                                          | 111                                                                                                    |
| Format of the IOO VSAM Optimization Reason Code                       | 115                                                                                                    |
| Group 1: IOO Optimization Codes: No Buffer Biasing                    | 115                                                                                                    |
| Group 2: IOO Optimization Codes: Buffer Biasing for Dynamic Acce      | ess116                                                                                                    |
| Group 3: IOO Optimization Codes: Buffer Biasing for Sequential Ac 118 | cess                                                                                                    |
| Group 4: IOO Optimization Codes: Buffer Biasing for Direct Access     | 118                                                                                                    |
| IOO Abend Codes                                                       | 121                                                                                                    |
| Index                                                                 | 123                                                                                                    |
|                                                                       | Conventions Documentation Accessing the Documentation Using the PDF Documentation Customer Support  StarTool IOO Messages  Variable Text in Messages SZI010mI - SZI019mI  Variable Text in Messages SZI020mI - SZI039mI  Format of the IOO Flag Bytes  Format of the IOO VSAM Optimization Reason Code Group 1 : IOO Optimization Codes: No Buffer Biasing Group 2 : IOO Optimization Codes: Buffer Biasing for Dynamic Access Group 3 : IOO Optimization Codes: Buffer Biasing for Sequential Act 118 Group 4 : IOO Optimization Codes: Buffer Biasing for Direct Access IOO Abend Codes |

4 StarTool® IOO

## Welcome to StarTool IOO

Product Description

Thank you for choosing StarTool\* IOO (I/O Optimizer), the intelligent buffer management tool for IBM z/OS mainframes. StarTool IOO optimizes total system throughput based on a proven knowledgebase of performance rules, custom user override settings, and real-time detection of actual file usage. StarTool IOO dynamically manages both VSAM and non-VSAM I/O buffering in batch and on-line processing environments.

Document Objectives This document lists and explains StarTool IOO messages. It will help you understand the informational and diagnostic messages that StarTool IOO issues.

Audience

The information in this document is intended for IBM mainframe systems programmers and systems engineers with responsibility for managing global z/OS performance.

Change Bars

Change bars in the left margin identify substantive changes that have been made to this manual in this release.

## **Before You Begin**

Review the Readme file for new information and corrections that became available after this document was published. You can download the Readme file and other documentation in the IOO documentation suite from the Micro Focus Supportline website at:

https://supportline.microfocus.com/.

### **Conventions**

Terminology

This document adopts the following terminological conventions:

- StarTool IOO and IOO refer to StarTool I/O Optimizer.
- somnode refers to your library High Level Qualifier (HLQ).

Textual Conventions

The following textual conventions identify clickable hyperlinks throughout this document:

| Convention      | Meaning                                       |
|-----------------|-----------------------------------------------|
| Blue            | Dynamic cross-reference within this document. |
| Blue monospaced | Hypertext link to the World Wide Web.         |

Additional textual conventions are used in technical contexts to highlight or delimit special information:

| Convention            | Meaning                                                                                                    |
|-----------------------|----------------------------------------------------------------------------------------------------|
| Greater-than symbol > | Separates items in a sequence of menu, submenu, or command selections on a GUI client. Example: <b>Start &gt; Programs &gt; Micro Focus &gt; product_name</b> . |
| Vertical bar          | Inside braces, separates mutually exclusive parameter values. Example: SETBLK={NO YES}                                                                          |

| Convention                           | Meaning                                                                                                    |
|--------------------------------------|----------------------------------------------------------------------------------------------------|
| Curly braces { }                     | Required parameter value is to be selected from a list. Example: SETBLK={NO YES}                                                                                                    |
| Square braces [ ]                    | Optional parameter, usually selected from a list. Example: [,BUFFER=(TRACKS,xx)]                                                                                                    |
| Ellipsis                             | Optional unlimited repetitions in a list.                                                                                                    |
| Bold                                 | Panel title, data entry field name, or menu option. Example: DCF Master Control Panel                                                                                                    |
| UPPERCASE                            | Key name or keystroke combination in a data entry context. Examples: PF3, the ENTER key.                                                                                                    |
| Monospaced                           | Source code, JCL, XML tags, or message text. Also marks keyboard data entries. Example: //JOBNAME JOB                                                                                                    |
| MONOSPACED<br>UPPERCASE              | Member name, library name, command name, or required value in source code, JCL, or parameter list. Example: I00INIT                                                                                                    |
| MONOSPACED<br>UPPERCASE<br>UNDERLINE | Default value in a parameter list. Example: SETBLK={NO YES}                                                                                                    |
| Monospaced<br>italics                | Variable element in dataset names, member names, or parameter lists. Parameter example: $STATTHLD=xxx$ , where xxx indicates a 3-byte value. Dataset example: $STRIO.VvRrMm$ , where $v = version$ number, $r = release$ , and $m = modification$ level. (Non-italicized characters are literals.) |
| Monospaced<br>mixed case             | Pattern for a field value or parameter you enter. Number of characters is significant. Punctuation such as slashes or single-quotes must be reproduced in the position shown.                                                                                                    |
| Examples:                            | Examples:                                                                                                    |
| ■ ABC*                               | <ul> <li>Search string containing the literal ABC and the asterisk (*)<br/>wildcard character.</li> </ul>                                                                                                    |
| ■ yyyy/mm/dd                         | <ul> <li>Date with four-digit year, two-digit month, and two-digit day<br/>separated by required slashes. Leading zeroes required. Example:<br/>2010/01/01</li> </ul>                                                                                                    |
| ■ C' <i>aa</i> '                     | <ul> <li>Alphanumeric character string, two characters long, in default<br/>character encoding, delimited by required single quotes, and<br/>prefixed by literal C. Example: C'AB'</li> </ul>                                                                                                    |
| ■ X'nn'                              | ■ Hexadecimal number, two digits long, delimited by required single quotes, and prefixed by literal X, where $n=0$ to F. Example: X'FF'                                                                                                    |

## **Documentation**

IBM Reference VSAM Demystified (SG24-6105) is an IBM Redbook that provides conceptual and

reference information about IBM's Virtual Sequential Access Method (VSAM) for z/OS. It is useful for understanding many of the optimization principles that StarTool IOO employs.

userul for understanding many of the optimization principles that Star foor 100 employs

Product Documentation

The StarTool IOO product documentation consists of the Readme file and the following manuals:

6 StarTool® IOO

| Title                                        | Description                                                                                     |
|----------------------------------------------|-------------------------------------------------------------------------------------------------|
| Serena* SER10TY <sup>-</sup><br>User's Guide | Licensing information and instructions on how to apply StarTool IOO license keys using SER10TY. |
| StarTool* IOO<br>Installation and Setup      | Installation instructions and migration tips for StarTool IOO.                                  |
| StarTool® IOO Messages                       | StarTool® DA messages.                                                                          |
| StarTool® IOO User's<br>Guide                | Functions and operational information for StarTool IOO.                                         |

### **Accessing the Documentation**

All product documentation is available for download to licensed customers on the Micro Focus Supportline website at <a href="https://supportline.microfocus.com/">https://supportline.microfocus.com/</a>.

### **Using the PDF Documentation**

#### Downloading Adobe Reader

All electronic manuals are delivered in Adobe Portable Document Format (PDF). To view PDF documents, you need Adobe\* Reader\* software. Version 7.0.5 or higher is recommended. Adobe Reader is freely available from the Adobe Web site at <a href="http://get.adobe.com/reader/">http://get.adobe.com/reader/</a>.

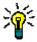

**TIP** Be sure to download the *full version* of Adobe Reader. The more basic version does not include the cross-document search feature.

#### PDF Document Features

The PDF manuals and the Adobe Reader include the following features to simplify use of the documentation and to make information easy to find:

- **Bookmarks.** All of the online manuals contain predefined bookmarks that make it easy for you to quickly jump to a specific topic. By default, the bookmarks appear to the left of each online manual.
- **Links.** Cross-reference links within an online manual enable you to jump to other sections within the manual and to other manuals with a single mouse click. These links appear in blue.
- Printing. While viewing a manual, you can print the current page, a range of pages, or the entire manual.
- Advanced search. Starting with Version 6, Adobe Reader includes an advanced search feature that enables you to search across multiple PDF files in a specified directory. (This is in addition to using any search index created by Adobe Catalog see step 3 below.)

#### Multiple Document Search

Adobe Reader Version 6 and higher supports multiple document search. To search across multiple PDF documents concurrently, perform the following steps:

- **1** In Adobe Reader, select Edit > Search (or press Shift+Ctrl+F).
- **2** In the text box, enter the keywords for which you want to search.
- 3 Select the **All PDF Documents in** option, then browse to select the folder in which you want to search. (If you have a document open that has an Adobe Catalog index

attached, you can leave the **In the index named...** option selected to search across all the manuals in the index.)

- 4 Optionally, select one or more of the additional search options, such as **Whole words** only or **Case-Sensitive**.
- **5** Click the **Search** button.

For more information, see Adobe Reader's online help.

### **Customer Support**

- Online Support The Micro Focus SupportLine website at http:// supportline.microfocus.com provides an easy way for customers to manage their support cases, download software patches, or search the Knowledgebase for the latest technical information about our products at any time.
- A user ID and password are required to access the Micro Focus SupportLine website. To obtain a user ID and password, sign up online or contact Customer Support by email or telephone.
- Telephone Support Telephone contact numbers for Customer Support are posted by region at the following URL:

```
https://www.microfocus.com/support-and-services/serena/
```

No password is needed to access Customer Support contact information.

 Email Support — Customers can send support requests by email to customercare@microfocus.com.

**Authorized Support Representative** — Some support contracts specify that support calls will be centrally managed within the customer organization. This practice enables related issues to be aggregated across multiple customer sites or functional groups, and it ensures accountability for the satisfactory resolution of open issues. You should determine whether you have such a support contract before contacting Customer Support. If you do have such a contract, submit your support request to the designated support manager within your organization and arrange for that person to contact Customer Support.

8 StarTool® IOO

## Chapter 1

## **StarTool IOO Messages**

The messages described in this chapter are listed in ascending alphanumeric sequence by message number.

#### SZI002*xy*

job, step, dd, pgm, vol, cuu, src, OLDBLK = oldblk, NEWBLK = newblk, access, RULE = rule, dsname, LBI = z, TIME = hh: mm: ss, DATE = yyyy/mm/dd

**Explanation:** Issued by programs ULTI020 and ULTI100. IOO has successfully reblocked a non-VSAM data set. Fields in the message:

| Field                       | Description                                                                                                    |
|-----------------------------|----------------------------------------------------------------------------------------------------|
| X                           | IOO's startup mode: <ul><li>■ E Exempt mode</li></ul>                                                                                                    |
|                             | ■ M Mixmod mode                                                                                                    |
|                             | ■ S Select mode                                                                                                    |
| У                           | Message type:                                                                                                    |
|                             | ■ I Informational                                                                                                    |
| job                         | Job name.                                                                                                    |
| step                        | Step name.                                                                                                    |
| dd                          | DDname.                                                                                                    |
| pgm                         | Program name.                                                                                                    |
| vol                         | The residency volume serial number of the optimized data set.                                                                                                    |
| cuu                         | Associated unit number.                                                                                                    |
| SrC                         | Source of the original blocksize:  DEX - Blocksize was provided by the user's DCB exit.                                                                                                    |
|                             | <ul> <li>EXT - Blocksize was provided by either JCL or<br/>the data set label (external to the application<br/>program).</li> </ul>                                                                 |
|                             | <ul> <li>PGM - Blocksize was provided by either JCL or<br/>the data set label (external to the application<br/>program).</li> </ul>                                                                 |
| oldblk                      | Original blocksize.                                                                                                    |
| newblk                      | Optimized blocksize.                                                                                                    |
| access                      | Access type:  INPUT - The file was opened for input.  OUTPUT - The file was opened for output.  RDJFCB - The file was accessed via the RDJFCB SVC.                                                  |
| rule                        | Name of the selected IOO optimization rule.                                                                                                    |
| dsname                      | Name of the optimized data set.                                                                                                    |
| Z                           | Large Block Indicator (LBI). Tells whether IOO's LBI logic participated in the optimization process. The expected values are: LBI=N: IOO's LBI logic was not used. LBI=Y: IOO's LBI logic was used. |
| The following two JESYSMSG: | fields are present only if the message is directed to DDname                                                                                                    |
| hh:mm:ss                    | Time of the optimization.                                                                                                    |
| yyyy/mm/dd                  | Date of the optimization.                                                                                                    |
| t                           | 1                                                                                                    |

#### SZI003*xy*

 $\label{eq:continuity} job, step, dd, pgm, vol, cuu, src, \texttt{BLKSIZ} = newblk, \texttt{BUFNUM} = bufnum, access, \texttt{RULE} = rule, dsname, \texttt{LBI} = z, \texttt{TIME} = hh: mm: ss, \texttt{DATE} = yyyy/mm/dd.$ 

**Explanation:** Issued by programs ULTI020 and ULTI100. IOO has successfully rebuffered a non-VSAM data set. Fields in the message:

| Field                       | Description                                                                                                    |
|-----------------------------|----------------------------------------------------------------------------------------------------|
| X                           | IOO's startup mode:                                                                                                    |
|                             | ■ E Exempt mode<br>■ M Mixmod mode                                                                                                    |
|                             | S Select mode                                                                                                    |
| У                           | Message type:                                                                                                    |
| ,                           | ■ I Informational                                                                                                    |
| job                         | Job name.                                                                                                    |
| step                        | Step name.                                                                                                    |
| dd                          | DDname.                                                                                                    |
| pgm                         | Program name.                                                                                                    |
| vol                         | The residency volume serial number of the optimized data set.                                                                                                    |
| сии                         | Associated unit number.                                                                                                    |
| SrC                         | Source of the original blocksize:  DEX - Blocksize was provided by the user's DCB exit.                                                                                                    |
|                             | <ul> <li>EXT - Blocksize was provided by either JCL or the data set label (external to the application program).</li> <li>PGM - Blocksize was provided by either JCL or the data set label (external to the application program).</li> </ul> |
| oldblk                      | Original blocksize.                                                                                                    |
| newblk                      | Optimized blocksize.                                                                                                    |
| access                      | Access type:  INPUT - The file was opened for input.  OUTPUT - The file was opened for output.  RDJFCB - The file was accessed via the RDJFCB SVC.                                                                                           |
| rule                        | Name of the selected IOO optimization rule.                                                                                                    |
| dsname                      | Name of the optimized data set.                                                                                                    |
| Z                           | Large Block Indicator (LBI). Tells whether IOO's LBI logic participated in the optimization process. The expected values are: LBI=N: IOO's LBI logic was not used. LBI=Y: IOO's LBI logic was used.                                          |
| The following two JESYSMSG: | fields are present only if the message is directed to DDname                                                                                                    |
| hh:mm:ss                    | Time of the optimization.                                                                                                    |
| yyyy/mm/dd                  | Date of the optimization.                                                                                                    |

#### SZI004*xy*

job,step,dd,pgm,vol,cuu,src,OLDBLK=oldblk,NEWBLK=newblk,access,RULE =rule,dsname,LBI=z,TIME=hh:mm:ss,DATE=yyyy/mm/dd.

**Explanation:** Issued by programs ULTI020 and ULTI100. Audit message identifying the potential reblocking of a non-VSAM data set. IOO was unable to reblock the data set because the global reblocking option had been set to no. Fields in the message:

| Field                       | Description                                                                                                    |
|-----------------------------|----------------------------------------------------------------------------------------------------|
| X                           | IOO's startup mode:                                                                                                    |
|                             | ■ E Exempt mode                                                                                                    |
|                             | ■ M Mixmod mode                                                                                                    |
|                             | ■ S Select mode                                                                                                    |
| У                           | Message type:                                                                                                    |
|                             | ■ I Informational                                                                                                    |
| job                         | Job name.                                                                                                    |
| step                        | Step name.                                                                                                    |
| dd                          | DDname.                                                                                                    |
| pgm                         | Program name.                                                                                                    |
| vol                         | The residency volume serial number of the potentially optimized data set.                                                                                                    |
| сии                         | Associated unit number.                                                                                                    |
| src                         | Source of the original blocksize:                                                                                                    |
|                             | <ul> <li>DEX - Blocksize was provided by the user's<br/>DCB exit.</li> </ul>                                                                                                    |
|                             | <ul> <li>EXT - Blocksize was provided by either JCL or<br/>the data set label (external to the application<br/>program).</li> </ul>                                                                 |
|                             | <ul> <li>PGM - Blocksize was provided by either JCL or<br/>the data set label (external to the application<br/>program).</li> </ul>                                                                 |
| oldblk                      | Original blocksize.                                                                                                    |
| newblk                      | Optimized blocksize.                                                                                                    |
| access                      | Access type:                                                                                                    |
|                             | <ul><li>INPUT - The file was opened for input.</li></ul>                                                                                                    |
|                             | <ul><li>OUTPUT - The file was opened for output.</li></ul>                                                                                                    |
|                             | <ul> <li>RDJFCB - The file was accessed via the<br/>RDJFCB SVC.</li> </ul>                                                                                                    |
| rule                        | Name of the selected IOO optimization rule.                                                                                                    |
| dsname                      | Name of the optimized data set.                                                                                                    |
| Z                           | Large Block Indicator (LBI). Tells whether IOO's LBI logic participated in the optimization process. The expected values are: LBI=N: IOO's LBI logic was not used. LBI=Y: IOO's LBI logic was used. |
| The following two JESYSMSG: | fields are present only if the message is directed to DDname                                                                                                    |

| Field      | Description                         |
|------------|-------------------------------------|
| hh:mm:ss   | Time of the potential optimization. |
| yyyy/mm/dd | Date of the potential optimization. |

SZIA009I DCF rule processing for OPEN of DDname @@@@@@@.

**Explanation:** IOO is about to evaluate DCF rules to determine whether it should attempt to optimize access to the specified dataset. This message only appears when you are tracing DCF requests.

SZIA010I DCF rule processing for OPEN of DDname @@@@@@@@.

**Explanation:** This message contains the original text of the DCF rule currently being processed. This message only appears when you are tracing DCF requests.

SZIA011I Rule rejected due to mismatch in

**Explanation:** The DCF rule detailed immediately above this message was rejected for the reason specified. This message only appears when you are tracing DCF requests.

SZIA012I Rule rejected due to STC specifications.

**Explanation:** The DCF rule detailed immediately above this message was rejected because STC=NO was set in IOO's Global Rules table. This message only appears when you are tracing DCF requests.

SZIA013I Rule matched.

**Explanation:** The DCF rule detailed immediately above this message was selected due to all specified criteria having been matched. This message only appears when you are tracing DCF requests.

SZIA014I No matching rule was found.

**Explanation:** No DCF rule was found that allowed for optimization of the DDname currently being opened. This message only appears when you are tracing DCF requests.

SZIB001E 'Start' command return codes =X'@@@@@@@@@@@@@@@.'.

**Explanation:** Issued by program ULTIB00. An attempt by program ULTIB00 to start the JCL procedure to replace the current DCF control table has failed. The return codes from the 'start' command components are included in the message.

**Solution:** Contact technical support.

SZIB002E Invalid parameter list.

**Explanation:** Issued by program ULTIB00. The parameter list passed to program ULTIB00 is invalid.

**Solution:** Contact technical support.

SZIB004I IOO DCF activation command submitted.

**Explanation:** Issued by program ULTIB00. Program ULTIB00 has successfully submitted a command to start the JCL procedure to replace the current DCF control table.

SZIC001E ULTIC00 not running APF authorized.

**Explanation:** Issued by program ULTIC00. Program ULTIC00 requires APF authorization and is unable to continue.

SZIC002E Invalid execution parameters.

**Explanation:** Issued by program ULTIC00. Execution parameters for program ULTIC00 must be provided and must consist of the CL4 subsystem name of the target IOO subsystem for which the DCF control table is to be (re)built. Program ULTIC00 is unable to continue.

SZIC003I IOO DCF table build for SSN @@@@ is complete.

**Explanation:** Issued by program ULTIC00. The DCF control table build for IOO subsystem @@@@ has completed.

SZIC004E IOO @@@@ subsystem not found.

**Explanation:** Issued by program ULTIC00. IOO subsystem @@@@ could not be found. Program ULTIC00 is unable to continue.

SZIC005E IOO @@@@ global table not found.

**Explanation:** Issued by program ULTIC00. IOO subsystem @@@@ was found, but no associated global table was found. Program ULTIC00 is unable to continue.

SZIC006E Error releasing IOO storage for C'DCFCT ',
RC=X'@@@@@@@@',A=X'@@@@@@@@',LV=X'@@@@@@@@',SP=X'@@@@@@@@'.

**Explanation:** Issued by program ULTIC00. The IBM STORAGE macro issued by program ULTIC00 to release the storage allocated by the previous DCF control table has failed. Fields in the message:

| Field | Description                                                  |
|-------|--------------------------------------------------------------|
| RC    | Hexadecimal return code from the IBM STORAGE macro.          |
| Α     | Hexadecimal address of the storage being released.           |
| LV    | Hexadecimal length of the storage being released.            |
| SP    | Hexadecimal residency subpool of the storage being released. |

Program ULTIC00 is unable to continue.

SZIC007I DCFCT is in use, waiting for availability.

**Explanation:** Issued by program ULTIC00. The use count in the current DCF control table is non-zero. Program ULTIC00 will wait 5 seconds before retesting the availability of the DCF control table.

SZIC008I Re-checking DCFCT availability.

**Explanation:** Issued by program ULTIC00. The use count in the current DCF control table was non-zero. Program ULTIC00 has waited 5 seconds and is not retesting the availability of the DCF control table.

SZIC009E DCFCT storage release forced.

**Explanation:** Issued by program ULTIC00. The use count in the current DCF control table was non-zero. Program ULTIC00 has waited for a total of 25 seconds for it to become available. This is probably due to the abend of a task that was using the DCFCT. Program ULTIC00 forced the release of the DCFCT (without waiting any longer).

#### SZIC010E

Error building DCF control table. Reference SYSPRINT output for details.

**Explanation:** Issued by program ULTIC00. An error was encountered while attempting to build and populate the new DCF control table. Details concerning the error(s) can be found in the output written to DDname SYSPRINT.

SZIC011I

IOO storage released for C'DCFCT ',RC=X'@@@@@@@@',A=X'@@@@@@@@',LV=X'@@@@@@@',SP=X'@@'.

**Explanation:** Issued by program ULTIC00. Program ULTIC00 has released the storage for the previous DCF control table. Fields in the message:

| Field | Description                                                  |
|-------|--------------------------------------------------------------|
| RC    | Hexadecimal return code from the IBM STORAGE macro.          |
| Α     | Hexadecimal address of the storage being released.           |
| LV    | Hexadecimal length of the storage being released.            |
| SP    | Hexadecimal residency subpool of the storage being released. |

SZIC012E

Global table does not contain a maximum number of DCFCT entries.

**Explanation:** Issued by program ULTIC00. Program ULTIC00 attempted to obtain storage for a new DCF control table but was unable to compute the amount of storage needed because the requested IOO global table did not contain the maximum number of entries to allocate in the new DCF control table.

SZIC013E

Error obtaining IOO storage for C'DCFCT ',RC=X'@@@@@@@@',LV=X'@@@@@@@'.SP=X'@@'.

**Explanation:** Issued by program ULTIC00. Program ULTIC00 attempted to obtain storage for a new DCF control table but encountered a failure in the IBM STORAGE macro. Fields in the message:

| Field | Description                                                      |
|-------|------------------------------------------------------------------|
| RC    | The hexadecimal return code from the STORAGE OBTAIN macro.       |
| LV    | The hexadecimal length of the storage being obtained.            |
| SP    | The hexadecimal residency subpool of the storage being obtained. |

Program ULTIC00 is unable to continue.

SZIC014E

@@@@@@@ OPEN failure, R15=X'@@@@@@@'.

**Explanation:** Issued by program ULTIC00. Program ULTIC00 is unable to continue because of a failure in opening DDname @@@@@@@.

SZIC015E

@@@@@@@ OPEN failure. DCBOFOPN bit not on.

**Explanation:** Issued by program ULTIC00. Program ULTIC00 is unable to continue because the DCBOFOPN bit in the target DCB was not set even though the open for DDname @@@@@@@ was successful.

SZIC016E

Errors encountered in input from DD ULTIDCF.

**Explanation:** Issued by program ULTIC00. Syntax errors were found in the DCF rule input stream. Details concerning the error(s) can be found in the output written to DDname SYSPRINT. Program ULTIC00 is unable to continue.

SZIC017E Control table is full. Use the DCFCTMX global table operand to

expand it.

**Explanation:** Issued by program ULTIC00. The DCF control table has become full while program ULTIC00 was attempting to populate it. The maximum DCF control table entry count in the global table (ULTIGBL operand DCFCTMX) must be increased and the global table must be reassembled. Program ULTIC00 is unable to continue.

SYSPRINT Data Control Block (DCB) follows: SZIC018I

> **Explanation:** The contents of the SYSPRINT DCB are being audited. This message is issued only after a failure to open the SYSPRINT DCB.

SZIC020I Global table @@@@@@@ value updated. Old=@@@@@@@@@@@ New=@@@@@@@@@@.

> **Explanation:** Issued by program ULTIC00. As per a request in the DCF input, program ULTIC00 has successfully overridden the indicated global table value. The old and new contents of the global table value are also displayed.

SZIC021E IOO subsystem '@@@@' exists but is not active. DCF update bypassed.

> Explanation: Issued by program ULTIC00. Program ULTIC00 was able to locate the requested IOO subsystem but was unable to continue because the selected IOO subsystem was not active. Program ULTIC00 can be executed against active IOO subsystems only.

SZIC022I IOO @@@@ subsystem ownership obtained on yyyy/mm/dd at hh:mm:ss, ENQ RC=X'@@'.

> **Explanation:** Issued by program ULTIC00. Program ULTIC00 has obtained ownership of the requested IOO subsystem at the indicated time. The return code from the IBM ENQ macro is included.

IOO @@@@ subsystem owned by another task - waiting for its availability.

> **Explanation:** Issued by program ULTIC00. Program ULTIC00 attempted to obtain ownership of the requested IOO subsystem but was unable to do so because the subsystem was already owned by another task. The program is now waiting for the subsystem to become available.

IOO @@@@ subsystem ownership not obtained due to ENQ macro failure (RC=X'@@').

Explanation: Issued by program ULTIC00. Program ULTIC00 attempted to obtained ownership of the requested IOO subsystem, but was unable to do so because the IBM ENO macro issued by the program has failed with the indicated return code. Program ULTIC00 is unable to continue.

IOO @@@@ subsystem ownership not obtained due to ENQ macro failure (RC=X'@@').

Explanation: Issued by program ULTIC00. The indicated IOO subsystem was owned by another task and program ULTIC00 issued an IBM ENQ macro to wait for the subsystem to become available. The IBM ENO macro issued by the program has failed with the indicated return code. Program ULTIC00 is unable to continue.

SZIC023I

SZIC024E

SZIC025E

StarTool® IOO

SZIC026I

IOO @@@@ subsystem ownership released on yyyy/mm/dd at hh:mm:ss,
DEQ RC=X'@@'.

**Explanation:** Issued by program ULTIC00. Program ULTIC00 has relinquised ownership of the indicated IOO subsystem at the indicated time. The return code from the IBM DEQ macro is included.

SZIC029E

LOAD macro failure for C'xxxxxxxxx', R15-R1=X'aaaaaaaa bbbbbbbb ccccccc'.

**Explanation:** Issued by program ULTIC00. Program ULTIC00 was unable to load a needed program into storage. Fields in the message:

| Field    | Description                                              |
|----------|----------------------------------------------------------|
| XXXXXXX  | The name of the needed program.                          |
| аааааааа | The contents of R15 upon return from the IBM LOAD macro. |
| bbbbbbbb | The contents of R0 upon return from the IBM LOAD macro.  |
| ccccccc  | The contents of R1 upon return from the IBM LOAD macro.  |

Program ULTIC00 is unable to continue.

SZIC030E

Module name error, MLWA=C'xxxxxxxxx', MID='yyyyyyyy'.

**Explanation:** Issued by program ULTIC00. Program ULTIC00 was able to load a needed program into storage, but was unable to use the load module because the program name in the MLWA (Module Loading Work Area) did not match the program name in the oldformat MID (Module Identification Data) at the start of the loaded program's csect. Fields in the message:

| Field   | Description                     |
|---------|---------------------------------|
| XXXXXXX | The expected load module name.  |
| ууууууу | The extracted load module name. |

Program ULTIC00 is unable to continue.

SZIC031E

Module name error, MLWA=C'xxxxxxxxx', MID='yyyyyyyy'.

**Explanation:** Issued by program ULTIC00. Program ULTIC00 was able to load a needed program into storage, but was unable to use the load module because the program name in the MLWA (Module Loading Work Area) did not match the program name in the newformat MID (Module Identification Data) at the start of the loaded program's csect. Fields in the message:

| Field   | Description                     |
|---------|---------------------------------|
| XXXXXXX | The expected load module name.  |
| ууууууу | The extracted load module name. |

**Explanation:** Program ULTIC00 is unable to continue.

#### SZIC032E

Module 'xxxxxxxx' is at an invalid level. Expected level 'aaa', found level 'bbb'.

**Explanation:** Issued by program ULTIC00. Program ULTIC00 was able to load a needed program into storage, but was unable to use the load module because the expected level of the loaded module did not match the level found in the old-format MID (Module Identification Data) at the start of the loaded program's csect. Fields in the message:

| Field   | Description                 |
|---------|-----------------------------|
| xxxxxxx | The loaded program's name.  |
| aaa     | The extracted module level. |
| bbb     | The retrieved module level. |

Program ULTIC00 is unable to continue.

#### SZIC033E

Module 'xxxxxxxx' is at an invalid level. Expected level 'aaa', found level 'bbb'.

**Explanation:** Issued by program ULTIC00. Program ULTIC00 was able to load a needed program into storage, but was unable to use the load module because the expected level of the loaded module did not match the level found in the new-format MID (Module Identification Data) at the start of the loaded program's csect. Fields in the message:

| Field   | Description                 |
|---------|-----------------------------|
| XXXXXXX | The loaded program's name.  |
| aaa     | The extracted module level. |
| bbb     | The retrieved module level. |

Program ULTIC00 is unable to continue.

#### SZIC034E

ULTICALL macro failure when calling ULTIE00.

**Explanation:** Issued by program ULTIC00. The ULTICALL macro issued by program ULTIC00 to call program ULTIE00 has failed. Program ULTIC00 is unable to continue.

#### SZIC035I

IOO storage obtained for C'DCFCT ', RC=X'@@@@@@@', A=X'@@@@@@@@@',LV=X'@@@@@@@',SP=X'@@'.

**Explanation:** Issued by program ULTIC00. Program ULTIC00 has obtained storage for the new DCF control table. Fields in the message:

| Field | Description                                            |
|-------|--------------------------------------------------------|
| RC    | Hexadecimal return code from the IBM STORAGE macro.    |
| Α     | Hexadecimal address of the obtained storage.           |
| LV    | Hexadecimal length of the obtained storage.            |
| SP    | Hexadecimal residency subpool of the obtained storage. |

#### SZIC036I

#### SYSPRINT Data Control Block (DCB) follows:

**Explanation:** Issued by program ULTIC00. The contents of the SYSPRINT DCB are being audited. This message is issued only after a failure to open the SYSPRINT DCB.

#### SZIC037E

Error releasing IOO storage for C'DCFCT ',RC=X'@@@@@@@@', A=X'@@@@@@@@',LV=X'@@@@@@@@',SP=X'@@@@@@@@'.

**Explanation:** The IBM STORAGE macro issued by program ULTIC00 to release unneeded DCF control table storage has failed. Program ULTIC00 is unable to continue. Fields in the message:

| Field | Description                                             |
|-------|---------------------------------------------------------|
| RC    | The hexadecimal return code from the IBM STORAGE macro. |
| Α     | The address of the storage being released.              |
| LV    | The length of the storage being released.               |
| SP    | The residency subpool of the storage being released.    |

#### SZIC038I

IOO storage released for C'DCFCT ',RC=X'@@@@@@@',A=X'@@@@@@@@',LV=X'@@@@@@',SP=X'@@'.

**Explanation:** Program ULTIC00 has released unneeded DCF control table storage. Fields in the message:

| Field | Description                                             |
|-------|---------------------------------------------------------|
| RC    | The hexadecimal return code from the IBM STORAGE macro. |
| Α     | The address of the released storage.                    |
| LV    | The length of the released storage.                     |
| SP    | The residency subpool of the released storage.          |

#### SZIC039I

IOO storage retained for C'DCFCT ',RC=X'@@@@@@@',A=X'@@@@@@@',LV=X'@@@@@@',SP=X'@@'.

**Explanation:** Program ULTIC00 has retained the indicated DCF control table storage. Fields in the message:

| Field | Description                                             |
|-------|---------------------------------------------------------|
| RC    | The hexadecimal return code from the IBM STORAGE macro. |
| Α     | The address of the retained storage.                    |
| LV    | The length of the retained storage.                     |
| SP    | The residency subpool of the retained storage.          |

#### SZID001I

DCFCT address=X'@@@@@@@@',Subpool=X'@@',Length=X'@@@@@@',Use count=X'@@@@@@@@'.

**Explanation:** Audit message produced by program ULTID00. Fields in the message:

| Field   | Description                                                    |
|---------|----------------------------------------------------------------|
| Address | Hexadecimal address of the active DCF control table.           |
| Subpool | Hexadecimal residency subpool of the active DCF control table. |

| Field     | Description                                                                                                    |
|-----------|----------------------------------------------------------------------------------------------------|
| Length    | Hexadecimal length of the active DCF control table.                                                                    |
| Use count | Hexadecimal number of users using the current DCF control table.                                                       |
|           | <b>NOTE</b> This number changes and reflects the use count at the time the audit of the DCF control table was started. |

#### SZID002I

**Explanation:** Messages SZID002I, SZID003I, SZID004I, SZID005I, SZID006I, and SZID007I comprise the audit of a DCF rule. They are produced by program ULTID00. SZID002I is a line of dashes that separates multiple DCF rule audit entries.

#### SZID003I

Address X'@@@@@@@@'.

**Explanation:** Messages SZID002I, SZID003I, SZID004I, SZID005I, SZID006I, and SZID007I comprise the audit of a DCF rule. They are produced by program ULTID00.

SZID003I audits the hexadecimal address of the rule.

#### SZID004I

#### Scope

**Explanation:** Messages SZID002I, SZID003I, SZID004I, SZID005I, SZID006I, and SZID007I comprise the audit of a DCF rule. They are produced by program ULTID00.

SZID004I audits the scope of the rule (bypass or select).

#### SZID005I

#### Criteria

**Explanation:** Messages SZID002I, SZID003I, SZID004I, SZID005I, SZID006I, and SZID007I comprise the audit of a DCF rule. They are produced by program ULTID00.

SZID005I audits the selection criteria included in the rule.

#### SZID006I

#### Misc

**Explanation:** Messages SZID002I, SZID003I, SZID004I, SZID005I, SZID006I, and SZID007I comprise the audit of a DCF rule. They are produced by program ULTID00.

SZID006I audits any miscellaneous data (such as trace requests) included in the rule.

#### SZID007I

#### **Overrides**

**Explanation:** Messages SZID002I, SZID003I, SZID004I, SZID005I, SZID006I, and SZID007I comprise the audit of a DCF rule. They are produced by program ULTID00.

SZID007I audits any overrides requested via the rule.

#### SZID008I

#### SYSPRINT Data Control Block (DCB) follows:

**Explanation:** Issued by program ULTID00. The contents of the SYSPRINT DCB are being audited. This message is issued only after a failure to open the SYSPRINT DCB. It should follow either message SZID014E or message SZID015E.

SZID010E IOO @@@@ subsystem not found.

> **Explanation:** Issued by program ULTID00. IOO subsystem @@@@ could not be found. Program ULTID00 is unable to continue.

SZID011E IOO @@@@ global table not found.

> **Explanation:** Issued by program ULTID00. IOO subsystem @@@@ was found, but no associated global table was found. Program ULTID00 is unable to continue.

SZID012E Invalid execution parameters.

> **Explanation:** Issued by program ULTID00. Execution parameters for program ULTID00 must be provided and must consist of the CL4 subsystem name of the target IOO subsystem for which the DCF control table is to be audited. Program ULTID00 is unable to continue.

SZID013E ULTID00 not running APF authorized.

> **Explanation:** Issued by program ULTID00. Program ULTID00 requires APF authorization. Program ULTID00 is unable to continue.

SZID014E SYSPRINT OPEN failure, R15=X'@@@@@@@.

> **Explanation:** Issued by program ULTID00. Program ULTID00 is unable to continue because of a failure in opening DDname SYSPRINT.

SYSPRINT OPEN failure, DCBOFOPN bit not on. SZID015E

> Explanation: Issued by program ULTID00. Program ULTID00 is unable to continue because the DCBOFOPN bit in the target DCB was not set, even though the open for DDname SYSPRINT was successful.

IOO @@@@ subsystem ownership not obtained due to ENQ macro failure (RC=X'@@').

> **Explanation:** Issued by program ULTID00. Program ULTID00 attempted to obtained ownership of the requested IOO subsystem, but was unable to do so because the IBM ENQ macro issued by the program has failed with the indicated return code. Program ULTID00 is unable to continue.

IOO @@@@ subsystem ownership not obtained due to ENQ macro failure (RC=X'@@').

> **Explanation:** Issued by program ULTID00. The indicated IOO subsystem was owned by another task and program ULTID00 issued an IBM ENO macro to wait for the subsystem to become available. The IBM ENQ macro issued by the program has failed with the indicated return code. Program ULTID00 is unable to continue.

SZID018I IOO @@@@ subsystem owned by another task - waiting for its availability.

> Explanation: Issued by program ULTID00. Program ULTID00 attempted to obtain ownership of the requested IOO subsystem but was unable to do so because the subsystem was already owned by another task. The program is now waiting for the subsystem to become available.

IOO @@@@ subsystem ownership obtained on yyyy/mm/dd at hh:mm:ss, ENQ RC=X'@@'.

> **Explanation:** Issued by program ULTID00. Program ULTID00 has obtained ownership of the requested IOO subsystem at the indicated time. The return code from the IBM ENQ macro is included.

SZID016E

SZID017E

SZID019I

SZID020I IOO @@@@ subsystem ownership released on yyyy/mm/dd at hh:mm:ss,

DEQ RC=X'@@'.

**Explanation:** Issued by program ULTID00. Program ULTID00 has relinquised ownership of the indicated IOO subsystem at the indicated time. The return code from the IBM DEQ

macro is included.

SZID021E Global table pointer to DCFCT is zero.

**Explanation:** Issued by program ULTID00. Program ULTID00 attempted to audit the current DCF control table, but the global table pointer to the current DCF control table was

zero.

SZID022E Invalid control block ID field in DCFCT. Expected C'DCFE', Found

C'@@@@'/X'@@@@@@@@'.

**Explanation:** Issued by program ULTID00. Program ULTID00 attempted to audit the current DCF control table, but the control block identifier in the current DCF control table had an unexpected value. The character and hexadecimal representation of the

unexpected value is included in the message.

SZID001E ULTIDOC is not running APF authorized.

**Explanation:** The ULTIDOC program, which runs as a part of the IOODOC procedure,

must run with APF authorization.

SZID002E Invalid execution parameters.

**Explanation:** The ULTIDOC program, which runs as a part of the IOODOC procedure, must be invoked with a parameter consisting of a 4 byte subsystem id. For example:

//DOC20 EXEC PGM=ULTIDOC, PARM='&SSN'

SZID003I STARTOOL IOO @@@@ @@@@ Ulti-DOC complete.

**Explanation:** The ULTIDOC program, which runs as a part of the IOODOC procedure,

has finished executing.

SZID004E STARTOOL IOO @@@@ subsystem not found.

**Explanation:** The subsystem id passed to ULTIDOC could not be found in the MVS/JES

control blocks. Invoke ULTIDOC with a valid subsystem id.

SZID005E Global table address is invalid @@@@@@@@.

**Explanation:** The pointer to IOO's Global Rules Table, held in the SSCVT entry of the specified subsystem id. does not contain a valid address. Involve III TIPOC with a valid

specified subsystem id, does not contain a valid address. Invoke ULTIDOC with a valid

subsystem id.

SZID006E Error in SNAP: R15=@@@@@@@, R0=@@@@@@@.

**Explanation:** An MVS SNAP macro failed with the error detail as shown.

**Solution:** Refer this problem to Serena Technical Support.

SZIE001E Invalid DCFI address - X'@@@@@@@@'.

**Explanation:** Issued by program ULTIE00. The DCFI storage address passed by the

caller of ULTIE00 is invalid. Program ULTIE00 cannot continue.

**Solution:** Contact technical support.

SZIE002E

The SMF record number must be between 128 and 255 (inclusive).

**Explanation:** Issued by program ULTIE00. The requested SMF record number is invalid. If IOO SMF recording is to be active, the record number must be between 128 and 255 (inclusive). If IOO SMF recording is not to be acitve, the record number must be zero.

SZIE003I

Pgm(ULTIE00 ), Vers(@@@@@@@@), Timestamp(@@@@@@@, @@@@@), Epa(@@@@@@@@), BUFFER01(@@@@@@@@), DCFI(@@@@@@@@).

**Explanation:** Audit message issued by program ULTIE00 to audit program initiation. Fields in the message:

| Field     | Description                                               |
|-----------|-----------------------------------------------------------|
| Vers      | Program version number.                                   |
| Timestamp | Program assembly date and time.                           |
| Ера       | Entry point address of the program.                       |
| Buffer01  | Address of the primary buffer used for DCF input.         |
| DCFI      | Address of the initial DCFI storage passed by the caller. |

SZIE004E

Invalid call to ULTIE00 - end-of-file was previously returned to the caller. User 701 abend initiated.

**Explanation:** Issued by program ULTIE00. An invalid call to ULTIE00 has been placed. All processing was completed on the previous call to ULTIE00. A user 701 abend will be requested.

SZIE005E

Invalid call to ULTIE00 - error condition previously returned to the caller. User 702 abend initiated.

**Explanation:** Issued by program ULTIE00. An invalid call to ULTIE00 has been placed. The previous call to ULTIE00 resulted in an error condition and should have resulted in no more calls being placed to ULTIE00. A user 702 abend will be requested.

SZIE006E

ULTIDCF input file is empty.

**Explanation:** Issued by program ULTIE00. No DCF input was found in the ULTIDCF DD. Program ULTIE00 cannot continue.

SZIE007E

Invalid return from rule submission service. User 703 abend initiated.

**Explanation:** Issued by program ULTIE00. Program ULTIE00 submitted the current rule to its caller. Control was returned to ULTIE00 at an unexpected point.

**Solution:** Contact technical support.

SZIE008E

The DCF rule initiated by input line @@@@@@ is prefixed by more than 10 comment records.

**Explanation:** Issued by program ULTIE00. A maximum of 10 comment lines can be coded between rule definitions.

SZIE009E

The DCF rule initiated by input line @@@@@@ does not contain a scope definition.

**Explanation:** Issued by program ULTIE00. A rule definition was found that did not contain a scope definition. A rule definition must start with either comment lines or scope definition lines. Example:

SZIE015I Input=\* Rule 1
.Record number 1.
SZIE015I job=myjob
.Record number 2.
SZIE015I Input= select=all
.Record number 3.
SZIE009E\*The DCF rule initiated by input record
a scope definition.

#### SZIE010E

The DCF rule initiated by input line @@@@@@ does not contain a criteria definition.

**Explanation:** Issued by program ULTIE00. A rule definition was found that did not contain any criteriea definitions. Each rule definition must have at least one criteria definition. Example:

SZIE015I Input=\* Rule 1 .Record number 1.

SZIE015I Input= select=all .Record number 2.

SZIE015I Input=\* Rule 2 .Record number 3.

SZIE010E\*The DCF rule initiated by input record 1 does not contain a criteria definition.

#### SZIE011E

ULTIDCF OPEN failure, R15=X'@@@@@@@'.

**Explanation:** Issued by program ULTIE00. Program ULTIE00 is unable to continue because of a failure in opening DDname ULTIDCF.

#### SZIE012E

ULTIDCF OPEN failure, DCBOFOPN bit not on.

**Explanation:** Issued by program ULTIE00. Program ULTIE00 is unable to continue because the DCBOFOPN bit in the target DCB was not set, even though the open for DDname ULTIDCF was successful.

#### SZIE013E

SYSPRINT OPEN failure, R15=X'@@@@@@@'.

**Explanation:** Issued by program ULTIE00. Program ULTIE00 is unable to continue because of a failure in opening DDname SYSPRINT.

#### SZIE014E

SYSPRINT OPEN failure, DCBOFOPN bit not on.

**Explanation:** Issued by program ULTIE00. Program ULTIE00 is unable to continue because the DCBOFOPN bit in the target DCB was not set, even though the open for DDname SYSPRINT was successful.

#### SZIE015I

Input=

**Explanation:** Issued by program ULTIE00. Audit message showing the current input DCF record. This message is the first of the three messages that document syntax errors. Note the following example:

SZIE015I Input= pgm= V314 .

SZIE035I | .

SZIE026E\*Input value cannot be null.

Line 1 (message SZIE015I) is a copy of the current input DCF record.

Line 2 (message SZIE035I) identifies the location of the syntax error in the input DCF record.

Line 3 (message SZIE026E in the example) documents the syntax error.

#### SZIE016E

Unrecognized control input record.

**Explanation:** Issued by program ULTIE00. Program ULTIE00 was not able to recognize the current input DCF record. Example:

SZIE015I Input= invalid=unsupported .Record number 1.
SZIE035I | ...

SZIE016E\*Unrecognized control input record.

#### SZIE017E

Unrecognized operand for @@@@@@ record.

**Explanation:** Issued by program ULTIE00. Program ULTIE00 was not able to recognize the coded operand for the current scope record. The @@@@@@ value will be replaced with either 'BYPASS' or 'SELECT' to identify the failing scope request. Example:

SZIE017E\*Unrecognized operand for SELECT record.

#### SZIE018E

The SMF record number and recording options cannot both be null. One of them must be coded.

**Explanation:** Issued by program ULTIE00. At least one of the SMF operands must be coded. Either the SMF record number must be coded or the recording options (the list of IOO events for which SMF records are to be written) must be coded. Both cannot be null. Example:

SZIE015I Input= gbt smf=(,)

SZIE018E\*The SMF record number and recording options cannot both be null. One of them must be coded.

#### SZIE019I

ULTIDCF "end-of-data" reached.

**Explanation:** Issued by program ULTIE00. Program ULTIE00 has reached end-of-data on the input ULTIDCF file.

#### SZIE020E

Unrecognized value for the 'x...x' operand.

**Explanation:** Issued by program ULTIE00. The value coded for the indicated operand is invalid. Example:

```
SZIE015I Input= select=all . Record number 1. SZIE015I Input= job=myjob . Record number 2. SZIE015I Input= trace=(dcf,invalid) . Record number 3. SZIE035I | . SZIE020E*Unrecognized value for the 'TRACE' operand.
```

#### SZIE021I

#### ULTIDCF Data Control Block (DCB) follows:

**Explanation:** Issued by program ULTIE00. The contents of the ULTIDCF DCB are being audited. This message is issued only after a failure to open the ULTIDCF DCB. It should follow either message SZID011E or message SZID012E.

#### SZIE022I

#### SYSPRINT Data Control Block (DCB) follows:

**Explanation:** Issued by program ULTIE00. The contents of the SYSPRINT DCB are being audited. This message is issued only after a failure to open the SYSPRINT DCB. It should follow either message SZED013E or message SZIE014E.

#### SZIE024I

Trace is now active.

**Explanation:** Issued by program ULTIE00. Program ULTIE00 has activated the trace facility in response to a 'dcf trace' command.

#### SZIE025I

#### Trace is now inactive.

**Explanation:** Issued by program ULTIE00. Program ULTIE00 has deactivated the trace facility in response to a 'dcf notrace' command.

#### SZIE026E

#### Input value cannot be null.

**Explanation:** Issued by program ULTIE00. A value must be supplied for the current operand. Example:

```
SZIE015I Input= select=all . Record number 1.

SZIE015I Input= job= . Record number 2.

SZIE035I | .

SZIE026E*Input value cannot be null.
```

#### SZIE027E

#### Input value contains non-numeric characters.

**Explanation:** Issued by program ULTIE00. The value coded for the current operand has an invalid character at the indicated point. Example:

```
SZIE015I Input= select=all .Record number 1.

SZIE015I Input= job=testjob .Record number 2.

SZIE015I Input= bufni=00a000 .Record number 3.

SZIE035I | ...

SZIE027E*Input value contains non-numeric characters.
```

#### SZIE028E

#### Numeric string has invalid length (X'@@@@@@@@').

**Explanation:** Issued by program ULTIE00. The numeric value coded for the current operand is too long. The invalid length is included in the message text. The maximum supported length varies with the different supported operands. Example:

#### SZIE029E

#### Input string has an invalid length (X'@@@@@@@@).

**Explanation:** Issued by program ULTIE00. An error has been encountered in the determining of the length of the input string. The resultant invalid length is included in the message text.

**Solution:** Contact technical support.

#### SZIE030E

## Input value exceeds the maximum supported value of X'@@@@@@@@'/C'@@@@@@@@o.

**Explanation:** Issued by program ULTIE00. The value coded for the current operand exceeds the maximum value supported for the operand. Example:

```
SZIE015I Input= select=all . Record number 1.

SZIE015I Input= job=testjob . Record number 2.

SZIE015I Input= bufni=1mb . Record number 3.

SZIE035I | . .

SZIE030E*Input value exceeds the maximum supported value of X'00007FFF'/
C'(32,767). '.
```

#### SZIE031E

#### Overflow condition encountered processing the input value.

**Explanation:** Issued by program ULTIE00. The value coded for the current operand caused an overflow condition when program ULTIE00 attempted to process it. Example:

```
SZIE015I Input= select=all . Record number 1.
SZIE015I Input= job=testjob . Record number 2.
SZIE015I Input= bufni=99999mb . Record number 3.
SZIE035I | ...
SZIE031E*Overflow condition encountered processing the input value.
```

#### SZIE032E

Input value exceeds the maximum supported length of x...x characters.

**Explanation:** Issued by program ULTIE00. The input value coded for the current operand exceeds the maximum supported character length. Example:

#### SZIE033E

Invalid return code of X'@@@@@@@@' from numeric conversion service.

**Explanation:** Issued by program ULTIE00. Program ULTIE00 has detected an invalid return code from the numeric conversion service. The invalid return code is included in the message text.

**Solution:** Contact technical support.

#### SZIE035I

**Explanation:** Issued by program ULTIE00. Audit message identifying the location of the syntax error in the current input DCF record. This message is the second of the three messages that document syntax errors. It will follow message SZIE015E which will audit the current input DCF record. The character '|' will be inserted into message SZIE035I such that it falls directly beneath the character in error in the original input record. Reference the description of message SZIE015I for additional details.

#### SZIE037E

Invalid coding format - Expected C'('.

**Explanation:** Issued by program ULTIE00. The coding format of the current operand requires a C'(' in the indicated position. Example:

```
SZIE015I Input= select=all .Record number 1.

SZIE015I Input= job=testjob .Record number 2.

SZIE015I Input= dmshwm=20 .Record number 3.

SZIE035I | ...

SZIE037E*Invalid coding format - Expected C'('.
```

#### SZIE038E

Invalid coding format - Expected C','.

**Explanation:** Issued by program ULTIE00. The coding format of the current operand requires a C',' in the indicated position. Example:

```
SZIE015I Input= select=all . Record number 1.

SZIE015I Input= job=testjob . Record number 2.

SZIE015I Input= dmshwm=(20) . Record number 3.

SZIE035I | . .

SZIE038E*Invalid coding format - Expected C','.
```

#### SZIE039E

Invalid coding format - Expected C')'.

**Explanation:** Issued by program ULTIE00. The coding format of the current operand requires a C')' in the indicated position. Example:

```
SZIE015I Input= select=all .Record number 1.
SZIE015I Input= job=testjob .Record number 2.
SZIE015I Input= dmshwm=(20,75 .Record number 3.
SZIE035I | ...
SZIE039E*Invalid coding format - Expected C')'.
```

#### SZIE040E

#### Invalid coding format - Expected either C')' or C','.

**Explanation:** Issued by program ULTIE00. The coding format of the current operand requires either a C',' or a C')' in the indicated position. Code a C',' if more values are to be coded. Otherwise, code a C')'. Example:

```
SZIE015I Input= select=all . Record number 1.

SZIE015I Input= job=testjob . Record number 2.

SZIE015I Input= trace=(dex . Record number 3.

SZIE035I | . .

SZIE040E*Invalid coding format - Expected either C')' or C','.
```

#### SZIE041E

#### Unrecognized operand for the 'GBT' control.

**Explanation:** Issued by program ULTIINQ. Program ULTIE00 was not able to recognize the requested GBT operand. Example:

```
SZIE015I Input= gbt restart=no .Record number 1. SZIE035I | . SZIE041E*Unrecognized operand for the 'GBT' control.
```

#### SZIE042E

#### CA000 internal error. R4 address is not within BUFFER01.

**Explanation:** An internal error was detected by program ULTIE00.

**Solution:** Contact Serena Customer Support.

#### SZIE043E

#### DCFCTMX value in the IOO Global Table is too low.

**Explanation:** When the DCF rule text was read into storage for tracing purposes, it was found that the DCFCTMX value in the Global Rules Table is set at too low a value.

**Solution:** Increase the DCFCTMX value, reassemble and link the Global Rules Table using IOOGASM from the installation-supplied JCL library and restart IOO.

#### SZIMI01I

#### Command: @@@@@@@@@@@@@@@@@@@@@@@@@@@@@@.

**Explanation:** Issued by program ULTIMIS. This message audits an operator command issued to program ULTIMIS.

#### SZIMI02E

#### Invalid execution parameters.

**Explanation:** Issued by program ULTIMIS. Execution parameters for program ULTIMIS must be provided and must consist of the CL4 subsystem name of the target IOO subsystem against which the program is to execute. Program ULTIMIS is unable to continue.

#### SZIMI03I

#### IOOMSG StarTool IOO @@@@ IOO-MIS is complete.

**Explanation:** Issued by program ULTIMIS. The execution of program ULTIMIS against IOO subsystem @@@@ is complete.

#### SZIMI04E

#### StarTool IOO @@@@ subsystem not found.

**Explanation:** Issued by program ULTIMIS. IOO subsystem @@@@ could not be found. Program ULTIMIS is unable to continue.

SZIMI05E StarTool IOO @@@@ global table not found.

**Explanation:** Issued by program ULTIMIS. IOO subsystem @@@@ was found, but no associated global table was found. Program ULTIMIS is unable to continue.

SZIMI06I Current StarTool IOO subsystem : @@@@.

**Explanation:** Issued by program ULTIMIS. Audt message identifying the target IOO

subsystem.

SZIMI07I Current StarTool IOO version # : @@@@.

**Explanation:** Issued by program ULTIMIS. Audt message identifying the target IOO

subsystem's version number.

SZIMI08E Unrecognizable 'modify' command.

**Explanation:** Issued by program ULTIMIS. The 'modify' command directed to program

ULTIMIS is not recognizable.

SZIMI09E QEDIT error setting up stop/modify ECB, R15=X'@@@@@@@.

**Explanation:** Issued by program ULTIMIS. The IBM QEDIT macro issued by program ULTIMIS while setting up the stop/modify ECB has failed with the indicated return code.

Program ULTIMIS is unable to continue.

**Solution:** Contact technical support.

SZIMI10E StarTool IOO is not running APF authorized.

**Explanation:** Issued by program ULTIMIS. Program ULTIMIS requires APF authorization.

Program ULTIMIS is unable to continue.

SZIMI11E QEDIT error setting up command limit, R15=X'@@@@@@@.

**Explanation:** Issued by program ULTIMIS. The IBM QEDIT macro issued by program

ULTIMIS while setting up the command limit has failed with the indicated return code.

Program ULTIMIS is unable to continue.

**Solution:** Contact technical support.

SZIMI12E Invalid ULTISI1 address : X'@@@@@@@@'.

**Explanation:** Issued by program ULTIMIS. The ULTISI1 address extracted by program

ULTIMIS from the current global table is invalid. Program ULTIMIS will terminate

processing of the current operator command.

**Solution:** Contact technical support.

SZIMI13E Invalid ULTISI1 module at address X'@@@@@@@@'.

**Explanation:** Issued by program ULTIMIS. The ULTISI1 module pointed to by the current

global table does not contain an IOO MID (Module Identification Data) segment

preceeding the load module. Program ULTIMIS will terminate processing of the current

operator command.

**Solution:** Contact technical support.

SZIMI14E Invalid ULTISI2 address : X'@@@@@@@@'.

**Explanation:** Issued by program ULTIMIS. The ULTISI2 address extracted by program

ULTIMIS from the current global table is invalid. Program ULTIMIS will terminate

processing of the current operator command.

**Solution:** Contact technical support.

#### SZIMI15E Invalid ULTISI2 module at address X'@@@@@@@@.

**Explanation:** Issued by program ULTIMIS. The ULTISI2 module pointed to by the current global table does not contain an IOO MID (Module Identification Data) segment preceeding the load module. Program ULTIMIS will terminate processing of the current operator command.

**Solution:** Contact technical support.

#### SZIMI16E Invalid ULTISI3 address: X'@@@@@@@@'.

**Explanation:** Issued by program ULTIMIS. The ULTISI3 address extracted by program ULTIMIS from the current global table is invalid. Program ULTIMIS will terminate processing of the current operator command.

Solution: Contact technical support.

#### SZIMI17E Invalid ULTISI3 module at address X'@@@@@@@@'.

**Explanation:** Issued by program ULTIMIS. The ULTISI3 module pointed to by the current global table does not contain an IOO MID (Module Identification Data) segment preceeding the load module. Program ULTIMIS will terminate processing of the current operator command.

**Solution:** Contact technical support.

#### SZIMI18I Module ULTISI1 already in 'inactive' mode.

**Explanation:** Issued by program ULTIMIS. An operator command requesting the the IOO system interfaces be temporarily deactivated was detected. The system interface module ULTISI1 was already in the 'inactive' state. Program ULTIMIS will attempt to deactivate any remaining system interfaces.

#### SZIMI19I Module ULTISI2 already in 'inactive' mode.

**Explanation:** Issued by program ULTIMIS. An operator command requesting the the IOO system interfaces be temporarily deactivated was detected. The system interface module ULTISI2 was already in the 'inactive' state. Program ULTIMIS will attempt to deactivate any remaining system interfaces.

#### SZIMI20I Module ULTISI3 already in 'inactive' mode.

**Explanation:** Issued by program ULTIMIS. An operator command requesting the the IOO system interfaces be temporarily deactivated was detected. The system interface module ULTISI3 was already in the 'inactive' state. Program ULTIMIS will attempt to de-activate any remaining system interfaces.

#### SZIMI21I Module ULTISI1 now in 'inactive' mode.

**Explanation:** Issued by program ULTIMIS. An operator command requesting the the IOO system interfaces be temporarily deactivated was detected. The system interface module ULTISI1 has been set to the 'inactive' state. Program ULTIMIS will attempt to deactivate any remaining system interfaces.

#### SZIMI22I Module ULTISI2 now in 'inactive' mode.

Issued by program ULTIMIS. An operator command requesting the the IOO system interfaces be temporarily deactivated was detected. The system interface module ULTISI2 has been set to the 'inactive' state. Program ULTIMIS will attempt to deactivate any remaining system interfaces.

SZIMI23I Module ULTISI3 now in 'inactive' mode.

**Explanation:** Issued by program ULTIMIS. An operator command requesting the the IOO system interfaces be temporarily deactivated was detected. The system interface module ULTISI3 has been set to the 'inactive' state. Program ULTIMIS will attempt to deactivate any remaining system interfaces.

SZIMI24I Module ULTISI1 was not in 'inactive' mode.

**Explanation:** Issued by program ULTIMIS. An operator command requesting the the IOO system interfaces be reactivated was detected. The system interface module ULTISI1 was already in the 'active' state. Program ULTIMIS will attempt to reactivate any remaining system interfaces.

SZIMI25I Module ULTISI2 was not in 'inactive' mode.

**Explanation:** Issued by program ULTIMIS. An operator command requesting the the IOO system interfaces be reactivated was detected. The system interface module ULTISI2 was already in the 'active' state. Program ULTIMIS will attempt to reactivate any remaining system interfaces.

SZIMI26I Module ULTISI3 was not in 'inactive' mode.

**Explanation:** Issued by program ULTIMIS. An operator command requesting the the IOO system interfaces be reactivated was detected. The system interface module ULTISI3 was already in the 'active' state. Program ULTIMIS will attempt to reactivate any remaining system interfaces.

SZIMI27I Module ULTISI1 removed from 'inactive' mode.

**Explanation:** Issued by program ULTIMIS. An operator command requesting the the IOO system interfaces be re-activated was detected. The system interface module ULTISI1 has been set to the 'active' state. Program ULTIMIS will attempt to re-activate any remaining system interfaces.

SZIMI28I Module ULTISI2 removed from 'inactive' mode.

**Explanation:** Issued by program ULTIMIS. An operator command requesting the the IOO system interfaces be reactivated was detected. The system interface module ULTISI2 has been set to the 'active' state. Program ULTIMIS will attempt to reactivate any remaining system interfaces.

SZIMI29I Module ULTISI3 removed from 'inactive' mode.

**Explanation:** Issued by program ULTIMIS. An operator command requesting the the IOO system interfaces be re-activated was detected. The system interface module ULTISI3 has been set to the 'active' state. Program ULTIMIS will attempt to re-activate any remaining system interfaces.

SZIMD01I Pgm(@@@@@@@@), Vers(@@@@@@@@), Timestamp(@@@@@@@@,@@@@@), Epa(@@@@@@@@).

**Explanation:** Audit message issued by program ULTIMOD to audit program initiation. Fields in the message:

| Field     | Description                         |
|-----------|-------------------------------------|
| Vers      | Program version number.             |
| Timestamp | Program assembly date and time.     |
| Epa       | Entry point address of the program. |

#### SZIMD02I

StarTool IOO xxxx yyyy modification procedure is complete.

**Explanation:** Issued by program ULTIMOD. The requested modification of the IOO environment is complete. Fields in the message:

| Field | Description         |
|-------|---------------------|
| XXXX  | IOO version number. |
| уууу  | IOO subsystem name. |

#### SZIMD04E

Error obtaining IOO storage for

C'xxxxxxxx', RC=X'@@@@@@@@', LV=X'@@@@@@', SP=X'@@'.

**Explanation:** Issued by program ULTIMOD. Program ULTIMOD attempted to obtain storage for IOO component 'xxxxxxxxx' but encountered a failure in the IBM STORAGE macro. Fields in the message:

| Field | Description                                                  |
|-------|--------------------------------------------------------------|
| RC    | Hexadecimal return code from the IBM STORAGE macro.          |
| LV    | Hexadecimal length of the storage being obtained.            |
| SP    | Hexadecimal residency subpool of the storage being obtained. |

Program ULTIMOD is unable to continue.

#### SZIMD05E

LOAD macro failure for C'xxxxxxxxx',R15-R1=X'aaaaaaa bbbbbbbbbbbbbccccccc'.

**Explanation:** Issued by program ULTIMOD. Program ULTIMOD was unable to load a needed program into storage. Fields in the message:

| Field    | Description                                          |
|----------|------------------------------------------------------|
| xxxxxxx  | Name of the needed program.                          |
| aaaaaaaa | Contents of R15 upon return from the IBM LOAD macro. |
| bbbbbbbb | Contents of R0 upon return from the IBM LOAD macro.  |
| ccccccc  | Contents of R1 upon return from the IBM LOAD macro.  |

Program ULTIMOD is unable to continue.

#### SZIMD06E

Module name error, MLWA=C'xxxxxxxxx', MID='yyyyyyyy'.

**Explanation:** Issued by program ULTIMOD. Program ULTIMOD was able to load a needed program into storage, but was unable to use the load module because the program name in the MLWA (Module Loading Work Area) did not match the program name in the old-format MID (Module Identification Data) at the start of the loaded program's csect. Fields in the message:

| Field   | Description                 |
|---------|-----------------------------|
| XXXXXXX | Expected load module name.  |
| ууууууу | Extracted load module name. |

Program ULTIMOD is unable to continue.

#### SZIMD07E

StarTool IOO @@@@ subsystem not found. IOOSSN return

code=X'@@@@@@@'.

**Explanation:** Issued by program ULTIMOD. IOO subsystem @@@@ could not be found. The return code from the associated IOOSSN macro is included in the message text. Program ULTIMOD is unable to continue.

SZIMD08E

StarTool IOO @@@@ global table not found.

**Explanation:** Issued by program ULTIMOD. IOO subsystem @@@@ was found, but no associated global table was found. Program ULTIMOD is unable to continue.

SZIMD09E

StarTool IOO xxxx yyyy is not active. Use one of the startup procedures to start IOO.

**Explanation:** Issued by program ULTIMOD. IOO subststem xxxx was found, but is not active. The IOO modification procedure can be run against active IOO subsystems only. Fields in the message:

- xxxx: StarTool IOO product release number.
- yyyy: Startool IOO subsystem ID.

Program ULTIMOD is unable to continue.

SZIMD10E

No execution parameter passed.

**Explanation:** Issued by program ULTIMOD. No execution parameter was passed to program ULTIMOD. This message should be followed by message SZIMD12I, which documents the expected parameter format. Program ULTIMOD is unable to continue.

SZIMD11E

Execution parameters have invalid length: X'@@@@@@@@'.

**Explanation:** Issued by program ULTIMOD. The execution parameter passed to program ULTIMOD has the indicated invalid length. This message should be followed by message SZIMD12I, which documents the expected parameter format. Program ULTIMOD is unable to continue.

SZIMD12I

A 2-character IOO global table suffix is required.

**Explanation:** Issued by program ULTIMOD. This message documents the expected parameter format.

SZIMD13E

ULTIMOD is not running APF authorized.

**Explanation:** Issued by program ULTIMOD. Program ULTIMOD requires APF authorization. Program ULTIMOD is unable to continue.

SZIMD14E

Error calling program ULTIINQ, RC=X'@@@@@@@@', IOO status display bypassed.

**Explanation:** Issued by program ULTIMOD. An error was encountered while calling program ULTIINQ to display the updated IOO status. Program ULTIMOD will bypass the IOO status display.

#### SZIMD15E

Error releasing IOO storage for
C'xxxxxxxx', RC=X'@@@@@@@@', A=X'@@@@@@@@', LV=X'@@@@@@@@',
S P=X'@@@@@@@@'.

**Explanation:** Issued by program ULTIMOD. The IBM STORAGE macro issued by program ULTIMOD to release the storage allocated for IOO component 'xxxxxxxx' has failed. Fields in the message:

| Field | Description                                                  |
|-------|--------------------------------------------------------------|
| RC    | Hexadecimal return code from the IBM STORAGE macro.          |
| Α     | Hexadecimal address of the storage being released.           |
| LV    | Hexadecimal length of the storage being released.            |
| SP    | Hexadecimal residency subpool of the storage being released. |

Program ULTIMOD is unable to continue.

#### SZIMD16E

Module name error, MLWA=C'xxxxxxxxx', MID='yyyyyyyy'.

**Explanation:** Issued by program ULTIMOD. Program ULTIMOD was able to load program *xxxxxxxx* into storage, but was unable to use the load module because the program name in the MLWA (Module Loading Work Area) did not match the program name in the newformat MID (Module Identification Data) at the start of the loaded program's csect. Fields in the message:

| Field   | Description                 |
|---------|-----------------------------|
| XXXXXXX | Expected load module name.  |
| ууууууу | Extracted load module name. |

Program ULTIMOD is unable to continue.

#### SZIMD17E

Module 'xxxxxxxx' is at an invalid level. Expected level 'aaa', found level 'bbb'.

**Explanation:** Issued by program ULTIMOD. Program ULTIMOD was able to load a needed program into storage, but was unable to use the load module because the expected level of the loaded module did not match the level found in the old-format MID (Module Identification Data) at the start of the loaded program's csect. Fields in the message:

| Field   | Description             |
|---------|-------------------------|
| XXXXXXX | Loaded program's name.  |
| aaa     | Extracted module level. |
| bbb     | Retrieved module level. |

Program ULTIMOD is unable to continue.

#### SZIMD18E

Module 'xxxxxxxx' is at an invalid level. Expected level 'aaa', found level 'bbb'.

**Explanation:** Issued by program ULTIMOD. Program ULTIMOD was able to load a needed program into storage, but was unable to use the load module because the expected level of the loaded module did not match the level found in the new-format MID (Module Identification Data) at the start of the loaded program's csect. Fields in the message:

| Field   | Description             |
|---------|-------------------------|
| xxxxxxx | Loaded program's name.  |
| aaa     | Extracted module level. |
| bbb     | Retrieved module level. |

Program ULTIMOD is unable to continue.

#### SZIMD20E

IOO @@@@ subsystem ownership not obtained due to ENQ macro failure (RC=X'@@').

**Explanation:** Issued by program ULTIMOD. Program ULTIMOD attempted to obtained ownership of the requested IOO subsystem, but was unable to do so because the IBM ENQ macro issued by the program has failed with the indicated return code. Program ULTIMOD is unable to continue.

#### SZIMD21I

IOO @@@@ subsystem owned by another task - waiting for its availability.

**Explanation:** Issued by program ULTIMOD. Program ULTIMOD attempted to obtain ownership of the requested IOO subsystem but was unable to do so because the subsystem was already owned by another task. The program is now waiting for the subsystem to become available.

#### SZIMD22E

IOO @@@@ subsystem ownership not obtained due to ENQ macro failure (RC=X'@@').

**Explanation:** Issued by program ULTIMOD. The indicated IOO subsystem was owned by another task and program ULTIMOD issued an IBM ENQ macro to wait for the subsystem to become available. The IBM ENQ macro issued by the program has failed with the indicated return code. Program ULTIMOD is unable to continue.

#### SZIMD23I

IOO @@@@ subsystem ownership obtained on yyyy/mm/dd at hh:mm:ss,
ENQ RC=X'@@'.

**Explanation:** Issued by program ULTIMOD. Program ULTIMOD has obtained ownership of the requested IOO subsystem at the indicated time. The return code from the IBM ENQ macro is included.

#### SZIMD24I

IOO @@@@ subsystem ownership released on yyyy/mm/dd at hh:mm:ss,
DEO RC=X'@@'.

**Explanation:** Issued by program ULTIMOD. Program ULTIMOD has relinquised ownership of the indicated IOO subsystem at the indicated time. The return code from the IBM DEQ macro is included.

#### SZIMD25I

IOO storage released for C'xxxxxxxx',RC=X'@@@@@@@@',
A=X'@@@@@@@@',LV=X'@@@@@@',SP=X'@@'.

**Explanation:** Issued by program ULTIMOD. Program ULTIMOD has released the storage for IOO component 'xxxxxxxx'. Fields in the message:

| Field | Description                                            |
|-------|--------------------------------------------------------|
| RC    | Hexadecimal return code from the IBM STORAGE macro.    |
| Α     | Hexadecimal address of the released storage.           |
| LV    | Hexadecimal length of the released storage.            |
| SP    | Hexadecimal residency subpool of the released storage. |

#### SZIMD27I

IOO storage obtained for C'xxxxxxxx', RC=X'@@@@@@@', A=X'@@@@@@@@',LV=X'@@@@@@',SP=X'@@' .

**Explanation:** Issued by program ULTIMOD. Program ULTIMOD has obtained storage for IOO component 'xxxxxxxxx'. Fields in the message:

| Field | Description                                            |
|-------|--------------------------------------------------------|
| RC    | Hexadecimal return code from the IBM STORAGE macro.    |
| Α     | Hexadecimal address of the released storage.           |
| LV    | Hexadecimal length of the released storage.            |
| SP    | Hexadecimal residency subpool of the released storage. |

#### SZINQ01I

Pgm(@@@@@@@@), Vers(@@@@@@@), Timestamp(@@@@@@@, @@@@@), Epa(@@@@@@@@).

**Explanation:** Audit message issued by program ULTIINQ to audit program initiation. Fields in the message:

| Field     | Description                         |
|-----------|-------------------------------------|
| Vers      | Program version number.             |
| Timestamp | Program assembly date and time.     |
| Epa       | Entry point address of the program. |

#### SZINQ02E

ULTIINQ is not running APF authorized.

**Explanation:** Issued by program ULTIINQ. Program ULTIINQ requires APF authorization. Program ULTIINQ is unable to continue.

#### SZINQ03E

Invalid execution parameters. Execution parameters must consist of a 4-character SSN.

**Explanation:** Issued by program ULTIINQ. Execution parameters for program ULTIINQ must be provided and must consist of the CL4 subsystem name of the target IOO subsystem for which the DCF control table is to be audited. Program ULTIINQ is unable to continue.

SZINQ04I

StarTool IOO xxxx yyyy query is complete.

**Explanation:** Issued by program ULTIINQ. The display of the IOO status is complete. Fields in the message:

| Field | Description         |
|-------|---------------------|
| XXXX  | IOO version number. |
| уууу  | IOO subsystem name. |

SZINQ05E

StarTool IOO @@@@ subsystem not found.

**Explanation:** Issued by program ULTIINQ. IOO subsystem @@@@ could not be found. Program ULTIINQ is unable to continue.

SZINQ06E

StarTool IOO @@@@ global table not found.

**Explanation:** Issued by program ULTIINQ. IOO subsystem @@@@ was found, but no associated global table was found. Program ULTIINQ is unable to continue.

SZINQ07E

ULTICALL macro failure when calling ULTIQST.

**Explanation:** Issued by program ULTIINQ. The ULTICALL macro issued by program ULTIINQ to call program ULTIQST has failed. Program ULTIINQ is unable to continue.

SZINQ08E

IOO @@@@ subsystem ownership not obtained due to ENQ macro failure (RC=X'@@').

**Explanation:** Issued by program ULTIINQ. Program ULTIINQ attempted to obtained ownership of the requested IOO subsystem, but was unable to do so because the IBM ENQ macro issued by the program has failed with the indicated return code. Program ULTIINQ is unable to continue.

SZINQ09E

IOO @@@@ subsystem ownership not obtained due to ENQ macro failure (RC=X'@@').

**Explanation:** Issued by program ULTIINQ. The indicated IOO subsystem was owned by another task and program ULTIINQ issued an IBM ENQ macro to wait for the subsystem to become available. The IBM ENQ macro issued by the program has failed with the indicated return code. Program ULTIINQ is unable to continue.

SZINQ10I

IOO @@@@ subsystem owned by another task - waiting for its availability.

**Explanation:** Issued by program ULTIINQ. Program ULTIINQ attempted to obtain ownership of the requested IOO subsystem but was unable to do so because the subsystem was already owned by another task. The program is now waiting for the subsystem to become available.

SZIN011I

IOO @@@@ subsystem ownership obtained on yyyy/mm/dd at hh:mm:ss,
ENQ RC=X'@@'.

**Explanation:** Issued by program ULTIINQ. Program ULTIINQ has obtained ownership of the requested IOO subsystem at the indicated time. The return code from the IBM ENQ macro is included.

SZINQ12I

IOO @@@@ subsystem ownership released on yyyy/mm/dd at hh:mm:ss, DEO RC=X'@@'.

**Explanation:** Issued by program ULTIINQ. Program ULTIINQ has relinquised ownership of the indicated IOO subsystem at the indicated time. The return code from the IBM DEQ macro is included.

### SZINQ14E

**Explanation:** Issued by program ULTIINQ. Program ULTIINQ was unable to load program xxxxxxxx into storage. The contents of general purpose registers R15 through R1 upon return from the LOAD macro are included. Program ULTIINQ is unable to continue.

SZINQ15E

Module name error, MLWA=C'xxxxxxxx', MID='yyyyyyyy'.

**Explanation:** Issued by program ULTIINQ. Program ULTIINQ was able to load program *xxxxxxxx* into storage, but was unable to use the load module because the program name in the MLWA (Module Loading Work Area) did not match the program name in the old-format MID (Module Identification Data) at the start of the loaded program's csect. Program ULTIINQ is unable to continue.

SZINQ16E

Module name error, MLWA=C'xxxxxxxxx', MID='yyyyyyyy'.

**Explanation:** Issued by program ULTIINQ. Program ULTIINQ was able to load program *xxxxxxxx* into storage, but was unable to use the load module because the program name in the MLWA (Module Loading Work Area) did not match the program name in the newformat MID (Module Identification Data) at the start of the loaded program's csect. Program ULTIINQ is unable to continue.

SZINQ17E

Module 'xxxxxxxx' is at an invalid level. Expected level 'aaa', found level 'bbb'.

**Explanation:** Issued by program ULTIINQ. Program ULTIINQ was able to load a needed program into storage, but was unable to use the load module because the expected level of the loaded module did not match the level found in the old-format MID (Module Identification Data) at the start of the loaded program's csect. Fields in the message:

| Field   | Description             |
|---------|-------------------------|
| XXXXXXX | Loaded program's name.  |
| aaa     | Extracted module level. |
| bbb     | Retrieved module level. |

Program ULTIINQ is unable to continue.

SZIN018E

Module 'xxxxxxxx' is at an invalid level. Expected level 'aaa', found level 'bbb'.

**Explanation:** Issued by program ULTIINQ. Program ULTIINQ was able to load a needed program into storage, but was unable to use the load module because the expected level of the loaded module did not match the level found in the new-format MID (Module Identification Data) at the start of the loaded program's csect. Fields in the message:

| Field    | Description             |
|----------|-------------------------|
| XXXXXXXX | Loaded program's name.  |
| aaa      | Extracted module level. |
| bbb      | Retrieved module level. |

Program ULTIINQ is unable to continue.

SZIQ010I

IOO Global Product Data

**Explanation:** Issued by program ULTIQST as the header line for the audit of global product data.

SZIQ011I IOO System Status : @@@@@@@@

**Explanation:** Issued by program ULTIQST to audit the system status of the target IOO subsystem. Expected values:

Active : The target IOO subsystem in active.

Inactive : The target IOO subsystem in inactive.

SZIQ012I IOO Release Number : @@@@

**Explanation:** Issued by program ULTIQST to audit the release number of the target IOO

subsystem.

SZIQ013I IOO Subsystem Name : @@@@

**Explanation:** Issued by program ULTIQST to audit the name of the target IOO

subsystem.

SZIQ014I IOO Operation Mode : @@@@@@

**Explanation:** Issued by program ULTIQST to audit the operation mode of the target IOO

subsystem. Expected values:

■ Exempt : The target IOO subsystem was started in 'exempt' mode.

 Mixmod : The target IOO subsystem was started in 'mixmod' mode.

■ Select : The target IOO subsystem was started in 'select' mode.

SZIQ015I z/OS Release Number : @@@@@@@@

**Explanation:** Issued by program ULTIQST to audit the z/OS release number.

SZIQ016I z/OS Product FMID : @@@@@@@@

**Explanation:** Issued by program ULTIQST to audit the z/OS product FMIDr.

SZIQ017I z/OS System ID Bytes 1-8 : @@@@@@@@@@@@@@@@@@

**Explanation:** Issued by program ULTIQST to audit bytes 1-8 of the z/OS system level

indicator (extracted from the CVT).

SZIQ018I z/OS System ID Bytes 9-16 : @@@@@@@@@@@@@@@@@

Explanation: Issued by program ULTIQST to audit bytes 9-16 of the z/OS system level

indicator (extracted from the CVT).

SZIQ019I System Interface #1 : @@@@@@@@

**Explanation:** Issued by program ULTIQST to audit the status of IOO's system interface

#1. Expected values:

Inactive: The system interface is inactive.

Active: The system interface is active.

Name err: The system interface's name was not recognized.

Contact technical support.

Addr err: The system interface's address was invalid. Contact

technical support.

### SZIQ020I

# System Interface #2 : @@@@@@@@

**Explanation:** Issued by program ULTIQST to audit the status of IOO's system interface #2. Expected values:

- Inactive: The system interface is inactive.
- Active: The system interface is active.
- Name err: The system interface's name was not recognized.
   Contact technical support.
- Addr err: The system interface's address was invalid. Contact technical support.

### SZIQ021I

# System Interface #3

**Explanation:** Issued by program ULTIQST to audit the status of IOO's system interface #3. Expected values:

: @@@@@@@@

- Inactive: The system interface is inactive.
- Active: The system interface is active.
- Name err: The system interface's name was not recognized.
   Contact technical support.
- Addr err: The system interface's address was invalid. Contact technical support.

# SZIQ022I

# Messages : Re-blocking ? : @@@

**Explanation:** Issued by program ULTIQST to audit the reblocking message option. Expected values:

- JESYSMSG: Messages will be directed to the JESYSMSG DD statement.
- No: No messages will be produced.
- WTL: Messages will be issued using the WTL macro.
- WTO Messages will be issued using the WTO macro.

## SZI0023I

# Messages: Re-buffering?: @@@

**Explanation:** Issued by program ULTIQST to audit the rebuffering message option. Expected values:

- JESYSMSG: Messages will be directed to the JESYSMSG DD statement.
- No: No messages will be produced.
- WTL: Messages will be issued using the WTL macro.
- WTO: Messages will be issued using the WTO macro.

# SZIQ024I

# Messages : TSO ? : @@@

**Explanation:** Issued by program ULTIQST to audit the TSO messages option. Expected values:

- No: IOO messages for TSO address spaces are not to be generated.
- Yes: IOO messages for TSO address spaces are to be generated.

## SZI0025I

# Perform Re-blocking ? : @@@

**Explanation:** Issued by program ULTIQST to audit the reblocking option. Expected values:

- No: IOO is not to perform non-VSAM reblocking.
- Yes: IOO is to allow non-VSAM allow reblocking.

# SZIQ026I Perform Re-buffering ? : @@@

**Explanation:** Issued by program ULTIQST to audit the rebuffering option. Expected values:

- No: IOO is not to perform VSAM and non-VSAM rebuffering.
- Yes: IOO is to allow VSAM and non-VSAM allow rebuffering.

### SZIQ027I Override Hard-coded DCBs ? : @@@

**Explanation:** Issued by program ULTIQST to audit the option for IOO to override a hard-coded blocksize in DCBs and DCBEs. Expected values:

- No: IOO is not allowed to override hard-coded DCB and DCBE blocksizes.
- Yes: IOO is allowed to override hard-coded DCB and DCBE blocksizes.

# SZIQ028I Perform "RPG" Processing ? : @@@

**Explanation:** Issued by program ULTIQST to audit the option for IOO to update RECFM=F and RECFM=V input DCBs to RECFM=FB and RECFM=VB in support of RPG programs. Expected values:

- No: IOO is not allowed to perform the update.
- Yes: IOO is allowed to oerform the update.

# SZIQ029I SMF Record Number :@@@@

**Explanation:** Issued by program ULTIQST to audit the SMF record number to be used for IOO SMF recording.

# SZIQ030I Debug "Exclusive" Select ? : @@@

**Explanation:** Issued by program ULTIQST to audit the status of the diagnostice 'exclusize select' options. Unless Serena has placed IOO in diagnostic mode, the only expected value is 'No'.

# SZIQ031I CSR Error Option : @@@@@@

**Explanation:** Issued by program ULTIQST to audit the action to be taken by IOO when an error is encountered in the CSR (Catalog Service Routine). Expected values are:

- Ignore: Ignore the error.
- Trace: Trace the error.

# SZIQ032I Optimize Started Tasks ? : @@@

**Explanation:** Issued by program ULTIQST to audit the global default option for the selection of started tasks for optimization by IOO. Expected values are:

- No: Unless overridden by a DCF table entry, started tasks are not to be selected for optimization by IOO.
- Yes: Unless overridden by a DCF table entry, started tasks can be selected for optimization by IOO.

SZIQ033I Activate LBI support ? : @@@

**Explanation:** This message is displayed by the IOOINQY JCL procedure and is an audit of the global default option for the activation of LBI (Large Block Interface) support by IOO. The expected values are as follows:

NO: IOO's LBI support defaults to being inactive. YES: IOO's LBI support defaults to being active.

These values can be overridden by an individual DCF rule.

SZIQ034I DMM RACF facility name : profilename

**Explanation:** Issued by program ULTIQST to audit the status of the FACILITY profile

name.

SZIQ035I - IMS support : @@@

**Explanation:** Issued by program ULTIQST to audit the IMS value from IOO's Global

Rules table.

SZIQ036I - IMS DRA RPL count : @@@@@@@@

**Explanation:** Issued by program ULTIQST to audit the IMSDRA# value from IOO's

Global Rules table.

SZIQ037I - IMS release level : @@@

**Explanation:** Issued by program ULTIOST to audit the IMSREL value from IOO's Global

Rules table.

SZIQ038I - Trace active ? : @@@

Explanation: Issued by program ULTIQST to audit the TRCLIM value from IOO's Global

Rules table.

SZIQ039I - Trace message limit : @@@@@@@@

Explanation: Issued by program ULTIQST to audit the TRCLIM value from IOO's Global

Rules table.

SZIQ040I - Statistics : @@@@@@@@@@@@

**Explanation:** Issued by program ULTIQST to audit the STATS value from IOO's Global

Rules table.

SZIQ041I - Statistics threshold : @@@@

**Explanation:** Issued by program ULTIQST to audit the STATTHLD value from IOO's

Global Rules table.

SZIQ050I - IOO-VSAM requested : @@@

**Explanation:** Issued by program ULTIQST to audit the status of the IOO-VSAM feature.

This value is pulled from the PRODUCTS keyword in IOO's Global Rules table.

SZIQ051I - IOO-LSR requested : @@@

**Explanation:** Issued by program ULTIQST to audit the status of the IOO-LSR feature.

This value is pulled from the PRODUCTS keyword in IOO's Global Rules table.

SZIQ052I - IOO-BLOCK requested : @@@

**Explanation:** Issued by program ULTIQST to audit the status of the IOO-BLOCK feature.

This value is pulled from the PRODUCTS keyword in IOO's Global Rules table.

SZIQ053I - IOO-SAM requested : @@@

**Explanation:** Issued by program ULTIQST to audit the status of the IOO-SAM feature. This value is pulled from the PRODUCTS keyword in IOO's Global Rules table.

SZIQ054I - IOO-IMS requested : @@@

**Explanation:** Issued by program ULTIQST to audit the status of the IOO-IMS feature. This value is pulled from the PRODUCTS keyword in IOO's Global Rules table.

SZIQ070I IOO DDnames

**Explanation:** Issued by program ULTIQST as the header line for the audit of the DDnames used for controlling IOO.

SZIQ071I Step De-activation DDname : @@@@@@@@

**Explanation:** Issued by program ULTIQST to audit the DDname used to de-activate IOO for an entire step.

SZIQ072I Step Activation DDname : @@@@@@@@

**Explanation:** Issued by program ULTIQST to audit the DDname used to activate IOO for an entire step. This DDname can be used in situations where the job is being denied IOO use through DCF, but a user wishes to allow a particular step to use IOO.

SZIQ073I IOO De-activation DDname : @@@@@@@@

Issued by program ULTIQST to audit the DDname used to de-activate IOO within a particular step. All subsequent DDname will be ineligible for IOO optimization.

SZIQ074I IOO Re-activation DDname : @@@@@@@@

**Explanation:** Issued by program ULTIQST to audit the DDname used to re-activate IOO within a particular step. All subsequent DDname will be eligible for IOO optimization.

SZIQ080I Level-Dependent Features

**Explanation:** Issued by program ULTIQST as the header line for the audit of level-dependent features of IOO.

SZIQ081I OPEN "MODE=31" Supprt : @@@@@@@@

**Explanation:** Issued by program ULTIQST to identify whether or not IOO supports 'MODE=31' option of the IBM OPEN macro. Expected values:

- No: The 'MODE-31' option of the IBM OPEN macro is not suported by the active IOO subsystem.
- Yes: The 'MODE-31' option of the IBM OPEN macro is suported by the active IOO subsystem.

SZIQ082I DCF Support : @@@@@@@@

**Explanation:** Issued by program ULTIQST to identify whether or not DCF support is active. Expected values:

Active: DCF support is active.

Inactive: DCF support is not active.

SZIQ083I - DCF Max # Table Entries : @@@@@@@@

**Explanation:** Issued by program ULTIQST to audit the DCFCTMX value from IOO's Global Rules table.

: @@@@@@@@ SZIQ084I - DCF Startup Proc Name Explanation: Issued by program ULTIQST to audit the DCFPROC value from IOO's Global Rules table. SZIQ100I Non-VSAM Data **Explanation:** Issued by program ULTIOST as the header line for the audit of non-VSAM SZIQ101I Minimum Bufferspace : @@@@@@@@ **Explanation:** Issued by program ULTIQST to audit the minimum bufferspace to allow for non-VSAM buffers. SZIQ102I Maximum Bufferspace : @@@@@@@@ **Explanation:** Issued by program ULTIQST to audit the maximum bufferspace to allow for non-VSAM buffers. Maximum LBI blocksize SZIQ103I : @@@@@@@@ **Explanation:** Issued by program ULTIOST to audit the maximum LBI (Large Block Interface) blocksize to be supported by IOO. SZIQ109I IOO-Block Optimized Count :@@@@@@@@@@@@ **Explanation:** Issued by program ULTIOST to audit the number of reblocking optimizations performed by the target IOO subsystem. SZIQ200I **VSAM Data Explanation:** Issued by program ULTIQST as the header line for the audit of VSAM data. Override Macro Format ? SZIQ201I : @@@ Issued by program ULTIQST to audit the option to allow IOO to override ACB macro format bytes. Expected values: No: IOO is not allowed to override ACB macro format bytes. ■ Yes: IOO is allowed to override ACB macro format bytes. SZI0202I Optimize VSAM from TSO ? Explanation: Issued by program ULTIQST to audit the option to allow IOO to optimize VSAM files within a TSO address space. Expected values: No: IOO is not allowed to optimize VSAM files within a TSO address Yes: IOO is allowed to optimize VSAM files within a TSO address space. SZIQ203I Optimize SHROPT(4) ? : @@@ **Explanation:** Issued by program ULTIOST to audit the option to allow IOO to optimize SHROPT(4) files. Expected values: ■ No: IOO is not allowed to optimize SHROPT(4) files. Yes: IOO is allowed to optimize SHROPT(4) files. SZIQ204I VSAM Minimum Bufferspace : @@@@@@@@ Explanation: Issued by program ULTIQST to audit the minimum bufferspace IOO will

44 StarTool<sup>®</sup> IOO

allot for VSAM files.

SZIQ205I VSAM Maximum Bufferspace : @@@@@@@@

Explanation: Issued by program ULTIQST to audit the maximum bufferspace IOO will

allot for VSAM files.

SZIQ206I VSAM Minimum Hiperspace : @@@@@@@@

**Explanation:** Issued by program ULTIOST to audit the minimum hiperspace bufferspace

IOO will allot for LSR (Local shared resource) files.

VSAM Maximum Hiperspace : @@@@@@@@ SZIQ207I

**Explanation:** Issued by program ULTIQST to audit the maximum hiperspace bufferspace

IOO will allot for LSR (Local shared resource) files.

SZIQ208I VSAM HPERDLWM(1) LWM : @@@@

> Explanation: Issued by program ULTIQST to audit the VSAM hiperspace low-water-mark for data components. If the number of hiperspace buffers computed by IOO is less than

this value, main storage buffers will be used in favor of hiperspace buffers.

SZI0209I VSAM HPERILWM(1) LWM : @@@@

> Explanation: Issued by program ULTIQST to audit the VSAM hiperspace low-water-mark for index components. If the number of hiperspace buffers computed by IOO is less than

this value, main storage buffers will be used in favor of hiperspace buffers.

SZIQ210I VSAM HPERDLWM(2) Limit : @@@@@@@@

> Explanation: Issued by program ULTIQST to audit the VSAM hiperspace low-water-mark limit for data components. Once it has been main storage buffers are to be used in favor or hiperspace buffers, this value will set a limit as to the maximum additional bufferspace

that can be used.

SZIQ211I VSAM HPERILWM(2) Limit : @@@@@@@@

> Explanation: Issued by program ULTIQST to audit the VSAM hiperspace low-water-mark limit for index components. Once it has been main storage buffers are to be used in favor or hiperspace buffers, this value will set a limit as to the maximum additional bufferspace

that can be used.

- LSR imbed SZIQ212I : @@@

Explanation: Issued by program ULTIQST to audit the LSR\_IMBED value from IOO's

Global Rules table.

SZI0213I - LSR pool count : @@

Explanation: Issued by program ULTIQST to audit the LSRMAX value from IOO's Global

Rules table.

SZIQ214I - System Interface Error Opt : @@@@@@

Explanation: Issued by program ULTIQST to audit the VSIERR value from IOO's Global

Rules table.

SZIQ300I Dynamic Memory Management

**Explanation:** Issued by program ULTIQST as the header line for the audit of DMM

(Dynamic Memory Management) feature data.

SZIQ301I DMM Feature Status : @@@@@@@@

**Explanation:** Issued by program ULTIQST to audit the status of the DMM (Dynamic Memory Management) feature. Expected values:

Active: The feature is active.

Inactive: The feature is not active.

SZIQ302I DMM LSQA Reserved Amount : @@@@@@@@

**Explanation:** Issued by program ULTIQST to audit the target aggregate LSQA free space

IOO is to preserve.

SZIQ303I DMM Limit Value < 16mb : @@@@@@@@

**Explanation:** Issued by program ULTIQST to audit the IEALIMIT GETMAIN macro limit

set by IOO.

SZIQ304I DMM High-Water-Mark : @@@@@@@@

**Explanation:** Issued by program ULTIQST to audit the region optimization limit value.

Region sizes exceeding this value will not be processed by IOO.

SZIQ305I DMM Control Facility : @@@@@@

**Explanation:** Issued by program ULTIQST to audit the facility used for control of DMM

(Dynamic Memory Management). Expected values:

DCF: Only those tasks selected by DCF will be allowed to use DMM

processing.

Global: All tasks will be allowed to use DMM processing.

SZIQ306I DMM Region Size > 16mb : @@@@@@@@

**Explanation:** Issued by program ULTIQST to audit the extended region size set by IOO.

SZIQ307I Explanation: Issued by program ULTIQST to audit the extended IEALIMIT GETMAIN

macro limit set by IOO.

SZIQ308I DMM LSQA Min Contig Ext : @@@@@@@@

**Explanation:** Issued by program ULTIQST to audit the target minimum contiguous LSQA

free space IOO is to preserve.

SZIQ309I DMM TSO Non-VSAM Region : @@@@@@@@@@@@@@@@

**Explanation:** Issued by program ULTIQST to audit the option controlling IOO

optimization of region size for TSO non-VSAM file processing. Expected values:

■ Do not optimize: IOO will not perform region optimization for TSO users when they process a non-VSAM file. Region optimization will

be performed when a VSAM file is accessed.

 Optimize: IOO will perform region optimization for TSO users when they process a non-VSAM file. Region optimization will also be

performed when a VSAM file is accessed.

SZIQ400I Dynamic Buffer Management

**Explanation:** Issued by program ULTIQST as the header line for the audit of DBM

(Dynamic Buffer Management) feature data.

# SZIQ401I DBM Feature Status : @@@@@@@@

**Explanation:** Issued by program ULTIQST to audit the status of the DBM (Dynamic Buffer Management) feature. Expected values:

Active: The feature is active.

Inactive: The feature is not active.

## SZIQ402I DBM Maximum Bufsp (Index) : @@@@@@@@

**Explanation:** Issued by program ULTIQST to audit the maximum bufferspace the DBM (Dynamic Buffer Management) feature will allocate for an index component when the following conditions are true:

- The DBM feature has been activated.
- The ALCBUF31 flag was not requested.
- The program accessing the file cannot be identified as a COBOL program.

The value is ignored when any of the listed conditions are false.

# SZIQ403I DBM Maximum Bufsp (Data ) : @@@@@@@@

**Explanation:** Issued by program ULTIQST to audit the maximum bufferspace the DBM (Dynamic Buffer Management) feature will allocate for a data component when the following conditions are true:

- The DBM feature has been activated.
- The ALCBUF31 flag was not requested.
- The program accessing the file cannot be identified as a COBOL program.

The value is ignored when any of the listed conditions are false.

# SZIQ500I Dynamic Mode Selection

**Explanation:** Issued by program ULTIQST as the header line for the audit of DMS (Dynamic Mode Selection) feature data.

#### SZIO501I DMS Feature Status : @@@@@@@@@@@@@@

**Explanation:** Issued by program ULTIQST to audit the status of the DMS (Dynamic Mode Selection) feature. Expected values:

• Active: The feature is active.

■ Inactive: The feature is not active.

# SZIQ502I Dynamic Buffer Translation

**Explanation:** Issued by program ULTIQST as the header line for the audit of DBT (Dynamic Buffer Translation) feature data.

#### SZIO503I DBT Feature Status : @@@@@@@@

**Explanation:** Issued by program ULTIQST to audit the status of the DBT (Dynamic Buffer Translation) feature. Expected values:

Active: The feature is active.

Inactive: The feature is not active.

# SZIQ900I IOO Tables and Modules

**Explanation:** Issued by program ULTIQST as the header line for the section auditing the current IOO tables and modules.

# SZIQ901I

# Global Tbl(aa): bbbbbbbb-ccccc, dddd, eeeeeeee

**Explanation:** Issued by program ULTIQST to audit the identification data of the current IOO global table. Fields in the message:

| Field    | Description                                          |
|----------|------------------------------------------------------|
| aa       | Table suffix.                                        |
| bbbbbbbb | Date the table was generated (in 'mm/dd/yy' format). |
| cccc     | Time the table was generated (in 'hh.mm' format).    |
| dddd     | StarTool IOO product release number.                 |
| eeeeeee  | Module load address.                                 |

# SZIQ902I

# Rules Tbl(aa): bbbbbbbb-cccc,dddd,eeeeeeee

**Explanation:** Issued by program ULTIQST to audit the identification data of the current IOO optimization rules table. Fields in the message:

| Field    | Description                                          |
|----------|------------------------------------------------------|
| aa       | Table suffix.                                        |
| bbbbbbbb | Date the table was generated (in 'mm/dd/yy' format). |
| ссссс    | Time the table was generated (in 'hh.mm' format).    |
| dddd     | StarTool IOO product release number.                 |
| eeeeeee  | Module load address.                                 |

# SZIQ903I

# Device Tbl(aa): bbbbbbbb-cccc, dddd, eeeeeeee

**Explanation:** Issued by program ULTIQST to audit the identification data of the current IOO device table. Fields in the message:

| Field    | Description                                          |
|----------|------------------------------------------------------|
| aa       | Table suffix.                                        |
| bbbbbbbb | Date the table was generated (in 'mm/dd/yy' format). |
| ccccc    | Time the table was generated (in 'hh.mm' format).    |
| dddd     | StarTool IOO product release number.                 |
| eeeeeeee | Module load address.                                 |

# SZIQ910I

# Mod (aaaaaaaa): bbbbbbbb-cccc, dddd, eeeeeeee

**Explanation:** Issued by program ULTIQST to audit the identification data of the modules used by the target IOO subsystem. Fields in the messages:

| Field    | Description                                           |
|----------|-------------------------------------------------------|
| aaaaaaaa | Module name.                                          |
| bbbbbbbb | Date the module was generated (in 'mm/dd/yy' format). |
| cccc     | Time the module was generated (in 'hh.mm' format).    |
| dddd     | StarTool IOO product release number.                  |
| eeeeeee  | Module load address.                                  |

# SZIQ911I

# Mod (aaaaaaaa): bbbbbbbb-ccccc,dddd,eeeeeeee

**Explanation:** Issued by program ULTIQST to audit the identification data of the modules used by the target IOO subsystem. Fields in the messages:

| Field    | Description                                           |
|----------|-------------------------------------------------------|
| aaaaaaaa | Module name.                                          |
| bbbbbbbb | Date the module was generated (in 'mm/dd/yy' format). |
| ссссс    | Time the module was generated (in 'hh.mm' format).    |
| dddd     | StarTool IOO product release number.                  |
| eeeeeee  | Module load address.                                  |

### SZIQ912I

# Mod (aaaaaaaa): bbbbbbbb-cccc,dddd,eeeeeeee

**Explanation:** Issued by program ULTIQST to audit the identification data of the modules used by the target IOO subsystem. Fields in the messages:

| Field    | Description                                           |
|----------|-------------------------------------------------------|
| aaaaaaaa | Module name.                                          |
| bbbbbbbb | Date the module was generated (in 'mm/dd/yy' format). |
| ссссс    | Time the module was generated (in 'hh.mm' format).    |
| dddd     | StarTool IOO product release number.                  |
| eeeeeee  | Module load address.                                  |

# SZIQ913I

# Mod (aaaaaaaa): bbbbbbbb-cccc, dddd, eeeeeeee

**Explanation:** Issued by program ULTIQST to audit the identification data of the modules used by the target IOO subsystem. Fields in the messages:

| Field    | Description                                           |
|----------|-------------------------------------------------------|
| аааааааа | Module name.                                          |
| bbbbbbbb | Date the module was generated (in 'mm/dd/yy' format). |
| ccccc    | Time the module was generated (in 'hh.mm' format).    |
| dddd     | StarTool IOO product release number.                  |
| eeeeeee  | Module load address.                                  |

# SZIQ914I

# Mod (aaaaaaaa): bbbbbbbb-cccc,dddd,eeeeeeee

**Explanation:** Issued by program ULTIQST to audit the identification data of the modules used by the target IOO subsystem. Fields in the messages:

| Field    | Description                                           |
|----------|-------------------------------------------------------|
| aaaaaaaa | Module name.                                          |
| bbbbbbbb | Date the module was generated (in 'mm/dd/yy' format). |
| cccc     | Time the module was generated (in 'hh.mm' format).    |
| dddd     | StarTool IOO product release number.                  |
| eeeeeee  | Module load address.                                  |

# SZIQ915I

# Mod (aaaaaaaa): bbbbbbbb-ccccc,dddd,eeeeeeee

**Explanation:** Issued by program ULTIQST to audit the identification data of the modules used by the target IOO subsystem. Fields in the messages:

| Field    | Description                                           |
|----------|-------------------------------------------------------|
| aaaaaaaa | Module name.                                          |
| bbbbbbbb | Date the module was generated (in 'mm/dd/yy' format). |
| ccccc    | Time the module was generated (in 'hh.mm' format).    |
| dddd     | StarTool IOO product release number.                  |
| eeeeeee  | Module load address.                                  |

## SZIQ916I

# Mod (aaaaaaaa): bbbbbbbb-cccc, dddd, eeeeeeee

**Explanation:** Issued by program ULTIQST to audit the identification data of the modules used by the target IOO subsystem. Fields in the messages:

| Field    | Description                                           |
|----------|-------------------------------------------------------|
| аааааааа | Module name.                                          |
| bbbbbbbb | Date the module was generated (in 'mm/dd/yy' format). |
| ссссс    | Time the module was generated (in 'hh.mm' format).    |
| dddd     | StarTool IOO product release number.                  |
| eeeeeee  | Module load address.                                  |

# SZIQ917I

# Mod (aaaaaaaa): bbbbbbbb-cccc, dddd, eeeeeeee

**Explanation:** Issued by program ULTIQST to audit the identification data of the modules used by the target IOO subsystem. Fields in the messages:

| Field    | Description                                           |
|----------|-------------------------------------------------------|
| аааааааа | Module name.                                          |
| bbbbbbbb | Date the module was generated (in 'mm/dd/yy' format). |
| ccccc    | Time the module was generated (in 'hh.mm' format).    |
| dddd     | StarTool IOO product release number.                  |
| eeeeeee  | Module load address.                                  |

# SZIQ918I

# Mod (aaaaaaaa): bbbbbbbb-cccc, dddd, eeeeeeee

**Explanation:** Issued by program ULTIQST to audit the identification data of the modules used by the target IOO subsystem. Fields in the messages:

| Field    | Description                                           |
|----------|-------------------------------------------------------|
| aaaaaaaa | Module name.                                          |
| bbbbbbbb | Date the module was generated (in 'mm/dd/yy' format). |
| cccc     | Time the module was generated (in 'hh.mm' format).    |
| dddd     | StarTool IOO product release number.                  |
| eeeeeee  | Module load address.                                  |

SZIQ919I

Mod (aaaaaaaa): bbbbbbbb-cccc,dddd,eeeeeeee

**Explanation:** Issued by program ULTIQST to audit the identification data of the modules used by the target IOO subsystem. Fields in the messages:

| Field    | Description                                           |
|----------|-------------------------------------------------------|
| aaaaaaaa | Module name.                                          |
| bbbbbbbb | Date the module was generated (in 'mm/dd/yy' format). |
| ссссс    | Time the module was generated (in 'hh.mm' format).    |
| dddd     | StarTool IOO product release number.                  |
| eeeeeee  | Module load address.                                  |

SZIQ920I

Mod (aaaaaaaa): bbbbbbbb-cccc,dddd,eeeeeeee

**Explanation:** Issued by program ULTIQST to audit the identification data of the modules used by the target IOO subsystem. Fields in the messages:

| Field    | Description                                           |
|----------|-------------------------------------------------------|
| aaaaaaaa | Module name.                                          |
| bbbbbbbb | Date the module was generated (in 'mm/dd/yy' format). |
| ссссс    | Time the module was generated (in 'hh.mm' format).    |
| dddd     | StarTool IOO product release number.                  |
| eeeeeee  | Module load address.                                  |

SZIQ921I

Mod (aaaaaaaa): bbbbbbbb-cccc, dddd, eeeeeeee

**Explanation:** Issued by program ULTIQST to audit the identification data of the modules used by the target IOO subsystem. Fields in the messages:

| Field    | Description                                           |
|----------|-------------------------------------------------------|
| аааааааа | Module name.                                          |
| bbbbbbbb | Date the module was generated (in 'mm/dd/yy' format). |
| ссссс    | Time the module was generated (in 'hh.mm' format).    |
| dddd     | StarTool IOO product release number.                  |
| eeeeeee  | Module load address.                                  |

SZIQ930I

DCFCT Table: Address=@@@@@@@@,Lv=@@@@@@@

**Explanation:** Issued by program ULTIQST to audit the address and length of the current IOO DCFCT (DCF Control Table).

SZIQ931I

ASTB Table: Address=@@@@@@@@,Lv=@@@@@@@@

**Explanation:** Issued by program ULTIQST to audit the address and length of the current IOO ASTB (Address Space Table).

SZIQ932I

- DCF Rule Text : @@@@@@@@,@@@@@@@@

**Explanation:** The storage represented in this message is associated with the DCF rule text reported by DCF request tracing.

SZIQ933I

- (E)CSA storage in use:

@@@@@@@

**Explanation:** The value reported in this message is the sum of all CSA and ECSA acquired by IOO.

SZIRP01E

ULTIREP is not running APF authorized.

**Explanation:** Issued by program ULTIREP. Program ULTIREP requires APF authorization. Program ULTIREP is unable to continue.

SZIRP02E

Insufficient execution parameters.

**Explanation:** Issued by program ULTIREP. The parameters provided to program ULTIREP were insufficient for program execution. Valid execution parameters must be in the following format PARM=aaaa,b...b

where:

- aaaa is the name of the target IOO subsystem.
- bbbbbbbb is the name of the program to be replaced.

Program ULTIREP is unable to continue.

SZIRP03E

Error obtaining IOO storage for C'xxxxxxxx', RC=X'@@@@@@@@@',
LV=X'@@@@@@',SP=X'@@'.

**Explanation:** Issued by program ULTIREP. Program ULTIREP attempted to obtain storage for IOO component 'xxxxxxxx' but encountered a failure in the IBM STORAGE macro. Fields in the message:

| Field | Description                                                  |
|-------|--------------------------------------------------------------|
| RC    | Hexadecimal return code from the IBM STORAGE macro.          |
| LV    | Hexadecimal length of the storage being obtained.            |
| SP    | Hexadecimal residency subpool of the storage being obtained. |

Program ULTIREP is unable to continue.

SZIRP04E

LOAD macro failure for C'xxxxxxxxx', R15-R1=X'aaaaaaaa bbbbbbbb cccccccc'.

**Explanation:** Issued by program ULTIREP. Program ULTIREP was unable to load a needed program into storage. Fields in the message:

| Field    | Description                                          |
|----------|------------------------------------------------------|
| xxxxxxx  | Name of the needed program.                          |
| аааааааа | Contents of R15 upon return from the IBM LOAD macro. |
| bbbbbbbb | Contents of R0 upon return from the IBM LOAD macro.  |
| ccccccc  | Contents of R1 upon return from the IBM LOAD macro.  |

Program xxxxxxxx is unable to continue.

SZIRP05E

IOO subsystem @@@@ located, but global table ptr is invalid.

SSCT address = X'xxxxxxxxx'. SSCTUSER field = X'yyyyyyyy'.

**Explanation:** Issued by program ULTIREP. IOO subsystem @@@@ was found, but no associated global table was found. Fields in the message:

| Field   | Description                                            |
|---------|--------------------------------------------------------|
| XXXXXXX | Hexadecimal address of the associated SSCT.            |
| ууууууу | Hexadecimal contents of the associated SSCTUSER field. |

Program ULTIREP is unable to continue.

# SZIRP06E

StarTool IOO @@@@ subsystem not found. IOOSSN return code=X'@@@@@@@@'.

**Explanation:** Issued by program ULTIREP. IOO subsystem @@@@ could not be found. The return code from the associated IOOSSN macro is included in the message text. Program ULTIREP is unable to continue.

## SZIRP07I

```
**-----**
** IOO aaaa bbbb status before update **
**-----**
```

**Explanation:** Issued by program ULTIREP. Status display of the IOO subsystem prior to module replacement. Fields in the message:

| Field | Description                                 |
|-------|---------------------------------------------|
| aaaa  | Name of the target IOO subsystem.           |
| bbbb  | Version number of the target IOO subsystem. |

## SZIRP08I

```
**-----**
** IOO aaaa bbbb status after update **
**-----**
```

**Explanation:** Issued by program ULTIREP. Status display of the IOO subsystem subsequent to module replacement. Fields in the message:

| Field | Description                                 |
|-------|---------------------------------------------|
| aaaa  | Name of the target IOO subsystem.           |
| bbbb  | Version number of the target IOO subsystem. |

# SZIRP10E

IOO aaaa bbbb status display failed.

**Explanation:** Issued by program ULTIREP. The request by program ULTIREP to display the status of the IOO subsystem has failed. Fields in the message::

| Field | Description                                 |
|-------|---------------------------------------------|
| aaaa  | Name of the target IOO subsystem.           |
| bbbb  | Version number of the target IOO subsystem. |

If an error is encountered prior to the module replacement, program ULTIREP will terminate execution.

### SZIRP11E

Error releasing IOO storage for C'xxxxxxxx', RC=X'@@@@@@@', A=X'@@@@@@@@',LV=X'@@@@@@@@',S P=X'@@@@@@@@'.

**Explanation:** Issued by program ULTIREP. The IBM STORAGE macro issued by program ULTIREP to release the storage allocated for IOO component 'xxxxxxxx' has failed. Fields in the message:

| Field | Description                                                  |
|-------|--------------------------------------------------------------|
| RC    | Hexadecimal return code from the IBM STORAGE macro.          |
| Α     | Hexadecimal address of the storage being released.           |
| LV    | Hexadecimal length of the storage being released.            |
| SP    | Hexadecimal residency subpool of the storage being released. |

Program ULTIREP is unable to continue.

## SZIRP12I

IOO storage released for C'xxxxxxxx', RC=X'@@@@@@@', A=X'@@@@@@@', LV=X'@@@@@@', SP=X'@@'.

**Explanation:** Issued by program ULTIREP. Program ULTIREP has released the storage for IOO component 'xxxxxxxxx'. Fields in the message:

| Field | Description                                            |
|-------|--------------------------------------------------------|
| RC    | Hexadecimal return code from the IBM STORAGE macro.    |
| Α     | Hexadecimal address of the released storage.           |
| LV    | Hexadecimal length of the released storage.            |
| SP    | Hexadecimal residency subpool of the released storage. |

## SZIRP13I

New module data:

Name=C'@@@@@@@@',Address=X'@@@@@@@@',Lv=X'@@@@@@@@'.

**Explanation:** Issued by program ULTIREP. Audit of the module data for the replaced module. Fields in the message :

| Field   | Description                    |
|---------|--------------------------------|
| Name    | Name of the replaced module.   |
| Address | Address of the replace module. |
| Lv      | Length of the replace module.  |

#### SZIRP14E

Unsupported module name requested : C'@@@@@@@@'.

**Explanation:** Issued by program ULTIREP. The execution parameters provided to program ULTIREP referenced a program that is not supported for replacement by program ULTIREP. Program ULTIREP is unable to continue.

#### SZIRP15I

Pgm(@@@@@@@@), Vers(@@@@@@@@), Timestamp(@@@@@@@, @@@@@), Epa(@@@@@@@@).

**Explanation:** Audit message issued by program ULTIREP to audit program initiation. Fields in the message:

| Field     | Description                         |
|-----------|-------------------------------------|
| Vers      | Program version number.             |
| Timestamp | Program assembly date and time.     |
| Ера       | Entry point address of the program. |

#### SZIRP16E

Module name error, MLWA=C'xxxxxxxxx', MID='yyyyyyyy'.

**Explanation:** Issued by program ULTIREP. Program ULTIREP was able to load a needed program into storage, but was unable to use the load module because the program name in the MLWA (Module Loading Work Area) did not match the program name in the oldformat MID (Module Identification Data) at the start of the loaded program's csect. Fields in the message:

| Field   | Description                 |
|---------|-----------------------------|
| xxxxxxx | Expected load module name.  |
| ууууууу | Extracted load module name. |

Program ULTIREP is unable to continue.

### SZIRP17E

Module name error, MLWA=C'xxxxxxxxx', MID='yyyyyyyy'.

**Explanation:** Issued by program ULTIREP. Program ULTIREP was able to load a needed program into storage, but was unable to use the load module because the program name in the MLWA (Module Loading Work Area) did not match the program name in the newformat MID (Module Identification Data) at the start of the loaded program's csect. Fields in the message:

| Field   | Description                 |
|---------|-----------------------------|
| XXXXXXX | Expected load module name.  |
| ууууууу | Extracted load module name. |

Program ULTIREP is unable to continue.

## SZIRP18E

Module name error, MLWA=C'xxxxxxxxx', MID='yyyyyyyy'.

**Explanation:** Issued by program ULTIREP. Program ULTIREP was able to load program *xxxxxxxx* into storage, but was unable to use the load module because the program name in the MLWA (Module Loading Work Area) did not match the program name in the newformat MID (Module Identification Data) at the start of the loaded program's csect. Fields in the message:

| Field   | Description                 |
|---------|-----------------------------|
| xxxxxxx | Expected load module name.  |
| ууууууу | Extracted load module name. |

Program ULTIREP is unable to continue.

## SZIRP19E

Module 'xxxxxxxx' is at an invalid level. Expected level 'aaa', found level 'bbb'.

**Explanation:** Issued by program ULTIREP. Program ULTIREP was able to load a needed program into storage, but was unable to use the load module because the expected level of the loaded module did not match the level found in the old-format MID (Module Identification Data) at the start of the loaded program's csect. Fields in the message:

| Field   | Description             |
|---------|-------------------------|
| xxxxxxx | Loaded program's name.  |
| aaa     | Extracted module level. |
| bbb     | Retrieved module level. |

Program xxxxxxx is unable to continue.

### SZIRP21E

IOO @@@@ subsystem ownership not obtained due to ENQ macro failure (RC=X'@@').

**Explanation:** Issued by program ULTIREP. Program ULTIREP attempted to obtained ownership of the requested IOO subsystem, but was unable to do so because the IBM ENQ macro issued by the program has failed with the indicated return code. Program ULTIREP is unable to continue.

#### SZIRP22E

IOO @@@@ subsystem ownership not obtained due to ENQ macro failure (RC=X'@@').

**Explanation:** Issued by program ULTIREP. The indicated IOO subsystem was owned by another task and program ULTIREP issued an IBM ENQ macro to wait for the subsystem to become available. The IBM ENQ macro issued by the program has failed with the indicated return code. Program ULTIREP is unable to continue.

# SZIRP23I

IOO @@@@ subsystem owned by another task - waiting for its availability.

**Explanation:** Issued by program ULTIREP. Program ULTIREP attempted to obtain ownership of the requested IOO subsystem but was unable to do so because the subsystem was already owned by another task. The program is now waiting for the subsystem to become available.

## SZIRP24I

IOO @@@@ subsystem ownership obtained on yyyy/mm/dd at hh:mm:ss,
ENQ RC=X'@@'.

**Explanation:** Issued by program ULTIREP. Program ULTIREP has obtained ownership of the requested IOO subsystem at the indicated time. The return code from the IBM ENQ macro is included.

### SZIRP25I

IOO @@@@ subsystem ownership released on yyyy/mm/dd at hh:mm:ss,
DEO RC=X'@@'.

**Explanation:** Issued by program ULTIREP. Program ULTIREP has relinquished ownership of the indicated IOO subsystem at the indicated time. The return code from the IBM DEQ macro is included.

### SZIRP27I

IOO storage released for C'xxxxxxxx', RC=X'@@@@@@@@', A=X'@@@@@@@@', LV=X'@@@@@@@'.SP=X'@@'.

**Explanation:** Issued by program ULTIREP. Program ULTIREP has released the storage for IOO component 'xxxxxxxxx'. Fields in the message:

| Field | Description                                            |
|-------|--------------------------------------------------------|
| RC    | Hexadecimal return code from the IBM STORAGE macro.    |
| Α     | Hexadecimal address of the released storage.           |
| LV    | Hexadecimal length of the released storage.            |
| SP    | Hexadecimal residency subpool of the released storage. |

### SZISS14E

Error obtaining storage for 'xxxxxxxx', STORAGE macro R15 RC=X'@@@@@@@',LV=X'@@@@@@@@',SP=X'@@'.

**Explanation:** Issued by program ULTISSI. Program ULTISSI attempted to obtain storage for IOO component 'xxxxxxxx' but encountered a failure in the IBM STORAGE macro. Fields in the message:

| Field | Description                                            |
|-------|--------------------------------------------------------|
| RC    | Hexadecimal return code from the IBM STORAGE macro.    |
| LV    | Hexadecimal length of the released storage.            |
| SP    | Hexadecimal residency subpool of the released storage. |

Program ULTISSI is unable to continue.

#### SZISS16E

**Explanation:** Issued by program ULTISSI. Program ULTISSI was unable to load a needed program into storage. Fields in the message:

| Field    | Description                                          |
|----------|------------------------------------------------------|
| xxxxxxx  | Name of the needed program.                          |
| аааааааа | Contents of R15 upon return from the IBM LOAD macro. |
| bbbbbbbb | Contents of R0 upon return from the IBM LOAD macro.  |

Program ULTISSI is unable to continue.

### SZISS17E

Invalid module,MLWA=C'xxxxxxxx',MID=C'yyyyyyyy'.

**Explanation:** Issued by program ULTISSI. Program ULTISSI was able to load program *xxxxxxxx* into storage, but was unable to use the load module because the program name in the MLWA (Module Loading Work Area) did not match the program name in the newformat MID (Module Identification Data) at the start of the loaded program's csect. Fields in the message:

| Field   | Description                 |
|---------|-----------------------------|
| XXXXXXX | Expected load module name.  |
| ууууууу | Extracted load module name. |

Program @@@@@@@ is unable to continue.

SZISS18E

Invalid 'xxxxxxxx' module. First instruction is not a branch instruction.

**Explanation:** Issued by program ULTISSI. Program ULTISSI was able to load program *xxxxxxxx* into storage, but was unable to use the load module because the first instruction should have been a branch instruction but was not. Program ULTISSI is unable to continue.

SZISS20E

Subsystem C'@@@@' does not exist and must be defined outsize of IOO.

**Explanation:** Issued by program ULTISSI. Program ULTISSI has been asked to use IBM's IEFJSVEC to process subsystems and subsystems functions. In order to use that method, the subsystem @@@@ must be defined outside of IOO.

SZISP01I

Pgm(@@@@@@@@), Vers(@@@@@@@), Timestamp(@@@@@@@, @@@@@), Epa(@@@@@@@@).

**Explanation:** Audit message issued by program ULTISTP to audit program initiation. Fields in the message:

| Field     | Description                         |
|-----------|-------------------------------------|
| Vers      | Program version number.             |
| Timestamp | Program assembly date and time.     |
| Ера       | Entry point address of the program. |

SZISP02E

ULTISTP is not running APF authorized.

**Explanation:** Issued by program ULTISTP. Program ULTISTP requires APF authorization. Program ULTISTP is unable to continue.

SZISP03E

Invalid execution parameters. Execution parameters must consist of a 4-character SSN.

**Explanation:** Issued by program ULTISTP. Execution parameters for program ULTISTP must be provided and must consist of the CL4 subsystem name of the target IOO subsystem which the program is to attempt to shut down. Program ULTISTP is unable to continue.

SZISP04I

StarTool IOO xxxx yyyy shutdown is complete.

**Explanation:** Issued by program ULTISTP. The target IOO subsystem has been stopped. Fields in the message:

| Field | Description                                 |
|-------|---------------------------------------------|
| XXXX  | Name of the target IOO subsystem.           |
| уууу  | Version number of the target IOO subsystem. |

Program ULTISTP is unable to continue.

SZISP05E

StarTool IOO @@@@ subsystem not found.

**Explanation:** Issued by program ULTISTP. IOO subsystem @@@@ could not be found. Program ULTISTP is unable to continue.

SZISP06E

StarTool IOO @@@@ global table not found.

**Explanation:** Issued by program ULTISTP. IOO subsystem @@@@ was found, but no associated global table was found. Program ULTISTP is unable to continue.

SZISP07E

ULTICALL macro failure when calling ULTIQST.

**Explanation:** Issued by program ULTISTP. IOO subsystem @@@@ was found, but no associated global table was found. Program ULTISTP is unable to continue.

SZISP08E

IOO @@@@ subsystem ownership not obtained due to ENQ macro failure (RC=X'@@').

**Explanation:** Issued by program ULTISTP. Program ULTISTP attempted to obtained ownership of the requested IOO subsystem, but was unable to do so because the IBM ENQ macro issued by the program has failed with the indicated return code. Program ULTISTP is unable to continue.

SZISP09E

IOO @@@@ subsystem ownership not obtained due to ENQ macro failure (RC=X'@@').

Issued by program ULTISTP. The indicated IOO subsystem was owned by another task and program *xxxxxxx* issued an IBM ENQ macro to wait for the subsystem to become available. The IBM ENQ macro issued by the program has failed with the indicated return code. Program ULTISTP is unable to continue.

SZISP10I

IOO @@@@ subsystem owned by another task - waiting for its availability.

**Explanation:** Issued by program ULTISTP. Program ULTISTP attempted to obtain ownership of the requested IOO subsystem but was unable to do so because the subsystem was already owned by another task. The program is now waiting for the subsystem to become available.

SZISP11I

IOO @@@@ subsystem ownership released on yyyy/mm/dd at hh:mm:ss,
DEQ RC=X'@@'.

**Explanation:** Issued by program ULTISTP. Program ULTISTP has relinquised ownership of the indicated IOO subsystem at the indicated time. The return code from the IBM DEQ macro is included.

SZISP14E

LOAD macro failure for C'xxxxxxxxx', R15-R1=X'aaaaaaaa bbbbbbbb ccccccc'.

**Explanation:** Issued by program ULTISTP. Program ULTISTP was unable to load a needed program into storage. Fields in the message:

| Field    | Description                                          |
|----------|------------------------------------------------------|
| XXXXXXXX | Name of the needed program.                          |
| аааааааа | Contents of R15 upon return from the IBM LOAD macro. |
| bbbbbbbb | Contents of R0 upon return from the IBM LOAD macro.  |
| ccccccc  | Contents of R1 upon return from the IBM LOAD macro.  |

#### SZISP15E

Module name error, MLWA=C'xxxxxxxxx', MID='yyyyyyyy'.

**Explanation:** Issued by program ULTISTP. Program ULTISTP was able to load a needed program into storage, but was unable to use the load module because the program name in the MLWA (Module Loading Work Area) did not match the program name in the old-format MID (Module Identification Data) at the start of the loaded program's csect. Fields in the message:

| Field    | Description                 |
|----------|-----------------------------|
| XXXXXXXX | Expected load module name.  |
| УУУУУУУ  | Extracted load module name. |

Program ULTISTP is unable to continue.

#### SZISP16E

Module name error, MLWA=C'xxxxxxxxx', MID='yyyyyyyy'.

**Explanation:** Issued by program ULTISTP. Program ULTISTP was able to load a needed program into storage, but was unable to use the load module because the program name in the MLWA (Module Loading Work Area) did not match the program name in the newformat MID (Module Identification Data) at the start of the loaded program's csect. Fields in the message:

| Field   | Description                 |
|---------|-----------------------------|
| XXXXXXX | Expected load module name.  |
| ууууууу | Extracted load module name. |

Program ULTISTP is unable to continue.

### SZISP17E

Module 'xxxxxxxx' is at an invalid level. Expected level 'aaa', found level 'bbb'.

**Explanation:** Issued by program ULTISTP. Program ULTISTP was able to load a needed program into storage, but was unable to use the load module because the expected level of the loaded module did not match the level found in the old-format MID (Module Identification Data) at the start of the loaded program's csect. Fields in the message:

| Field   | Description             |
|---------|-------------------------|
| XXXXXXX | Loaded program's name.  |
| aaa     | Extracted module level. |
| bbb     | Retrieved module level. |

Program xxxxxxx is unable to continue.

SZISP18E

Module 'xxxxxxxx' is at an invalid level. Expected level 'aaa', found level 'bbb'.

**Explanation:** Issued by program ULTISTP. Program ULTISTR was able to load a needed program into storage, but was unable to use the load module because the expected level of the loaded module did not match the level found in the new-format MID (Module Identification Data) at the start of the loaded program's csect. Fields in the message:

| Field   | Description             |
|---------|-------------------------|
| XXXXXXX | Loaded program's name.  |
| aaa     | Extracted module level. |
| bbb     | Retrieved module level. |

Program xxxxxxx is unable to continue.

SZIST00I

CLOSE report for xxxxxxxx suppressed due to statistics threshold.

**Explanation:** This message denotes the fact that the report generated by the CLOSE of an IOO-optimized data set was suppressed due to the EXCP count for the data portion of the VSAM cluster being less than the STATTHLD value in the IOO Global Rules table.

SZIST01E

Startup parm field is invalid.

**Explanation:** Issued by program ULTISTR. Standard execution parameters for program ULTISTR must be provided and consist of the CL2 suffix of the IOO global table that is to be used. Program ULTISTR is unable to continue.

SZIST02E

ULTISTR is not running APF authorized.

**Explanation:** Issued by program ULTISTR. Program ULTISTR requires APF authorization. Program ULTISTR is unable to continue.

SZIST03E

StarTool-IOO xxxx yyyy is already active.

**Explanation:** Issued by program ULTISTR. A request was made to activate an IOO subsystem. However, the target subsystem is already active. Fields in the message:

| Field | Description                                 |
|-------|---------------------------------------------|
| XXXX  | Name of the target IOO subsystem.           |
| уууу  | Version number of the target IOO subsystem. |

SZIST04E

Error obtaining IOO storage for C'xxxxxxxx', RC=X'@@@@@@@@', LV=X'@@@@@@'.SP=X'@@'.

**Explanation:** Issued by program ULTISTR. Program ULTISTR attempted to obtain storage for IOO component 'xxxxxxxx' but encountered a failure in the IBM STORAGE macro. Fields in the message:

| Field | Description                                                  |
|-------|--------------------------------------------------------------|
| RC    | Hexadecimal return code from the IBM STORAGE macro.          |
| LV    | Hexadecimal length of the storage being obtained.            |
| SP    | Hexadecimal residency subpool of the storage being obtained. |

Program ULTISTR is unable to continue.

#### SZIST05E

LOAD macro failure for C'xxxxxxxxx', R15-R1=X'aaaaaaaa bbbbbbbb ccccccc'.

**Explanation:** Issued by program ULTISTR. Program ULTISTR was unable to load a needed program into storage. Fields in the message:

| Field    | Description                                          |
|----------|------------------------------------------------------|
| xxxxxxx  | Name of the needed program.                          |
| аааааааа | Contents of R15 upon return from the IBM LOAD macro. |
| bbbbbbbb | Contents of R0 upon return from the IBM LOAD macro.  |
| ccccccc  | Contents of R1 upon return from the IBM LOAD macro.  |

Program ULTISTR is unable to continue.

### SZIST06E

Module name error, MLWA=C'xxxxxxxxx', MID='yyyyyyyy'.

**Explanation:** Issued by program ULTISTR. Program ULTISTR was able to load a needed program into storage, but was unable to use the load module because the program name in the MLWA (Module Loading Work Area) did not match the program name in the old-format MID (Module Identification Data) at the start of the loaded program's csect. Fields in the message:

| Field   | Description                 |
|---------|-----------------------------|
| xxxxxxx | Expected load module name.  |
| ууууууу | Extracted load module name. |

Program ULTISTR is unable to continue.

## SZIST07I

StarTool-IOO startup is in progress.

**Explanation:** Issued by program ULTISTR. The requested startup of StarTool=IOO is in progress.

#### SZIST08I

StarTool-IOO xxxx yyyy activated.

**Explanation:** Issued by program ULTISTR. The requested IOO subsystem has been activated. Fields in the message:

| Field | Description                                 |
|-------|---------------------------------------------|
| XXXX  | Name of the target IOO subsystem.           |
| уууу  | Version number of the target IOO subsystem. |

### SZIST09E

Error inserting ULTISI1,RC=X'xxxxxxxxx'.

**Explanation:** Issued by program ULTISTR. Program ULTISTR encountered an error while attempting to insert system interface ULTISI1. Field in the message:

| Field   | Description                                    |
|---------|------------------------------------------------|
| XXXXXXX | Hexadecimal return code from the IOOSVC macro. |

#### SZIST10E

# Error inserting ULTISI2, RC=X'@@@@@@@@.

Issued by program ULTISTR. Program ULTISTR encountered an error while attempting to insert system interface ULTISI2. Field in the message:

| Field   | Description                                    |
|---------|------------------------------------------------|
| XXXXXXX | Hexadecimal return code from the IOOSVC macro. |

#### SZIST11E

ULTISTR execution terminated due to STRPRINT OPEN failure.

**Explanation:** Issued by program ULTISTR. Program ULTISTR was unable to open DDname STRPRINT. Program ULTISTR is unable to continue.

SZIST12I

System interface 1 for SVC 19 reactivated.

**Explanation:** Issued by program ULTISTR. IOO system interface module ULTISI1 had its status changed from 'inactive' to 'active' as part of the IOO startup.

SZIST13I

System interface 2 for SVC 64 reactivated.

**Explanation:** Issued by program ULTISTR. IOO system interface module ULTISI1 had its status changed from 'inactive' to 'active' as part of the IOO startup.

SZIST14I

Insufficient ECSA for ASTB of length X'@@@@@@@@'.

**Explanation:** Issued by program ULTISTR. Messages SZIST14I and SZIST15I should be issued together. Insufficient ECSA storage existed for an ASTB of the indicated length. CSA storage has been used instead of ECSA stoage.

SZIST15I

CSA storage was successfully used.

**Explanation:** Issued by program ULTISTR. Messages SZIST14I and SZIST15I should be issued together. Insufficient ECSA storage existed for an ASTB of the indicated length. CSA storage has been used instead of ECSA stoage.

SZIST16E

Failure in ULTISSI service routine, RC =X'@@@@@@@@', FC =X'@@@@@@@@', RCB=X'@@@@@@@@', RSB=X'@@@@@@@@', IRS=X'@@@@@@@@'.

**Explanation:** Issued by program ULTISTR. An error has been encountered in the ULTISSI service routine. Program ULTISTR is unable to continue. Fields in the message:

| Field | Description                                                 |
|-------|-------------------------------------------------------------|
| RC    | Hexadecimal primary return code from the ULTISSI service.   |
| FC    | Hexadecimal function code passed to the ULTISSI service.    |
| RCB   | Hexadecimal secondary return code from the ULTISSI service. |
| RSB   | Hexadecimal secondary reason code from the ULTISSI service. |
| IRS   | Hexadecimal primary reason code from the ULTISSI service.   |

**Solution:** Contact technical support.

### SZIST17E

IOO was unable to locate the correct SSCVT, RC =X'@@@@@@@@', FC =X'@@@@@@@@',RCB=X'@@@@@@@@',RSB=X'@@@@@@@@',IRS=X'@@@@@@@@'.

**Explanation:** Issued by program ULTISTR. IBM macros and services indicated that the target IOO subsystem was already active, but IOO module ULTISSI was not able to locate the correct SSCVT. Program ULTISTR is unable to continue. Fields in the message:

| Field | Description                                                 |
|-------|-------------------------------------------------------------|
| RC    | Hexadecimal primary return code from the ULTISSI service.   |
| FC    | Hexadecimal function code passed to the ULTISSI service.    |
| RCB   | Hexadecimal secondary return code from the ULTISSI service. |
| RSB   | Hexadecimal secondary reason code from the ULTISSI service. |
| IRS   | Hexadecimal primary reason code from the ULTISSI service.   |

**Solution:** Contact technical support.

#### SZIST18E

Invalid parameter list passed to ULTISSI, RC =X'@@@@@@@@', FC =X'@@@@@@@e', RCB=X'@@@@@@@e',RSB=X'@@@@@@@e',IRS=X'@@@@@@@e'.

**Explanation:** Issued by program ULTISTR. IOO module ULTISSI has rejected the parameter list passed to it by program ULTISTR. Program ULTISTR is unable to continue. Fields in the message:

| Field | Description                                                 |
|-------|-------------------------------------------------------------|
| RC    | Hexadecimal primary return code from the ULTISSI service.   |
| FC    | Hexadecimal function code passed to the ULTISSI service.    |
| RCB   | Hexadecimal secondary return code from the ULTISSI service. |
| RSB   | Hexadecimal secondary reason code from the ULTISSI service. |
| IRS   | Hexadecimal primary reason code from the ULTISSI service.   |

**Solution:** Contact technical support.

#### SZIST19E

IOO subsystem function deactivation failure, RC =X'@@@@@@@@', FC =X'@@@@@@@e', RCB=X'@@@@@@@e', RSB=X'@@@@@@@e', IRS=X'@@@@@@@e'.

**Explanation:** Issued by program ULTISTR. A request to disable a subsystem function code has failed. Program ULTISTR is unable to continue. Fields in the message:

| Field | Description                                                 |
|-------|-------------------------------------------------------------|
| RC    | Hexadecimal primary return code from the ULTISSI service.   |
| FC    | Hexadecimal function code passed to the ULTISSI service.    |
| RCB   | Hexadecimal secondary return code from the ULTISSI service. |
| RSB   | Hexadecimal secondary reason code from the ULTISSI service. |
| IRS   | Hexadecimal primary reason code from the ULTISSI service.   |

**Solution:** Contact technical support.

SZIST20E

IOO subsystem function request failure, RC =X'@@@@@@@@', FC =X'@@@@@@@@'. RCB=X'@@@@@@@@'.RSB=X'@@@@@@@@'.IRS=X'@@@@@@@@'.

**Explanation:** Issued by program ULTISTR. A request to extract the status of a subsystem function code has failed. Program ULTISTR is unable to continue. Fields in the message:

| Field | Description                                                 |
|-------|-------------------------------------------------------------|
| RC    | Hexadecimal primary return code from the ULTISSI service.   |
| FC    | Hexadecimal function code passed to the ULTISSI service.    |
| RCB   | Hexadecimal secondary return code from the ULTISSI service. |
| RSB   | Hexadecimal secondary reason code from the ULTISSI service. |
| IRS   | Hexadecimal primary reason code from the ULTISSI service.   |

**Solution:** Contact technical support.

SZIST21E

IOO subsystem function activation failure, RC =X'@@@@@@@@', FC =X'@@@@@@@@', RCB=X'@@@@@@@@', RSB=X'@@@@@@@@', IRS=X'@@@@@@@@'.

**Explanation:** Issued by program ULTISTR. A request to activate a subsystem function code has failed. Program ULTISTR is unable to continue. Fields in the message:

| Field | Description                                                 |
|-------|-------------------------------------------------------------|
| RC    | Hexadecimal primary return code from the ULTISSI service.   |
| FC    | Hexadecimal function code passed to the ULTISSI service.    |
| RCB   | Hexadecimal secondary return code from the ULTISSI service. |
| RSB   | Hexadecimal secondary reason code from the ULTISSI service. |
| IRS   | Hexadecimal primary reason code from the ULTISSI service.   |

**Solution:** Contact technical support.

SZIST22E

StarTool IOO @@@@ status display failed. Processing will continue.

**Explanation:** Issued by program ULTISTR. An error was encountered while calling program ULTIINQ to display the updated IOO status. Program ULTISTR will bypass the IOO status display.

SZIST23E

Error releasing IOO storage for 'xxxxxxxx', RC=X'@@@@@@@@', A=X'@@@@@@@@', LV=X'@@@@@@@@', SP=X'@@@@@@@@'.

**Explanation:** Issued by program ULTISTR. The IBM STORAGE macro issued by program ULTISTR to release the storage allocated for IOO component '*xxxxxxxx*' has failed. Program ULTISTR is unable to continue. Fields in the message:

| Field | Description                                                  |
|-------|--------------------------------------------------------------|
| RC    | Hexadecimal return code from the IBM STORAGE macro.          |
| Α     | Hexadecimal address of the storage being released.           |
| LV    | Hexadecimal length of the storage being released.            |
| SP    | Hexadecimal residency subpool of the storage being released. |

**Solution:** Contact technical support.

SZIST24I Default product startup profile used.

**Explanation:** Issued by program ULTISTR. No product profile was requested via the global table. The default product profile has been used instead.

SZIST25E ULTICALL macro failure when calling ULTIC00.

**Explanation:** Issued by program ULTISTR. The ULTICALL macro issued by program ULTISTR to call program ULTIC00 to load the DCF Control Table has failed. Program ULTISTR is unable to continue.

**Solution:** Contact technical support.

SZIST26E Invalid subsystem name : '@@@@'.

**Explanation:** Issued by program ULTISTR. The requested target subsystem name is invalid. Valid subsystem names must be in the format Uxxx

where:

xxx is a valid numeric string.

Program ULTISTR is unable to continue.

SZIST30E Error inserting ULTISI3,RC=X'@@@@@@@'.

**Explanation:** Issued by program ULTISTR. Program ULTISTR encountered an error while attempting to insert system interface ULTISI3. Field in the message:

| Field    | Description                                    |
|----------|------------------------------------------------|
| XXXXXXXX | Hexadecimal return code from the IOOSVC macro. |

**Solution:** Contact technical support.

SZIST31I System interface 3 for SVC 20 reactivated.

**Explanation:** Issued by program ULTISTR. IOO system interface module ULTISI1 had its status changed from 'inactive' to 'active' as part of the IOO startup.

SZIST32E Previous IOO '@@@@' is still active.

**Explanation:** Issued by program ULTISTR. The target IOO subsyste @@@@ is still active. Program ULTISTR is unable to continue.

SZIST34E Internal error in service @@@@@.

**Explanation:** Issued by program ULTISTR. Program ULTISTR has encountered an internal error in service routine @@@@@. Program ULTISTR is unable to continue.

**Solution:** Contact technical support.

SZIST36I DCFCT is in use, waiting for availability.

**Explanation:** Issued by program ULTISTR. The current DCF control table use count is non-zero (indicating that it is in use). Program ULTISTR is waiting for it to become available.

SZIST37I Re-checking DCFCT availability.

**Explanation:** Issued by program ULTISTR. Program ULTISTR is re-testing the DCF control table use count.

#### SZIST38E

DCFCT Storage release forced, A=X'@@@@@@@@',LV=X'@@@@@@',SP=X'@@'.

**Explanation:** Issued by program ULTISTR. The use count in the DCF control table was deemed to be a stranded valud by program ULTISTR. As such, the deletion of the existing DCF control table has been forced by IOO. Fields in the message:

| Field | Description                                                             |
|-------|-------------------------------------------------------------------------|
| Α     | Hexadecimal address of the existing DCF control table.                  |
| LV    | Hexadecimal length of the existing DCF control table.                   |
| SP    | Hexadecimal residency subpool number of the existing DCF control table. |

#### SZIST39I

DCFCT Storage released, A=X'@@@@@@@',LV=X'@@@@@@',SP=X'@@'.

**Explanation:** Issued by program ULTISTR. Program ULTISTR has released the storage used by the previous DCF control table. Fields in the message:

| Field | Description                                  |
|-------|----------------------------------------------|
| Α     | Hexadecimal address of the released storage. |
| LV    | Hexadecimal length of the released storage.  |
| SP    | Hexadecimal subpool of the released storage. |

#### SZIST42E

Module name error, MLWA=C'xxxxxxxxx', MID='yyyyyyyy'.

**Explanation:** Issued by program ULTISTR. Program ULTISTR was able to load a needed program into storage, but was unable to use the load module because the program name in the MLWA (Module Loading Work Area) did not match the program name in the newformat MID (Module Identification Data) at the start of the loaded program's csect. Program ULTISTR is unable to continue. Fields in the message:

| Field   | Description                 |
|---------|-----------------------------|
| XXXXXXX | Expected load module name.  |
| ууууууу | Extracted load module name. |

# SZIST44E

Module 'xxxxxxxx' is at an invalid level. Expected level 'aaa', found level 'bbb'.

**Explanation:** Issued by program ULTISTR. Program ULTISTR was able to load a needed program into storage, but was unable to use the load module because the expected level of the loaded module did not match the level found in the old-format MID (Module Identification Data) at the start of the loaded program's csect. Program ULTISTR is unable to continue. Fields in the message:

| Field    | Description             |
|----------|-------------------------|
| xxxxxxxx | Loaded program's name.  |
| aaa      | Extracted module level. |
| bbb      | Retrieved module level. |

#### SZIST45E

Module 'xxxxxxxx' is at an invalid level. Expected level 'aaa', found level 'bbb'.

**Explanation:** Issued by program ULTISTR. Program ULTISTR was able to load a needed program into storage, but was unable to use the load module because the expected level of the loaded module did not match the level found in the new-format MID (Module Identification Data) at the start of the loaded program's csect. Program ULTISTR is unable to continue. Fields in the message:

| Field   | Description             |
|---------|-------------------------|
| XXXXXXX | Loaded program's name.  |
| aaa     | Extracted module level. |
| bbb     | Retrieved module level. |

### SZIST46I

Pgm(@@@@@@@), Vers(@@@@@@@), Timestamp(@@@@@@@,@@@@@), Epa(@@@@@@@).

**Explanation:** Audit message issued by program ULTISTR to audit program initiation. Fields in the message:

| Field     | Description                         |
|-----------|-------------------------------------|
| Vers      | Program version number.             |
| Timestamp | Program assembly date and time.     |
| Epa       | Entry point address of the program. |

#### SZIST47I

IOO @@@@ subsystem owned by another task - waiting for its availability.

**Explanation:** Issued by program ULTISTR. Program ULTISTR attempted to obtain ownership of the requested IOO subsystem but was unable to do so because the subsystem was already owned by another task. The program is now waiting for the subsystem to become available.

#### SZIST48E

IOO @@@@ subsystem ownership not obtained due to ENQ macro failure (RC=X'@@').

**Explanation:** Issued by program ULTISTR. Program ULTISTR attempted to obtained ownership of the requested IOO subsystem, but was unable to do so because the IBM ENQ macro issued by the program has failed with the indicated return code. Program ULTISTR is unable to continue.

# SZIST49E

IOO @@@@ subsystem ownership not obtained due to ENQ macro failure (RC=X'@@').

**Explanation:** Issued by program ULTISTR. The indicated IOO subsystem was owned by another task and program ULTISTR issued an IBM ENQ macro to wait for the subsystem to become available. The IBM ENQ macro issued by the program has failed with the indicated return code. - Program ULTISTR is unable to continue.

## SZIST50I

IOO @@@@ subsystem ownership obtained on yyyy/mm/dd at hh:mm:ss, ENO RC=X'@@'.

**Explanation:** Issued by program ULTISTR. Program ULTISTR has obtained ownership of the requested IOO subsystem at the indicated time. The return code from the IBM ENQ macro is included.

SZIST51I

IOO @@@@ subsystem ownership released on yyyy/mm/dd at hh:mm:ss,
DEQ RC=X'@@'.

**Explanation:** Issued by program ULTISTR. Program ULTISTR has relinquished ownership of the indicated IOO subsystem at the indicated time. The return code from the IBM DEQ macro is included.

SZIST52I

IOO storage released for C'xxxxxxxx', RC=X'@@@@@@@@', A=X'@@@@@@@@',LV=X'@@@@@@@',SP=X'@@'.

**Explanation:** Issued by program ULTISTR. Program ULTISTR has released the storage for IOO component 'xxxxxxxx'. Fields in the message:

| Field | Description                                            |
|-------|--------------------------------------------------------|
| RC    | Hexadecimal return code from the IBM STORAGE macro.    |
| Α     | Hexadecimal address of the released storage.           |
| LV    | Hexadecimal length of the released storage.            |
| SP    | Hexadecimal residency subpool of the released storage. |

SZIST54I

IOO storage obtained for C'xxxxxxxx', RC=X'@@@@@@@@', A=X'@@@@@@@@',LV=X'@@@@@@@',SP=X'@@' .

Issued by program ULTISTR. Program ULTISTR has obtained storage for IOO component 'xxxxxxxx'. Fields in the message:

| Field | Description                                            |
|-------|--------------------------------------------------------|
| RC    | Hexadecimal return code from the IBM STORAGE macro.    |
| Α     | Hexadecimal address of the obtained storage.           |
| LV    | Hexadecimal length of the obtained storage.            |
| SP    | Hexadecimal residency subpool of the obtained storage. |

SZIST55W

SAF extract failure R15=@@@@@@@@, RC=@@@@, RS=@@@@.

**Explanation:** A RACROUTE REQUEST=EXTRACT call was issued for the facility class name specified by the FACILITY= keyword in IOO's Global Rules table and it failed with the error detail shown. The DMM (Dynamic Memory Management) feature of IOO will be disabled.

SZIST56W

DMM feature disallowed so turned off.

**Explanation:** The DMM facility class was not defined to RACF so the DMM feature will not be allowed to operate.

SZIST57E

BLDL failure, ABEND will follow.

**Explanation:** A required load module could not be found. This message will be followed by one or more instances of SZIST59E and an abend.

SZIST58E

LOAD failure, ABEND will follow.

**Explanation:** A required load module could not be loaded. This message will be followed by a U0100 abend.

SZIST59E

@@@@@@@ not found.

**Explanation:** The specified load module could not be found. This message will be preceded by SZIST57E and followed by an abend.

SZI010*m*I

**Explanation:** Issued by program ULTI200. LSR optimization was successful. IOO determined the resource pool parameters. Fields in the message:

| Field         | Description                                                     |
|---------------|-----------------------------------------------------------------|
| m             | IOO's startup mode:                                             |
|               | ■ E: Exempt mode                                                |
|               | <ul><li>M: Mixmod mode</li></ul>                                |
|               | S: Select mode                                                  |
| job           | Job name.                                                       |
| step          | Step name.                                                      |
| dd            | DDname.                                                         |
| pgm           | Program name.                                                   |
| vol           | Residency volume serial number of the optimized data set.       |
| VV            | Variable data (described in Appendix A).                        |
| ff            | IOO flags (described in Appendix C).                            |
| rule          | Name of the selected IOO optimization rule.                     |
| dsname        | Name of the optimized data set.                                 |
| The following | are present only if the message is directed to DDname JESYSMSG. |
| hh:mm:ss      | Time of the optimization.                                       |
| yyyy/mm/dd    | Date of the optimization.                                       |

# SZI011*m*I

**Explanation:** Issued by program ULTI200. LSR optimization was successful. IOO used a user-coded BLDVRP macro. Fields in the message:

| Field         | Description                                                     |
|---------------|-----------------------------------------------------------------|
| m             | IOO's startup mode:                                             |
|               | ■ E: Exempt mode                                                |
|               | <ul><li>M: Mixmod mode</li></ul>                                |
|               | S: Select mode                                                  |
| job           | Job name.                                                       |
| step          | Step name.                                                      |
| dd            | DDname.                                                         |
| pgm           | Program name.                                                   |
| vol           | Residency volume serial number of the optimized data set.       |
| VV            | Variable data (described in Appendix A).                        |
| ff            | IOO flags (described in Appendix C).                            |
| rule          | Name of the selected IOO optimization rule.                     |
| dsname        | Name of the optimized data set.                                 |
| The following | are present only if the message is directed to DDname JESYSMSG. |
| hh:mm:ss      | Time of the optimization.                                       |
| yyyy/mm/dd    | Date of the optimization.                                       |

# SZI012*m*y

**Explanation:** Issued by program ULTI200. LSR optimization was successful. IOO was forced to use a previous resource pool by IBM's OPEN macro processing. ields in the message:

| Field                                                                         | Description                                               |
|-------------------------------------------------------------------------------|-----------------------------------------------------------|
| m                                                                             | IOO's startup mode:                                       |
|                                                                               | ■ E: Exempt mode                                          |
|                                                                               | <ul><li>M: Mixmod mode</li></ul>                          |
|                                                                               | S: Select mode                                            |
| У                                                                             | Message type:                                             |
|                                                                               | ■ E: Error                                                |
|                                                                               | I: Informational                                          |
|                                                                               | ■ W: Warning.                                             |
| job                                                                           | Job name.                                                 |
| step                                                                          | Step name.                                                |
| dd                                                                            | DDname.                                                   |
| pgm                                                                           | Program name.                                             |
| vol                                                                           | Residency volume serial number of the optimized data set. |
| VV                                                                            | Variable data (described in Appendix A).                  |
| ff                                                                            | IOO flags (described in Appendix C).                      |
| rule                                                                          | Name of the selected IOO optimization rule.               |
| dsname                                                                        | Name of the optimized data set.                           |
| The following are present only if the message is directed to DDname JESYSMSG. |                                                           |
| hh:mm:ss                                                                      | Time of the optimization.                                 |
| yyyy/mm/dd                                                                    | Date of the optimization.                                 |

# SZI020*my*

**Explanation:** Issued by program ULTI200. NSR optimization was successful. No buffering bias was used. Fields in the message:

| Field                                                                         | Description                                               |
|-------------------------------------------------------------------------------|-----------------------------------------------------------|
| m                                                                             | IOO's startup mode:                                       |
|                                                                               | ■ E: Exempt mode                                          |
|                                                                               | <ul><li>M: Mixmod mode</li></ul>                          |
|                                                                               | S: Select mode                                            |
| У                                                                             | Message type:                                             |
|                                                                               | ■ E: Error                                                |
|                                                                               | I: Informational                                          |
|                                                                               | ■ W: Warning.                                             |
| job                                                                           | Job name.                                                 |
| step                                                                          | Step name.                                                |
| dd                                                                            | DDname.                                                   |
| pgm                                                                           | Program name.                                             |
| vol                                                                           | Residency volume serial number of the optimized data set. |
| VV                                                                            | Variable data (described in Appendix B).                  |
| ff                                                                            | IOO flags (described in Appendix C).                      |
| rule                                                                          | Name of the selected IOO optimization rule.               |
| dsname                                                                        | Name of the optimized data set.                           |
| The following are present only if the message is directed to DDname JESYSMSG. |                                                           |
| hh:mm:ss                                                                      | Time of the optimization.                                 |
| yyyy/mm/dd                                                                    | Date of the optimization.                                 |

# SZI021*my*

**Explanation:** Issued by program ULTI200. NSR optimization was successful. IOO biased the buffering in favor of dynamic access. Fields in the message:

| Field                                                                         | Description                                               |
|-------------------------------------------------------------------------------|-----------------------------------------------------------|
| m                                                                             | IOO's startup mode:                                       |
|                                                                               | ■ E: Exempt mode                                          |
|                                                                               | <ul><li>M: Mixmod mode</li></ul>                          |
|                                                                               | S: Select mode                                            |
| У                                                                             | Message type:                                             |
|                                                                               | ■ E: Error                                                |
|                                                                               | I: Informational                                          |
|                                                                               | ■ W: Warning.                                             |
| job                                                                           | Job name.                                                 |
| step                                                                          | Step name.                                                |
| dd                                                                            | DDname.                                                   |
| pgm                                                                           | Program name.                                             |
| vol                                                                           | Residency volume serial number of the optimized data set. |
| VV                                                                            | Variable data (described in Appendix B).                  |
| ff                                                                            | IOO flags (described in Appendix C).                      |
| rule                                                                          | Name of the selected IOO optimization rule.               |
| dsname                                                                        | Name of the optimized data set.                           |
| The following are present only if the message is directed to DDname JESYSMSG. |                                                           |
| hh:mm:ss                                                                      | Time of the optimization.                                 |
| yyyy/mm/dd                                                                    | Date of the optimization.                                 |

# SZI022*my*

**Explanation:** Issued by program ULTI200. NSR optimization was successful. IOO biased the buffering in favor of sequential access. Fields in the message:

| Field                                                                         | Description                                               |
|-------------------------------------------------------------------------------|-----------------------------------------------------------|
| m                                                                             | IOO's startup mode:                                       |
|                                                                               | ■ E: Exempt mode                                          |
|                                                                               | <ul><li>M: Mixmod mode</li></ul>                          |
|                                                                               | S: Select mode                                            |
| У                                                                             | Message type:                                             |
|                                                                               | ■ E: Error                                                |
|                                                                               | I: Informational                                          |
|                                                                               | ■ W: Warning.                                             |
| job                                                                           | Job name.                                                 |
| step                                                                          | Step name.                                                |
| dd                                                                            | DDname.                                                   |
| pgm                                                                           | Program name.                                             |
| vol                                                                           | Residency volume serial number of the optimized data set. |
| VV                                                                            | Variable data (described in Appendix B).                  |
| ff                                                                            | IOO flags (described in Appendix C).                      |
| rule                                                                          | Name of the selected IOO optimization rule.               |
| dsname                                                                        | Name of the optimized data set.                           |
| The following are present only if the message is directed to DDname JESYSMSG. |                                                           |
| hh:mm:ss                                                                      | Time of the optimization.                                 |
| yyyy/mm/dd                                                                    | Date of the optimization.                                 |

# SZI023*my*

**Explanation:** Issued by program ULTI200. NSR optimization was successful. IOO biased the buffering in favor of direct access. Fields in the message:

| Field                                                                         | Description                                               |
|-------------------------------------------------------------------------------|-----------------------------------------------------------|
| m                                                                             | IOO's startup mode:                                       |
|                                                                               | ■ E: Exempt mode                                          |
|                                                                               | <ul><li>M: Mixmod mode</li></ul>                          |
|                                                                               | S: Select mode                                            |
| У                                                                             | Message type:                                             |
|                                                                               | ■ E: Error                                                |
|                                                                               | I: Informational                                          |
|                                                                               | ■ W: Warning.                                             |
| job                                                                           | Job name.                                                 |
| step                                                                          | Step name.                                                |
| dd                                                                            | DDname.                                                   |
| pgm                                                                           | Program name.                                             |
| vol                                                                           | Residency volume serial number of the optimized data set. |
| VV                                                                            | Variable data (described in Appendix B).                  |
| ff                                                                            | IOO flags (described in Appendix C).                      |
| rule                                                                          | Name of the selected IOO optimization rule.               |
| dsname                                                                        | Name of the optimized data set.                           |
| The following are present only if the message is directed to DDname JESYSMSG. |                                                           |
| hh:mm:ss                                                                      | Time of the optimization.                                 |
| yyyy/mm/dd                                                                    | Date of the optimization.                                 |

# SZI030*my*

**Explanation:** Issued by program ULTI200. NSR optimization was successfully forced. No buffering bias was used. Fields in the message:

| Field                                                                         | Description                                               |
|-------------------------------------------------------------------------------|-----------------------------------------------------------|
| m                                                                             | IOO's startup mode:                                       |
|                                                                               | ■ E: Exempt mode                                          |
|                                                                               | <ul><li>M: Mixmod mode</li></ul>                          |
|                                                                               | S: Select mode                                            |
| У                                                                             | Message type:                                             |
|                                                                               | ■ E: Error                                                |
|                                                                               | I: Informational                                          |
|                                                                               | ■ W: Warning.                                             |
| job                                                                           | Job name.                                                 |
| step                                                                          | Step name.                                                |
| dd                                                                            | DDname.                                                   |
| pgm                                                                           | Program name.                                             |
| vol                                                                           | Residency volume serial number of the optimized data set. |
| VV                                                                            | Variable data (described in Appendix B).                  |
| ff                                                                            | IOO flags (described in Appendix C).                      |
| rule                                                                          | Name of the selected IOO optimization rule.               |
| dsname                                                                        | Name of the optimized data set.                           |
| The following are present only if the message is directed to DDname JESYSMSG. |                                                           |
| hh:mm:ss                                                                      | Time of the optimization.                                 |
| yyyy/mm/dd                                                                    | Date of the optimization.                                 |

# SZI031*my*

**Explanation:** Issued by program ULTI200. NSR optimization was successfully forced. IOO biased the buffering in favor of dynamic access. Fields in the message:

| Field                                                                         | Description                                               |
|-------------------------------------------------------------------------------|-----------------------------------------------------------|
| m                                                                             | IOO's startup mode:                                       |
|                                                                               | ■ E: Exempt mode                                          |
|                                                                               | <ul><li>M: Mixmod mode</li></ul>                          |
|                                                                               | S: Select mode                                            |
| У                                                                             | Message type:                                             |
|                                                                               | ■ E: Error                                                |
|                                                                               | I: Informational                                          |
|                                                                               | ■ W: Warning.                                             |
| job                                                                           | Job name.                                                 |
| step                                                                          | Step name.                                                |
| dd                                                                            | DDname.                                                   |
| pgm                                                                           | Program name.                                             |
| vol                                                                           | Residency volume serial number of the optimized data set. |
| VV                                                                            | Variable data (described in Appendix B).                  |
| ff                                                                            | IOO flags (described in Appendix C).                      |
| rule                                                                          | Name of the selected IOO optimization rule.               |
| dsname                                                                        | Name of the optimized data set.                           |
| The following are present only if the message is directed to DDname JESYSMSG. |                                                           |
| hh:mm:ss                                                                      | Time of the optimization.                                 |
| yyyy/mm/dd                                                                    | Date of the optimization.                                 |

# SZI032*my*

**Explanation:** Issued by program ULTI200. NSR optimization was successfully forced. IOO biased the buffering in favor of sequential access. Fields in the message:

| Field                                                                         | Description                                               |
|-------------------------------------------------------------------------------|-----------------------------------------------------------|
| т                                                                             | IOO's startup mode:                                       |
|                                                                               | ■ E: Exempt mode                                          |
|                                                                               | <ul><li>M: Mixmod mode</li></ul>                          |
|                                                                               | S: Select mode                                            |
| У                                                                             | Message type:                                             |
|                                                                               | ■ E: Error                                                |
|                                                                               | I: Informational                                          |
|                                                                               | ■ W: Warning.                                             |
| job                                                                           | Job name.                                                 |
| step                                                                          | Step name.                                                |
| dd                                                                            | DDname.                                                   |
| pgm                                                                           | Program name.                                             |
| vol                                                                           | Residency volume serial number of the optimized data set. |
| VV                                                                            | Variable data (described in Appendix B).                  |
| ff                                                                            | IOO flags (described in Appendix C).                      |
| rule                                                                          | Name of the selected IOO optimization rule.               |
| dsname                                                                        | Name of the optimized data set.                           |
| The following are present only if the message is directed to DDname JESYSMSG. |                                                           |
| hh:mm:ss                                                                      | Time of the optimization.                                 |
| yyyy/mm/dd                                                                    | Date of the optimization.                                 |

# SZI033*my*

**Explanation:** Issued by program ULTI200. NSR optimization was successfully forced. IOO biased the buffering in favor of direct access. Fields in the message:

| Field                                                                         | Description                                               |
|-------------------------------------------------------------------------------|-----------------------------------------------------------|
| т                                                                             | IOO's startup mode:                                       |
|                                                                               | ■ E: Exempt mode                                          |
|                                                                               | <ul><li>M: Mixmod mode</li></ul>                          |
|                                                                               | S: Select mode                                            |
| У                                                                             | Message type:                                             |
|                                                                               | ■ E: Error                                                |
|                                                                               | I: Informational                                          |
|                                                                               | ■ W: Warning.                                             |
| job                                                                           | Job name.                                                 |
| step                                                                          | Step name.                                                |
| dd                                                                            | DDname.                                                   |
| pgm                                                                           | Program name.                                             |
| vol                                                                           | Residency volume serial number of the optimized data set. |
| VV                                                                            | Variable data (described in Appendix B).                  |
| ff                                                                            | IOO flags (described in Appendix C).                      |
| rule                                                                          | Name of the selected IOO optimization rule.               |
| dsname                                                                        | Name of the optimized data set.                           |
| The following are present only if the message is directed to DDname JESYSMSG. |                                                           |
| hh:mm:ss                                                                      | Time of the optimization.                                 |
| yyyy/mm/dd                                                                    | Date of the optimization.                                 |

## SZI040*mt*

job,step,dd,pgmname,volser,BLDVRP macro override rc=00, fffffffffffff,RULE=rule,dsname,TIME=hh:mm:ss,DATE=yyyy/mm/dd.

**Explanation:** Issued by program ULTI200. IOO has honored a request to override a BLDVRP macro. A return code of 0 (indicative of BLDVRP macro success) was given to the issuer of the BLDVRP macro. Fields in the message:

| Description                                                                   |  |
|-------------------------------------------------------------------------------|--|
| IOO's startup mode:                                                           |  |
| ■ E: Exempt mode                                                              |  |
| <ul><li>M: Mixmod mode</li></ul>                                              |  |
| S: Select mode                                                                |  |
| Message type:                                                                 |  |
| ■ E: Error                                                                    |  |
| I: Informational                                                              |  |
| ■ W: Warning.                                                                 |  |
| Job name.                                                                     |  |
| Step name.                                                                    |  |
| DDname.                                                                       |  |
| Program name.                                                                 |  |
| Residency volume serial number of the optimized data set.                     |  |
| IOO flags (described in MST component VSAMFLGS. See Appendix C.).             |  |
| Name of the selected IOO optimization rule.                                   |  |
| Name of the optimized data set.                                               |  |
| The following are present only if the message is directed to DDname JESYSMSG. |  |
| Time of the optimization.                                                     |  |
| Date of the optimization.                                                     |  |
|                                                                               |  |

## SZI041*mt*

job,step,dd,pgmname,volser,ACB shrpool number set to
xxx,ffffffffffffff,RULE=rule,dsname,TIME=hh:mm:ss,DATE=yyyy/mm/dd.

**Explanation:** Issued by program ULTI200. The data set was optimized using LSR by inserting an LSR shrpool number into the ACB. Fields in the message:

| Field                                                                         | Description                                                       |
|-------------------------------------------------------------------------------|-------------------------------------------------------------------|
| m                                                                             | IOO's startup mode:                                               |
|                                                                               | ■ E: Exempt mode                                                  |
|                                                                               | <ul><li>M: Mixmod mode</li></ul>                                  |
|                                                                               | S: Select mode                                                    |
| t                                                                             | Message type:                                                     |
|                                                                               | ■ E: Error                                                        |
|                                                                               | I: Informational                                                  |
|                                                                               | ■ W: Warning.                                                     |
| job                                                                           | Job name.                                                         |
| step                                                                          | Step name.                                                        |
| dd                                                                            | DDname.                                                           |
| pgmname                                                                       | Program name.                                                     |
| volser                                                                        | Residency volume serial number of the optimized data set.         |
| XXX                                                                           | Decimal LSR shrpool number set by IOO.                            |
| ff                                                                            | IOO flags (described in MST component VSAMFLGS. See Appendix C.). |
| rule                                                                          | Name of the selected IOO optimization rule.                       |
| dsname                                                                        | Name of the optimized data set.                                   |
| The following are present only if the message is directed to DDname JESYSMSG. |                                                                   |
| hh:mm:ss                                                                      | Time of the optimization.                                         |
| yyyy/mm/dd                                                                    | Date of the optimization.                                         |

SZI042*mt* 

job,step,dd,pgmname,volser,User BLDVRP macro failure, rc=xx ,
ffffffffffff,RULE=rule,dsname,TIME=hh:mm:ss,DATE=yyyy/mm/dd.

**Explanation:** Issued by program ULTI200. IOO was unable to use LSR for optimal buffering due to a failure in a user-coded BLDVRP macro. IOO will force the use of NSR optimization. Fields in the message:

| Field                                                                         | Description                                                       |
|-------------------------------------------------------------------------------|-------------------------------------------------------------------|
| m                                                                             | IOO's startup mode:                                               |
|                                                                               | ■ E: Exempt mode                                                  |
|                                                                               | <ul><li>M: Mixmod mode</li></ul>                                  |
|                                                                               | S: Select mode                                                    |
| t                                                                             | Message type:                                                     |
|                                                                               | ■ E: Error                                                        |
|                                                                               | I: Informational                                                  |
|                                                                               | ■ W: Warning.                                                     |
| job                                                                           | Job name.                                                         |
| step                                                                          | Step name.                                                        |
| dd                                                                            | DDname.                                                           |
| pgmname                                                                       | Program name.                                                     |
| volser                                                                        | Residency volume serial number of the optimized data set.         |
| XX                                                                            | Decimal return code from the user-coded BLDVRP macro.             |
| ff                                                                            | IOO flags (described in MST component VSAMFLGS. See Appendix C.). |
| rule                                                                          | Name of the selected IOO optimization rule.                       |
| dsname                                                                        | Name of the optimized data set.                                   |
| The following are present only if the message is directed to DDname JESYSMSG. |                                                                   |
| hh:mm:ss                                                                      | Time of the optimization.                                         |
| yyyy/mm/dd                                                                    | Date of the optimization.                                         |

#### SZI043*mt*

job,step,dd,pgmname,volser,ACB shrpool number set to xxx ,
ffffffffffff,RULE=rule,dsname,TIME=hh:mm:ss,DATE=yyyy/mm/dd.

**Explanation:** Issued by program ULTI200. All available LSR resource pools have been used and IOO is unable to obtain an optimized resource pool for an ACB whose use of LSR was requested by the application. IOO will reinstate the original resource pool number and terminate. Fields in the message:

| Field                                                                         | Description                                                       |
|-------------------------------------------------------------------------------|-------------------------------------------------------------------|
| m                                                                             | IOO's startup mode:                                               |
|                                                                               | ■ E: Exempt mode                                                  |
|                                                                               | <ul><li>M: Mixmod mode</li></ul>                                  |
|                                                                               | S: Select mode                                                    |
| t                                                                             | Message type:                                                     |
|                                                                               | ■ E: Error                                                        |
|                                                                               | I: Informational                                                  |
|                                                                               | ■ W: Warning.                                                     |
| job                                                                           | Job name.                                                         |
| step                                                                          | Step name.                                                        |
| dd                                                                            | DDname.                                                           |
| pgmname                                                                       | Program name.                                                     |
| volser                                                                        | Residency volume serial number of the optimized data set.         |
| XXX                                                                           | Decimal LSR shrpool number reinstated by IOO.                     |
| ff                                                                            | IOO flags (described in MST component VSAMFLGS. See Appendix C.). |
| rule                                                                          | Name of the selected IOO optimization rule.                       |
| dsname                                                                        | Name of the optimized data set.                                   |
| The following are present only if the message is directed to DDname JESYSMSG. |                                                                   |
| hh:mm:ss                                                                      | Time of the optimization.                                         |
| yyyy/mm/dd                                                                    | Date of the optimization.                                         |

## SZI044*mt*

**Explanation:** Issued by program ULTI200. Due to a BLDVRP macro failure, IOO was unable to perform optimal LSR buffering. This message audits the optimal LSR buffering attempted by IOO. Fields in the message:

| Description                                                                         |  |
|-------------------------------------------------------------------------------------|--|
| IOO's startup mode:                                                                 |  |
| ■ E: Exempt mode                                                                    |  |
| <ul><li>M: Mixmod mode</li></ul>                                                    |  |
| S: Select mode                                                                      |  |
| Message type:                                                                       |  |
| ■ E: Error                                                                          |  |
| ■ I: Informational                                                                  |  |
| ■ W: Warning.                                                                       |  |
| Job name.                                                                           |  |
| Step name.                                                                          |  |
| DDname.                                                                             |  |
| Program name.                                                                       |  |
| Residency volume serial number of the optimized data set.                           |  |
| Variable data. Reference the variable data as used by message SZI010mI for details. |  |
| IOO flags (described in MST component VSAMFLGS. See Appendix C.).                   |  |
| Name of the selected IOO optimization rule.                                         |  |
| Name of the optimized data set.                                                     |  |
| The following are present only if the message is directed to DDname JESYSMSG.       |  |
| Time of the optimization.                                                           |  |
| Date of the optimization.                                                           |  |
|                                                                                     |  |

## SZI045*mt*

Issued by program ULTI200. IOO was unable to use LSR for optimal buffering. This message audits the optimal LSR buffering attempted by IOO. IOO will force the use of NSR optimization. Fields in the message:

| Field         | Description                                                                           |  |
|---------------|---------------------------------------------------------------------------------------|--|
| m             | IOO's startup mode:                                                                   |  |
|               | ■ E: Exempt mode                                                                      |  |
|               | <ul><li>M: Mixmod mode</li></ul>                                                      |  |
|               | S: Select mode                                                                        |  |
| t             | Message type:                                                                         |  |
|               | ■ E: Error                                                                            |  |
|               | I: Informational                                                                      |  |
|               | ■ W: Warning.                                                                         |  |
| job           | Job name.                                                                             |  |
| step          | Step name.                                                                            |  |
| dd            | DDname.                                                                               |  |
| pgmname       | Program name.                                                                         |  |
| volser        | Residency volume serial number of the optimized data set.                             |  |
| VV            | Variable data. Reference the variable data as used by message $SZI010mI$ for details. |  |
| ff            | IOO flags (described in MST component VSAMFLGS. See Appendix C.).                     |  |
| rule          | Name of the selected IOO optimization rule.                                           |  |
| dsname        | Name of the optimized data set.                                                       |  |
| The following | The following are present only if the message is directed to DDname JESYSMSG.         |  |
| hh:mm:ss      | Time of the optimization.                                                             |  |
| yyyy/mm/dd    | Date of the optimization.                                                             |  |

## SZI050*mt*

job,step,dd,pgmname,volser,Optimization attempt bypassed, ffffffffffff,RULE=rule,dsname,TIME=hh:mm:ss,DATE=yyyy/mm/dd.

**Explanation:** Issued by program ULTI200. Optimization of the data set has been bypassed because the data set was defined as SHROPTIONS(4) and global option SHROPT4=NO was in effect. IOO's optimization attempt was based upon the use of LSR. Fields in the message:

| Field                                                                         | Description                                                       |
|-------------------------------------------------------------------------------|-------------------------------------------------------------------|
| т                                                                             | IOO's startup mode:                                               |
|                                                                               | ■ E: Exempt mode                                                  |
|                                                                               | <ul><li>M: Mixmod mode</li></ul>                                  |
|                                                                               | S: Select mode                                                    |
| t                                                                             | Message type:                                                     |
|                                                                               | ■ E: Error                                                        |
|                                                                               | I: Informational                                                  |
|                                                                               | ■ W: Warning.                                                     |
| job                                                                           | Job name.                                                         |
| step                                                                          | Step name.                                                        |
| dd                                                                            | DDname.                                                           |
| pgmname                                                                       | Program name.                                                     |
| volser                                                                        | Residency volume serial number of the optimized data set.         |
| ff                                                                            | IOO flags (described in MST component VSAMFLGS. See Appendix C.). |
| rule                                                                          | Name of the selected IOO optimization rule.                       |
| dsname                                                                        | Name of the optimized data set.                                   |
| The following are present only if the message is directed to DDname JESYSMSG. |                                                                   |
| hh:mm:ss                                                                      | Time of the optimization.                                         |
| yyyy/mm/dd                                                                    | Date of the optimization.                                         |

#### SZI051*mt*

job,step,dd,pgmname,volser,Optimization attempt bypassed, ffffffffffff,RULE=rule,dsname,TIME=hh:mm:ss,DATE=yyyy/mm/dd.

**Explanation:** Issued by program ULTI200. The application attempted to open the data set using LSR. IOO determined that NSR should be used but was unable to use NSR because FORCENSR=OK was not coded in either the selected optimization rule or the associated DCF rule. IOO will bypass optimization of the data set. Fields in the message:

| Field                                                                         | Description                                                       |
|-------------------------------------------------------------------------------|-------------------------------------------------------------------|
| m                                                                             | IOO's startup mode:                                               |
|                                                                               | ■ E: Exempt mode                                                  |
|                                                                               | <ul><li>M: Mixmod mode</li></ul>                                  |
|                                                                               | S: Select mode                                                    |
| t                                                                             | Message type:                                                     |
|                                                                               | ■ E: Error                                                        |
|                                                                               | ■ I: Informational                                                |
|                                                                               | ■ W: Warning.                                                     |
| job                                                                           | Job name.                                                         |
| step                                                                          | Step name.                                                        |
| dd                                                                            | DDname.                                                           |
| pgmname                                                                       | Program name.                                                     |
| volser                                                                        | Residency volume serial number of the optimized data set.         |
| ff                                                                            | IOO flags (described in MST component VSAMFLGS. See Appendix C.). |
| rule                                                                          | Name of the selected IOO optimization rule.                       |
| dsname                                                                        | Name of the optimized data set.                                   |
| The following are present only if the message is directed to DDname JESYSMSG. |                                                                   |
| hh:mm:ss                                                                      | Time of the optimization.                                         |
| yyyy/mm/dd                                                                    | Date of the optimization.                                         |

## SZI052*mt*

job,step,dd,pgmname,volser,Optimization attempt bypassed, ffffffffffff,RULE=rule,dsname,TIME=hh:mm:ss,DATE=yyyy/mm/dd.

**Explanation:** Issued by program ULTI200. Optimization of the data set has been bypassed because the data set was defined as SHROPTIONS(4) and global option SHROPT4=NO was in effect. IOO's optimization attempt was based upon the use of NSR. Fields in the message:

| Field                                                                         | Description                                                       |
|-------------------------------------------------------------------------------|-------------------------------------------------------------------|
| m                                                                             | IOO's startup mode:                                               |
|                                                                               | ■ E: Exempt mode                                                  |
|                                                                               | ■ M: Mixmod mode                                                  |
|                                                                               | S: Select mode                                                    |
| t                                                                             | Message type:                                                     |
|                                                                               | ■ E: Error                                                        |
|                                                                               | I: Informational                                                  |
|                                                                               | ■ W: Warning.                                                     |
| job                                                                           | Job name.                                                         |
| step                                                                          | Step name.                                                        |
| dd                                                                            | DDname.                                                           |
| pgmname                                                                       | Program name.                                                     |
| volser                                                                        | Residency volume serial number of the optimized data set.         |
| ff                                                                            | IOO flags (described in MST component VSAMFLGS. See Appendix C.). |
| rule                                                                          | Name of the selected IOO optimization rule.                       |
| dsname                                                                        | Name of the optimized data set.                                   |
| The following are present only if the message is directed to DDname JESYSMSG. |                                                                   |
| hh:mm:ss                                                                      | Time of the optimization.                                         |
| yyyy/mm/dd                                                                    | Date of the optimization.                                         |

## SZI053*mt*

job,step,dd,pgmname,volser,Optimization attempt bypassed, ffffffffffff,RULE=rule,dsname,TIME=hh:mm:ss,DATE=yyyy/mm/dd.

**Explanation:** Issued by program ULTI200. Optimization of the data set has been bypassed because the open of the data set failed and IOO was not able to successfully recover from the failure. Reference the job log for additional messages describing the error. Fields in the message:

| Field                                                                         | Description                                                       |  |
|-------------------------------------------------------------------------------|-------------------------------------------------------------------|--|
| m                                                                             | IOO's startup mode:                                               |  |
|                                                                               | ■ E: Exempt mode                                                  |  |
|                                                                               | <ul><li>M: Mixmod mode</li></ul>                                  |  |
|                                                                               | S: Select mode                                                    |  |
| t                                                                             | Message type:                                                     |  |
|                                                                               | ■ E: Error                                                        |  |
|                                                                               | I: Informational                                                  |  |
|                                                                               | ■ W: Warning.                                                     |  |
| job                                                                           | Job name.                                                         |  |
| step                                                                          | Step name.                                                        |  |
| dd                                                                            | DDname.                                                           |  |
| pgmname                                                                       | Program name.                                                     |  |
| volser                                                                        | Residency volume serial number of the optimized data set.         |  |
| ff                                                                            | IOO flags (described in MST component VSAMFLGS. See Appendix C.). |  |
| rule                                                                          | Name of the selected IOO optimization rule.                       |  |
| dsname                                                                        | Name of the optimized data set.                                   |  |
| The following are present only if the message is directed to DDname JESYSMSG. |                                                                   |  |
| hh:mm:ss                                                                      | Time of the optimization.                                         |  |
| yyyy/mm/dd                                                                    | Date of the optimization.                                         |  |

## SZI060mt

job,step,dd,pgmname,volser,BLDVRP macro status, RC=xx,yyy,
ffffffffffff,RULE=rule,dsname,TIME=hh:mm:ss,DATE=yyyy/mm/dd.

**Explanation:** Issued by program ULTI200. A BLDVRP macro issued for BLDVRP=AUTO processing requesting both main storage and hiperspace buffers has failed. IOO will reissue the BLDVRP macro without the hiperspace buffers. Fields in the message:

| Field                                                                         | Description                                                       |
|-------------------------------------------------------------------------------|-------------------------------------------------------------------|
| m                                                                             | IOO's startup mode:                                               |
|                                                                               | ■ E: Exempt mode                                                  |
|                                                                               | <ul><li>M: Mixmod mode</li></ul>                                  |
|                                                                               | S: Select mode                                                    |
| t                                                                             | Message type:                                                     |
|                                                                               | ■ E: Error                                                        |
|                                                                               | I: Informational                                                  |
|                                                                               | ■ W: Warning.                                                     |
| job                                                                           | Job name.                                                         |
| step                                                                          | Step name.                                                        |
| dd                                                                            | DDname.                                                           |
| pgmname                                                                       | Program name.                                                     |
| volser                                                                        | Residency volume serial number of the optimized data set.         |
| XX                                                                            | Decimal return code from the BLDVRP macro.                        |
| ууу                                                                           | Decimal LSR shrpool number.                                       |
| ff                                                                            | IOO flags (described in MST component VSAMFLGS. See Appendix C.). |
| rule                                                                          | Name of the selected IOO optimization rule.                       |
| dsname                                                                        | Name of the optimized data set.                                   |
| The following are present only if the message is directed to DDname JESYSMSG. |                                                                   |
| hh:mm:ss                                                                      | Time of the optimization.                                         |
| yyyy/mm/dd                                                                    | Date of the optimization.                                         |

## SZI061*mt*

 $\label{eq:control_control_co$ 

**Explanation:** Issued by program ULTI200. A BLDVRP macro issued for BLDVRP=AUTO processing has failed. IOO will force the use of NSR optimization. Fields in the message:

| Field                                                                         | Description                                                       |
|-------------------------------------------------------------------------------|-------------------------------------------------------------------|
| m                                                                             | IOO's startup mode:                                               |
|                                                                               | ■ E: Exempt mode                                                  |
|                                                                               | M: Mixmod mode                                                    |
|                                                                               | S: Select mode                                                    |
| t                                                                             | Message type:                                                     |
|                                                                               | ■ E: Error                                                        |
|                                                                               | I: Informational                                                  |
|                                                                               | ■ W: Warning.                                                     |
| job                                                                           | Job name.                                                         |
| step                                                                          | Step name.                                                        |
| dd                                                                            | DDname.                                                           |
| pgmname                                                                       | Program name.                                                     |
| volser                                                                        | Residency volume serial number of the optimized data set.         |
| XX                                                                            | Decimal return code from the BLDVRP macro.                        |
| ууу                                                                           | Decimal LSR shrpool number.                                       |
| ff                                                                            | IOO flags (described in MST component VSAMFLGS. See Appendix C.). |
| rule                                                                          | Name of the selected IOO optimization rule.                       |
| dsname                                                                        | Name of the optimized data set.                                   |
| The following are present only if the message is directed to DDname JESYSMSG. |                                                                   |
| hh:mm:ss                                                                      | Time of the optimization.                                         |
| yyyy/mm/dd                                                                    | Date of the optimization.                                         |

## SZI062*mt*

job,step,dd,pgmname,volser,DLVRP macro return code=xx,yyy,
ffffffffffff,RULE=rule,dsname,TIME=hh:mm:ss,DATE=yyyy/mm/dd.

**Explanation:** Issued by program ULTI200. Audit/error message for DLVRP macro IOO issued while attempting to reuse an LSR shrpool. Fields in the message:

| Field         | Description                                                                   |  |
|---------------|-------------------------------------------------------------------------------|--|
| т             | IOO's startup mode:                                                           |  |
|               | ■ E: Exempt mode                                                              |  |
|               | <ul><li>M: Mixmod mode</li></ul>                                              |  |
|               | S: Select mode                                                                |  |
| t             | Message type:                                                                 |  |
|               | ■ E: Error                                                                    |  |
|               | I: Informational                                                              |  |
|               | ■ W: Warning.                                                                 |  |
| job           | Job name.                                                                     |  |
| step          | Step name.                                                                    |  |
| dd            | DDname.                                                                       |  |
| pgmname       | Program name.                                                                 |  |
| volser        | Residency volume serial number of the optimized data set.                     |  |
| XX            | Decimal return code from the DLVRP macro.                                     |  |
| ууу           | Decimal LSR shrpool number.                                                   |  |
| ff            | IOO flags (described in MST component VSAMFLGS. See Appendix C.).             |  |
| rule          | Name of the selected IOO optimization rule.                                   |  |
| dsname        | Name of the optimized data set.                                               |  |
| The following | The following are present only if the message is directed to DDname JESYSMSG. |  |
| hh:mm:ss      | Time of the optimization.                                                     |  |
| yyyy/mm/dd    | Date of the optimization.                                                     |  |

## SZI063*mt*

job,step,dd,pgmname,volser,DLVRP macro return code=xx,yyy,
ffffffffffff,RULE=rule,dsname,TIME=hh:mm:ss,DATE=yyyy/mm/dd.

**Explanation:** Issued by program ULTI200. Audit/error message for DLVRP macro issued by IOO to delete a resource pool whose shrpool was different than requested. Fields in the message:

| Field                                                                         | Description                                                       |
|-------------------------------------------------------------------------------|-------------------------------------------------------------------|
| m                                                                             | IOO's startup mode:                                               |
|                                                                               | ■ E: Exempt mode                                                  |
|                                                                               | M: Mixmod mode                                                    |
|                                                                               | S: Select mode                                                    |
| t                                                                             | Message type:                                                     |
|                                                                               | ■ E: Error                                                        |
|                                                                               | I: Informational                                                  |
|                                                                               | ■ W: Warning.                                                     |
| job                                                                           | Job name.                                                         |
| step                                                                          | Step name.                                                        |
| dd                                                                            | DDname.                                                           |
| pgmname                                                                       | Program name.                                                     |
| volser                                                                        | Residency volume serial number of the optimized data set.         |
| XX                                                                            | Decimal return code from the DLVRP macro.                         |
| ууу                                                                           | Decimal LSR shrpool number.                                       |
| ff                                                                            | IOO flags (described in MST component VSAMFLGS. See Appendix C.). |
| rule                                                                          | Name of the selected IOO optimization rule.                       |
| dsname                                                                        | Name of the optimized data set.                                   |
| The following are present only if the message is directed to DDname JESYSMSG. |                                                                   |
| hh:mm:ss                                                                      | Time of the optimization.                                         |
| yyyy/mm/dd                                                                    | Date of the optimization.                                         |

## SZI064*mt*

job,step,dd,pgmname,volser,DLVRP macro return code=xx,yyy,
ffffffffffff,RULE=rule,dsname,TIME=hh:mm:ss,DATE=yyyy/mm/dd.

**Explanation:** Issued by program ULTI200. Audit/error message for DLVRP macro IOO issued to delete a resource pool so it can be restructured by IOO. Fields in the message:

| Field                                                                         | Description                                                       |
|-------------------------------------------------------------------------------|-------------------------------------------------------------------|
| т                                                                             | IOO's startup mode:                                               |
|                                                                               | ■ E: Exempt mode                                                  |
|                                                                               | <ul><li>M: Mixmod mode</li></ul>                                  |
|                                                                               | S: Select mode                                                    |
| t                                                                             | Message type:                                                     |
|                                                                               | ■ E: Error                                                        |
|                                                                               | I: Informational                                                  |
|                                                                               | ■ W: Warning.                                                     |
| job                                                                           | Job name.                                                         |
| step                                                                          | Step name.                                                        |
| dd                                                                            | DDname.                                                           |
| pgmname                                                                       | Program name.                                                     |
| volser                                                                        | Residency volume serial number of the optimized data set.         |
| XX                                                                            | Decimal return code from the DLVRP macro.                         |
| ууу                                                                           | Decimal LSR shrpool number.                                       |
| ff                                                                            | IOO flags (described in MST component VSAMFLGS. See Appendix C.). |
| rule                                                                          | Name of the selected IOO optimization rule.                       |
| dsname                                                                        | Name of the optimized data set.                                   |
| The following are present only if the message is directed to DDname JESYSMSG. |                                                                   |
| hh:mm:ss                                                                      | Time of the optimization.                                         |
| yyyy/mm/dd                                                                    | Date of the optimization.                                         |

## SZI065*mt*

job,step,dd,pgmname,volser,DLVRP macro return code=xx,yyy,
ffffffffffff,RULE=rule,dsname,TIME=hh:mm:ss,DATE=yyyy/mm/dd.

**Explanation:** Issued by program ULTI200. Audit/error message for DLVRP macro IOO issued to delete a resource pool during recovery from a failed attempt to use LSR. Fields in the message:

| Field                                                                         | Description                                                       |
|-------------------------------------------------------------------------------|-------------------------------------------------------------------|
| m                                                                             | IOO's startup mode:                                               |
|                                                                               | ■ E: Exempt mode                                                  |
|                                                                               | M: Mixmod mode                                                    |
|                                                                               | S: Select mode                                                    |
| t                                                                             | Message type:                                                     |
|                                                                               | ■ E: Error                                                        |
|                                                                               | I: Informational                                                  |
|                                                                               | ■ W: Warning.                                                     |
| job                                                                           | Job name.                                                         |
| step                                                                          | Step name.                                                        |
| dd                                                                            | DDname.                                                           |
| pgmname                                                                       | Program name.                                                     |
| volser                                                                        | Residency volume serial number of the optimized data set.         |
| XX                                                                            | Decimal return code from the DLVRP macro.                         |
| ууу                                                                           | Decimal LSR shrpool number.                                       |
| ff                                                                            | IOO flags (described in MST component VSAMFLGS. See Appendix C.). |
| rule                                                                          | Name of the selected IOO optimization rule.                       |
| dsname                                                                        | Name of the optimized data set.                                   |
| The following are present only if the message is directed to DDname JESYSMSG. |                                                                   |
| hh:mm:ss                                                                      | Time of the optimization.                                         |
| yyyy/mm/dd                                                                    | Date of the optimization.                                         |

#### SZI066*mt*

job,step,dd,pgmname,volser,BLDVRP macro status, RC=xx,yyy,
fffffffffffff,RULE=rule,dsname,TIME=hh:mm:ss,DATE=yyyy/mm/dd.

**Explanation:** Issued by program ULTI200. A BLDVRP macro issued for BLDVRP=AUTO index processing has failed. IOO will force the use of NSR optimization. Fields in the message:

| Field         | Description                                                       |
|---------------|-------------------------------------------------------------------|
| m             | IOO's startup mode:                                               |
|               | ■ E: Exempt mode                                                  |
|               | <ul><li>M: Mixmod mode</li></ul>                                  |
|               | S: Select mode                                                    |
| t             | Message type:                                                     |
|               | ■ E: Error                                                        |
|               | I: Informational                                                  |
|               | ■ W: Warning.                                                     |
| job           | Job name.                                                         |
| step          | Step name.                                                        |
| dd            | DDname.                                                           |
| pgmname       | Program name.                                                     |
| volser        | Residency volume serial number of the optimized data set.         |
| XX            | Decimal return code from the BLDVRP macro.                        |
| ууу           | Decimal LSR shrpool number.                                       |
| ff            | IOO flags (described in MST component VSAMFLGS. See Appendix C.). |
| rule          | Name of the selected IOO optimization rule.                       |
| dsname        | Name of the optimized data set.                                   |
| The following | are present only if the message is directed to DDname JESYSMSG.   |
| hh:mm:ss      | Time of the optimization.                                         |
| yyyy/mm/dd    | Date of the optimization.                                         |

#### SZI1023W

Region too small for IOO optimization.

**Explanation:** IOO has detected that its target number of buffers would likely cause a storage failure, so it turns off optimization for the DDname in question.

**Solution:** If optimization is desired the job should be rerun with a larger region size.

SZI1024W

DCBBUFNO=X'nn'.

**Explanation:** This message is for debugging purposes only.

SZI2002E

Invalid internal ACB found.

**Explanation:** Issued by program ULTI200. An invalid IOO internal ACB has been detected. IOO will abend with a S0C3 abend code.

activities in about men a coco about

**Solution:** Contact technical support.

#### SZI2003E

BLDVRP tracking table exceeded.

**Explanation:** Issued by program ULTI200. The table used by IOO to track BLDVRP macros issued by the user has been exceeded. IOO will abend with a S0C3 abend code. To force the job to run, you can do any of the following:

- Bypass the use of IOO for the step in question.
- Bypass the use of IOO-LSR for the step in question.

**Solution:** Contact technical support.

#### SZI2013W

Optimization bypassed due to SHR(4) for @@@@@@@@

**Explanation:** IOO has detected the VSAM cluster being opened is defined with SHR(4,n) or SHR(n,4) and SHROPT4=NO is set in the Global Rules table, which tells IOO not to optimize such clusters. Trying to opimize files defined in this way can often cause a performance degradation.

SZI2069E

. . .

**Explanation:** Issued by program ULTI200. This message is the same as message SZI066*m*W. Reference message SZI066*m*W for the description.

SZI2408 t

job,stepname,ddname,DLP position failure.
dsname,TIME=hh:mm:ss,DATE=yyyy/mm/dd.

**Explanation:** Issued by program ULTI200 as part of the IOO VSAM record level interface. IOO attempted to provide LSR optimization but was unable to because of a failure in DLP (Dynamic LSR Positioning) support. IOO then attempted to close the data set and reopen it using NSR but was unable to do so. IOO's VSAM record level interface will abend with a U503 abend code. Force the use of one of the NSR optimization rules (VSMNSR24 or VSMNSR31) either via DCF or JCL. Fields in the message:

| Field                                                                         | Description                     |
|-------------------------------------------------------------------------------|---------------------------------|
| t                                                                             | Message type:                   |
|                                                                               | ■ E: Error                      |
|                                                                               | I: Informational                |
|                                                                               | ■ W: Warning.                   |
| job                                                                           | Job name.                       |
| stepname                                                                      | Step name.                      |
| ddname                                                                        | DDname.                         |
| dsname                                                                        | Name of the optimized data set. |
| The following are present even if the message is directed to DDname JESYSMSG. |                                 |
| hh:mm:ss                                                                      | Time the message was issued.    |
| yyyy/mm/dd                                                                    | Date the message was issued.    |

**Solution:** Contact technical support.

SZI2409 t

job,stepname,ddname,DMS-II positioning failure.
dsname,TIME=hh:mm:ss,DATE=yyyy/mm/dd.

**Explanation:** Issued by program ULTI200 as part of the IOO VSAM record level interface. IOO's DMS (Dynamic Mode Selection) support attempted to close a data set and reopen it using NSR (instead of LSR). The data set was opened successfully, but IOO was unable to reposition the data set to where it was prior to requesting the close and reopen. IOO's VSAM record level interface will abend with a U504 abend code. Force the use of one of the NSR optimization rules (VSMNSR24 or VSMNSR31) either via DCF or JCL. Fields in the message:

| Field                                                                         | Description                     |
|-------------------------------------------------------------------------------|---------------------------------|
| t                                                                             | Message type:                   |
|                                                                               | ■ E: Error                      |
|                                                                               | I: Informational                |
|                                                                               | ■ W: Warning.                   |
| job                                                                           | Job name.                       |
| stepname                                                                      | Step name.                      |
| ddname                                                                        | DDname.                         |
| dsname                                                                        | Name of the optimized data set. |
| The following are present even if the message is directed to DDname JESYSMSG. |                                 |
| hh:mm:ss                                                                      | Time the message was issued.    |
| yyyy/mm/dd                                                                    | Date the message was issued.    |

**Solution:** Contact technical support.

#### SZI2410*t*

job,stepname,ddname,NSR not allowed for DMS-I re-OPEN.
dsname,TIME=hh:mm:ss,DATE=yyyy/mm/dd.

Issued by program ULTI200 as part of the IOO VSAM record level interface. IOO's DMS (Dynamic Mode Selection) support detected that continued use of LSR could cause data integrity issues and attempted to close and reopen that data set using NSR. The data set was successfully closed but was not allowed to use NSR when it was reopened. IOO's VSAM record level interface will abend with a U601 abend code. Force the use of one of the NSR optimization rules (VSMNSR24 or VSMNSR31) either via DCF or JCL. Fields in the message:

| Field                                                                         | Description                     |
|-------------------------------------------------------------------------------|---------------------------------|
| t                                                                             | Message type:                   |
|                                                                               | ■ E: Error                      |
|                                                                               | I: Informational                |
|                                                                               | ■ W: Warning.                   |
| job                                                                           | Job name.                       |
| stepname                                                                      | Step name.                      |
| ddname                                                                        | DDname.                         |
| dsname                                                                        | Name of the optimized data set. |
| The following are present even if the message is directed to DDname JESYSMSG. |                                 |
| hh:mm:ss                                                                      | Time the message was issued.    |
| yyyy/mm/dd                                                                    | Date the message was issued.    |

**Solution:** Contact technical support.

#### SZI2411*t*

job,stepname,ddname, DMS-I re-OPEN forced to use LSR.
dsname,TIME=hh:mm:ss,DATE=yyyy/mm/dd.

Issued by program ULTI200 as part of the IOO VSAM record level interface. IOO's DMS (Dynamic Mode Selection) support detected that continued use of LSR could cause data integrity issues and attempted to close and reopen that data set using NSR. The data set was successfully closed but was forced to use LSR when it was reopened. IOO's VSAM record level interface will abend with a U602 abend code. Force the use of one of the NSR optimization rules (VSMNSR24 or VSMNSR31) either via DCF or JCL. Fields in the message:

| Field                                                                         | Description                     |
|-------------------------------------------------------------------------------|---------------------------------|
| t                                                                             | Message type:                   |
|                                                                               | ■ E: Error                      |
|                                                                               | I: Informational                |
|                                                                               | ■ W: Warning.                   |
| job                                                                           | Job name.                       |
| stepname                                                                      | Step name.                      |
| ddname                                                                        | DDname.                         |
| dsname                                                                        | Name of the optimized data set. |
| The following are present even if the message is directed to DDname JESYSMSG. |                                 |
| hh:mm:ss                                                                      | Time the message was issued.    |
| yyyy/mm/dd                                                                    | Date the message was issued.    |

**Solution:** Contact technical support.

#### SZI2412*t*

job,stepname,ddname, RPL Support Table exceeded.
dsname,TIME=hh:mm:ss,DATE=yyyy/mm/dd.

**Explanation:** Issued by program ULTI200 as part of the IOO VSAM record level interface. The maximum size of 256kb for the IOO RST (RPL Support Table) has been exceeded. IOO's VSAM record level interface will abend with a U500 abend code. Fields in the message:

| Field                                                                         | Description                     |
|-------------------------------------------------------------------------------|---------------------------------|
| t                                                                             | Message type:                   |
|                                                                               | ■ E: Error                      |
|                                                                               | I: Informational                |
|                                                                               | ■ W: Warning.                   |
| job                                                                           | Job name.                       |
| stepname                                                                      | Step name.                      |
| ddname                                                                        | DDname.                         |
| dsname                                                                        | Name of the optimized data set. |
| The following are present even if the message is directed to DDname JESYSMSG. |                                 |
| hh:mm:ss                                                                      | Time the message was issued.    |
| yyyy/mm/dd                                                                    | Date the message was issued.    |

**Solution:** Contact technical support.

SZI2413*t* 

job,stepname,ddname, (xxx) ACB DBM re-open failure.
dsname,TIME=hh:mm:ss,DATE=yyyy/mm/dd.

Issued by program ULTI200 as part of the IOO VSAM record level interface. IOO's DBM (Dynamic Buffer Management) support attempt to close and reopen a data set in order to request that buffers be reallocated from below-the-line storage. The data set was successfully closed, but the reopen of the data set failed. IOO's VSAM record level interface will abend with a U501 abend code. Force the use of one of the VSMNSR24 rule either via DCF or JCL. Fields in the message:

| Field                                                                         | Description                                                  |
|-------------------------------------------------------------------------------|--------------------------------------------------------------|
| t                                                                             | Message type:                                                |
|                                                                               | ■ E: Error                                                   |
|                                                                               | I: Informational                                             |
|                                                                               | ■ W: Warning.                                                |
| job                                                                           | Job name.                                                    |
| stepname                                                                      | Step name.                                                   |
| ddname                                                                        | DDname.                                                      |
| xxx                                                                           | Identifier of the service routine requesting the processing. |
| dsname                                                                        | Name of the optimized data set.                              |
| The following are present even if the message is directed to DDname JESYSMSG. |                                                              |
| hh:mm:ss                                                                      | Time the message was issued.                                 |
| yyyy/mm/dd                                                                    | Date the message was issued.                                 |

**Solution:** Contact technical support.

#### SZI2414*t*

job,stepname,ddname, (xxx) NSR re-OPEN failure,RC=yy.
dsname,TIME=hh:mm:ss,DATE=yyyy/mm/dd.

Issued by program ULTI200 as part of the IOO VSAM record level interface. The common service routine used by IOO's VSAM record level interface for closing a data set and reopening it using NSR (Non-Shared Resources) has detected a failure in the reopening of the data set. IOO's VSAM record level interface will abend with a U502 abend code. Force the use of one of the VSMNSR24 rule either via DCF or JCL. Fields in the message:

| Field                                                                         | Description                                                  |
|-------------------------------------------------------------------------------|--------------------------------------------------------------|
| t                                                                             | Message type:                                                |
|                                                                               | ■ E: Error                                                   |
|                                                                               | I: Informational                                             |
|                                                                               | ■ W: Warning.                                                |
| job                                                                           | Job name.                                                    |
| stepname                                                                      | Step name.                                                   |
| ddname                                                                        | DDname.                                                      |
| XXX                                                                           | Identifier of the service routine requesting the processing. |
| уу                                                                            | Hexadecimal return code from the reopen processing.          |
| dsname                                                                        | Name of the optimized data set.                              |
| The following are present even if the message is directed to DDname JESYSMSG. |                                                              |
| hh:mm:ss                                                                      | Time the message was issued.                                 |
| yyyy/mm/dd                                                                    | Date the message was issued.                                 |

**Solution:** Contact technical support.

#### SZI5001I

GBT LSQA rsv < 16mb=X'@@@@@@@@' GBT LSQA lrg < 16mb=X'@@@@@@@' GBT HWM < 16mb=X='@@@@@@@'

**Explanation:** Messages SZI5001I through SZI5008I detail 'before' and 'after' sizes to document the effect of DMM.

| SZI5002I | GBT IEALIMIT < 16mb=X'@@@@@@@@' Largest free < 16mb=X'@@@@@@@@' Total SWA < 16mb=X'@@@@@@@@'  |
|----------|-----------------------------------------------------------------------------------------------|
| SZI5003I | Total LSQA < 16mb=X'@@@@@@@@' Adj LSQA rsv < 16mb=X'@@@@@@@@' LSQA extents < 16mb=X'@@@@@@@@' |
| SZI5004I | <pre>Lrg LSQA ext &lt; 16mb=X'@@@@@@@@' Free LSQA &lt; 16mb=X'@@@@@@@@'</pre>                 |
| SZI5005I | Old region < 16mb=X'@@@@@@@@'<br>New region < 16mb=X'@@@@@@@@'                                |
| SZI5006I | Old region > 16mb=X'@@@@@@@@' New region > 16mb=X'@@@@@@@@'                                   |
| SZI5007I | Old limit < 16mb=X'@@@@@@@@'<br>New limit < 16mb=X'@@@@@@@@'                                  |
| SZI5018I | Old limit > 16mb=X'@@@@@@@@' New limit > 16mb=X'@@@@@@@@'                                     |

**Explanation:** This message accompanies SZI5001I through SZI5007I and is produced when DMM tracing is turned on. The set of messages detail the 'before' and 'after' region sizes to document the effect of DMM.

106 StarTool® IOO

# Appendix A

# Variable Text in Messages SZI010*m*I - SZI019*m*I

The variable text in messages SZI010mI - SZI019mI describes the LSR buffer allocations.

For main storage buffers:

( aabbccddeeeeeeeffffgggggggghhhh) , xxxxxxxxxxy0 , RULE= . . . where:

| Variable | Description                                       |
|----------|---------------------------------------------------|
| аа       | Hexadecimal LSR shrpool number                    |
| bb       | ACBMACR1 (before)                                 |
| СС       | ACBMACR2 (before)                                 |
| dd       | ACBMACR3 (before)                                 |
| eeeeeee  | Hexadecimal index buffer size                     |
| ffff     | Hexadecimal index buffer count                    |
| 99999999 | Hexadecimal data buffer size                      |
| hhhh     | Hexadecimal data buffer count                     |
| XX       | IOO internal flag bytes (described in Appendix C) |
| У        | IOO optimization code (see Appendix D)            |

# ■ For hiperspace buffers:

 $(10 \textit{bbccddeeeeeeeffffgggggggghhhh}) \ , \textit{xxxxxxxxxxy} 0 \ , \text{RULE=} \dots \\ \text{where:}$ 

| Variable | Description                                       |
|----------|---------------------------------------------------|
| 10       | Hiperspace indicator                              |
| bb       | ACBMACR1 (before)                                 |
| СС       | ACBMACR2 (before)                                 |
| dd       | ACBMACR3 (before)                                 |
| eeeeeee  | Hexadecimal index buffer size                     |
| ffff     | Hexadecimal index buffer count                    |
| 99999999 | Hexadecimal data buffer size                      |
| hhhh     | Hexadecimal data buffer count                     |
| XX       | IOO internal flag bytes (described in Appendix C) |
| у        | IOO optimization code (see Appendix D)            |

# Variable Text in Messages SZI020mI - SZI039mI

The variable text in messages SZI020mI - SCI039mI describes the LSR buffer allocations.

 $(20 bbccddee ee ee effffgggggggghhhh)\ , xxxxxxxxxxxyz\ , RULE = \dots$ 

#### where:

| Variable  | Desc                                | Description                                                                                                    |  |
|-----------|-------------------------------------|----------------------------------------------------------------------------------------------------|--|
| 20        | NSR                                 | NSR optimization indicator                                                                                                    |  |
| bb        | ACBN                                | ACBMACR1 (before)                                                                                                    |  |
| сс        | ACBN                                | IACR2 (before)                                                                                                    |  |
| dd        | ACBN                                | IACR3 (before)                                                                                                    |  |
| eeeeeee   | Hexa                                | decimal bufferspace (bufsp) value                                                                                                    |  |
| ffff      | Hexa                                | decimal index buffer count                                                                                                    |  |
| 9999999   | **                                  | Unused in NSR optimization -**                                                                                                    |  |
| hhhh      | Hexa                                | decimal data buffer count                                                                                                    |  |
| <i>xx</i> | IOO i                               | IOO internal flag bytes (described in Appendix C)                                                                                                    |  |
| У         | I00 (                               | IOO optimization code (See Appendix D)                                                                                                    |  |
| Z         | Reason code for the forcing of NSR: |                                                                                                    |  |
|           | Α                                   | LSR optimization was requested, but the use of NSR was forced due to a major error in the Catalog Service Routine.                                                                                                    |  |
|           | В                                   | LSR optimization was requested, but the use of NSR was forced due to an error encountered while attempting to locate the JCT.                                                                                                    |  |
|           | С                                   | LSR optimization was requested, but the use of NSR was forced because more that 254 LSR OPENs had already been done in the current step.                                                                                                    |  |
|           | D                                   | LSR optimization was requested, but the use of NSR was forced due to a major error encountered with the BLDVRP macro instruction. The BLDVRP had been issued due to BLDVRP=AUTO being coded in the rules table.                                                                                                   |  |
|           | F                                   | LSR optimization was requested, but the use of NSR was forced because the user supplied in the rules table a BLDVRP parameter list that resulted in a return code of 04 when the BLDVRP macro was issued. That particular return code indicates that the user requested a shrpool number that was already in use. |  |

| Variable | Desci | ription                                                                                                    |
|----------|-------|----------------------------------------------------------------------------------------------------|
|          | G     | LSR optimization was requested, but the use of NSR was forced because no model BLDVRP was found in the selected rules table entry.                                                                                |
|          | Н     | LSR optimization was requested, but the use of NSR was forced due to existing bits in the ACB MACRF that were not compatible with the use of shared resources.                                                    |
|          | I     | LSR optimization was requested, but the use of NSR was forced because the data set had never been loaded.                                                                                                    |
|          | J     | LSR optimization was requested, but the use of NSR was forced due to a previous OPEN of the data set being optimized by a rules table entry coded with CHKMAC=OUT.                                                |
|          | K     | LSR optimization was requested, but the use of NSR was forced because it was being OPENed as a reusable data set.                                                                                                 |
|          | L     | LSR optimization was requested, but the use of NSR was forced due to a major error encountered with the BLDVRP macro instruction. The BLDVRP had been issued due to a user coded BLDVRP macro in the rules table. |
|          | М     | The ACB was originally OPENed using LSR, but was closed and re-OPENed using NSR by IOO's VSAM access method interface routine's DMS (Dynamic Mode Selection) logic.                                               |
|          | N     | An attempt was made to use LSR to optimize an ACB, but the use of NSR has been forced by the OPEN error retry and recovery support because of a failure in the use of LSR.                                        |
|          | Р     | The use of NSR was forced due to a non-DMS re-OPEN of the ACB.                                                                                                    |
|          | Т     | The use of NSR was selected by a rules table entry but is being treated as being forced due to the coding of CHKMAC=OUT.                                                                                          |
|          | 0     | Default value - NSR has not been forced.                                                                                                    |

### Format of the IOO Flag Bytes

■ Flag byte # 1 - Flags describing the ULTI200 environment.

| Value | Meaning                                                                                         |
|-------|-------------------------------------------------------------------------------------------------|
| X'80' | Use of NSR has been forced.                                                                     |
| X'40' | CSR has been called.                                                                            |
| X'20' | Original OPEN requested MODE=31.                                                                |
| X'10' | CHKMAC=OUT has been matched.                                                                    |
| X'08' | An error occured during hiperspace usage attempt.                                               |
| X'04' | Main storage was selected over hiperspace for index buffers (due to Low-Water-Mark processing). |
| X'02' | Main storage was selected over hiperspace for data buffers (due to Low-Water-Mark processing).  |
| X'01' | ACB was presented to ULTI200 using LSR.                                                         |

■ Flag byte # 2 - Flags describing the ULTI200 environment.

| Value | Meaning                                                       |
|-------|---------------------------------------------------------------|
| X'80' | Open retry processing is in control.                          |
| X'40' | LSR recovery has been attempted.                              |
| X'20' | NSR recovery has been attempted.                              |
| X'10' | Curent cluster was created using the IMBED attribute.         |
| X'08' | Index component is present.                                   |
| X'04' | Data component is present.                                    |
| X'02' | NSR 'biased' Buffer Allocation Technique (BAT) has been used. |
| X'01' | Cluster was defined using SHROPT4.                            |

■ Flag byte # 3 - Flags describing IOO recursive opens.

| Value | Meaning                                                                                                    |
|-------|----------------------------------------------------------------------------------------------------|
| X'80' | ACB reopened due to DBM (Dynamic Buffer Mgt.).                                                                    |
| X'40' | ACB reopened due to DMS (Dynamic Mode Selection).                                                                 |
| X'20' | Search for COBOL footprint is in progress.                                                                        |
| X'10' | ** Currently unused**                                                                                             |
| X'08' | BK000 located a COBOL R2.4 footprint.                                                                             |
| X'04' | BK000 located a VS-COBOL-II (or above) footprint.                                                                 |
| X'02' | Buffer counts in the BLDVRP have been adjusted as per the use of FLAGS=USRVRPLM in the matched rules table entry. |
| X'01' | IOO has detected BLSR presence in the processing of this OPEN SVC.                                                |

■ Flag byte # 4 - Flags describing the RMODE operand.

| Value | Meaning                                                                                                    |
|-------|----------------------------------------------------------------------------------------------------|
| X'80' | ULTI200 has requested that buffers be allocated 'above the line'. Note that this bit applies to both LSR and NSR optimizations.        |
| X'40' | ULTI200 has requested that control blocks be allocated 'above the line'. Note that this bit applies to both LSR and NSR optimizations. |
| X'20' | Use of RMODE31 is not to be set by ULTI200 for this OPEN.                                                                              |
| X'10' | RMODE31=BUFF was used in the ULTI200 BLDVRP macro.                                                                                     |
| X'08' | RMODE31=CB was used in the ULTI200 BLDVRP macro.                                                                                       |
| X'04' | Application requested ACBR31B in the ACB.                                                                                              |
| X'02' | Application requested ACBR31C in the ACB.                                                                                              |
| X'01' | Application requested ACBMODE in the ACB.                                                                                              |

■ Flag byte # 5 - Miscellaneous flag settings.

| Value | Meaning                                          |
|-------|--------------------------------------------------|
| X'80' | This is an initialization call to service B2000. |
| X'40' | Routine BK000 has been called.                   |
| X'20' | Routine BZ000 has been built.                    |
| X'10' | SVC 19 was for BLDVRP/DLVRP.                     |
| X'08' | Data hiperspace buffers are needed.              |
| X'04' | Index hiperspace buffers are needed.             |
| X'02' | Data hiperspace buffers were used.               |
| X'01' | Index hiperspace buffers were used.              |

#### ■ Flag byte # 6 - Miscellaneous flag settings.

| Value | Meaning                                                                                                    |
|-------|----------------------------------------------------------------------------------------------------|
| X'80' | ULTI200 has attempted to force the use of a particular shrpool due to the coding of the SHRPOOL= operand in the matched rules table entry. |
| X'40' | SHRPOOL reuse attempt is in progress.                                                                                                    |
| X'20' | No match was found in the rules table.                                                                                                    |
| X'10' | The data cisize and index cisize are equal.                                                                                                |
| X'08' | Ulti-IMS support is allowed.                                                                                                    |
| X'04' | Ignore JFCB/ACB rebuffering in the event of a close and reopen.                                                                            |
| X'02' | Alias entry was found in catalog.                                                                                                    |
| X'01' | FREE=CLOSE was coded on DD.                                                                                                    |

114 StarTool<sup>®</sup> IOO

# Format of the IOO VSAM Optimization Reason Code

The IOO optimization code is displayed in the optimization messages as the next-to-thelast digit of the IOO flags. The IOO optimization codes are broken down into the following groups:

| Group | Description                                                             | Message Numbers                        |
|-------|-------------------------------------------------------------------------|----------------------------------------|
| 1     | Optimizations where no buffer biasing was performed.                    | SZI01xmI<br>SZI020mI<br>SZI030mI       |
| 2     | Optimizations where buffer biasing for dynamic access was performed.    | SZI021 <i>m</i> I<br>SZI031 <i>m</i> I |
| 3     | Optimizations where buffer biasing for sequential access was performed. | SZI022mI<br>SZI032mI                   |
| 4     | Optimizations where buffer biasing for direct access was performed.     | SZI042 <i>m</i> I<br>SZI042 <i>m</i> I |

### **Group 1: IOO Optimization Codes: No Buffer Biasing**

Group 1 shows the IOO optimization codes used when no buffer biasing was performed. These codes apply to the following message numbers:

- SZI01xmI: All LSR optimizations.
- SZI020*m*I: Normal NSR optimizations that did not use one of the BIAS options.
- SZI030mI: Forced NSR optimizations that did not use one of the BIAS options.

| Optimization Code | Meaning                                                                                                    |
|-------------------|----------------------------------------------------------------------------------------------------|
| A                 | The data set was optimized using NSR by use of a hard-coded BUFSP operand in the rules table.                                                 |
| В                 | The data set was optimized using NSR by use of a BUFNI/BUFND operand in the rules table.                                                      |
| С                 | An attempt to optimize the data set using NSR was aborted because the optimization values obtained by IOO matched those currently in the ACB. |

| Optimization Code | Meaning                                                                                                    |
|-------------------|----------------------------------------------------------------------------------------------------|
| L                 | LSR optimization was used. The Catalog Service Routine was not able to find a highest-used-rba value for neither the data component nor the index component. IOO has attempted to allocate an equal number of buffers for the data and index components.                                                                                                    |
| М                 | LSR optimization was used. The Catalog Service Routine was able to find a highest-used-rba value for the data component, but was not able to find one for the index component. IOO has attempted to optimize the number of data buffers optimize the number of data buffers (basing the (basing the optimization upon data obtained from the catalog) while ensuring a minimum of 6 index buffers. |
| N                 | LSR optimization was used. The Catalog Service Routine was able to find a highest-used-rba value for the index component, but was not able to find one for the data component. IOO has attempted to optimize the number of index buffers (basing the optimization upon data obtained from the catalog) while ensuring a minimum of 6 data buffers.                                                 |
| Р                 | LSR optimization was used. IBM has forced the current OPEN to share resources with a previous OPEN.                                                                                                    |
| R                 | LSR optimization was accomplished through use of a user-coded BLDVRP macro.                                                                                                    |
| Т                 | LSR optimization was used. The Catalog Service Routine was able to find a highest-used-rba value for both the index and data components. IOO has attempted to optimize the number of data and index buffers, basing the optimization upon data obtained from the catalog.                                                                                                    |
| U                 | All available shrpool numbers were used, and, due to the coding of FLAGS=REUSESHR in the selected rules table entry, the data set was optimized using LSR by restoring the original shrpool number into the ACB.                                                                                                    |
| V                 | The optimization attempt has been bypassed due to the cluster being SHROPT4 and SHROPT4=NO was coded in the global table.                                                                                                    |
| W                 | IBM OPEN processing has forced the reusing of a previous shrpool number.                                                                                                    |

# **Group 2 : IOO Optimization Codes: Buffer Biasing for Dynamic Access**

Group 2 shows the IOO optimization codes used when buffer biasing for dynamic access was performed. These codes apply to the following message numbers:

116 StarTool<sup>®</sup> IOO

- SZI021*m*I: Normal NSR optimizations using BIAS=DYNAMIC.
- SZI031*m*I: Forced NSR optimizations using BIAS=DYNAMIC.

| Optimization Code                                                             | Meaning                                                                            |  |  |
|-------------------------------------------------------------------------------|------------------------------------------------------------------------------------|--|--|
| For the following value.                                                      | For the following 4 optimization codes, BUFNI has been set to the optimal value.   |  |  |
| Е                                                                             | BUFND has been set to the optimal value.                                           |  |  |
| F                                                                             | BUFND has been set to the minimum value.                                           |  |  |
| G                                                                             | BUFND has been set to the available value.                                         |  |  |
| Н                                                                             | BUFND has been set to a forced value.                                              |  |  |
| For the following value.                                                      | For the following 4 optimization codes, BUFNI has been set to the minumum value.   |  |  |
| I                                                                             | BUFND has been set to the optimal value.                                           |  |  |
| J                                                                             | BUFND has been set to the minimum value.                                           |  |  |
| K                                                                             | BUFND has been set to the available value.                                         |  |  |
| L                                                                             | BUFND has been set to a forced value.                                              |  |  |
| For the following value.                                                      | For the following 4 optimization codes, BUFNI has been set to the available value. |  |  |
| М                                                                             | BUFND has been set to the optimal value.                                           |  |  |
| N                                                                             | BUFND has been set to the minimum value.                                           |  |  |
| Р                                                                             | BUFND has been set to the available value.                                         |  |  |
| Q                                                                             | BUFND has been set to a forced value.                                              |  |  |
| For the following 4 optimization codes, BUFNI has been set to a forced value. |                                                                                    |  |  |
| R                                                                             | BUFND has been set to the optimal value.                                           |  |  |
| S                                                                             | BUFND has been set to the minimum value.                                           |  |  |
| Т                                                                             | BUFND has been set to the available value.                                         |  |  |
| U                                                                             | BUFND has been set to a forced value.                                              |  |  |

#### **NOTES**

- Optimal: The optimal number of buffers was allocated for the particular component.
- Minimum: The minimum number of buffers was allocated for the particular component.
- Available: The optimal number of buffers could not be allocated for the particular component. All available buffers have been allocated instead.
- Forced: IOO was unable to determine the maximum allocatable buffer count for the particular component. In the interest of performance enhancement, the optimal buffer count has been allocated.

# **Group 3: IOO Optimization Codes: Buffer Biasing for Sequential Access**

Group 3 shows the IOO optimization codes used when buffer biasing for sequential access was performed. These codes apply to the following message numbers:

- SZI022mI: Normal NSR optimizations using BIAS=SEQ.
- SZI032*m*I : Forced NSR optimizations using BIAS=SEQ.

| Optimization Code | Meaning                                    |
|-------------------|--------------------------------------------|
| А                 | BUFND has been set to the optimal value.   |
| В                 | BUFND has been set to the minimum value.   |
| С                 | BUFND has been set to the available value. |
| D                 | BUFND has been set to a forced value.      |

#### BUFNI has been set as follows:

- The minimum BUFNI will be 5.
- BUFNI will be greater than or equal to the ACB STRNO value (Plus 1 for CI/CA splits).
   The maximum BUFNI will be 255.

#### **NOTES**

- Optimal: The optimal number of buffers was allocated for the particular component.
- Minimum: The minimum number of buffers was allocated for the particular component.
- Available: The optimal number of buffers could not be allocated for the particular component. All available buffers have been allocated instead.
- Forced: IOO was unable to determine the maximum allocatable buffer count for the particular component. In the interest of performance enhancement, the optimal buffer count has been allocated.

## **Group 4 : IOO Optimization Codes: Buffer Biasing for Direct Access**

Group 4 shows the IOO optimization codes used when buffer biasing for direct access was performed. These codes apply to the following message numbers:

- SZI023*m*I : Normal NSR optimizations using BIAS=DIR.
- SZI033*m*I : Forced NSR optimizations using BIAS=DIR.

| Optimization Code | Meaning                                  |
|-------------------|------------------------------------------|
| А                 | BUFNI has been set to the optimal value. |
| В                 | BUFNI has been set to the minimum value. |

**118** StarTool<sup>®</sup> IOC

| Optimization Code | Meaning                                    |
|-------------------|--------------------------------------------|
| С                 | BUFNI has been set to the available value. |
| D                 | BUFNI has been set to a forced value.      |

#### BUFND has been set as follows:

- The minimum BUFND will be 5.
- BUFND will be greater than or equal to the ACB STRNO value (Plus 1 for CI/CA splits).
- The maximum BUFND will be 255.

#### **NOTES**

- Optimal: The optimal number of buffers was allocated for the particular component.
- Minimum: The minimum number of buffers was allocated for the particular component.
- Available: The optimal number of buffers could not be allocated for the particular component. All available buffers have been allocated instead.
- Forced: IOO was unable to determine the maximum allocatable buffer count for the particular component. In the interest of performance enhancement, the optimal buffer count has been allocated.

120 StarTool<sup>®</sup> IOO

## **IOO Abend Codes**

StarTool IOO issues the following abend codes:

| Abend Code | Description                                                                                                    |
|------------|----------------------------------------------------------------------------------------------------|
| U0100      | The LOAD of a required IOO module into (E)CSA failed. This is an internal error which should be reported to Serena Technical Support.                                                                                                    |
| U0101      | A large program object extension exists when it should not. This is an internal error which should be reported to Serena Technical Support.                                                                                                    |
| U0102      | A required IOO load module could not be found. This abend will be preceded by SZIST57E and one or more SZIST59E messages. The cause is most likely to be incorrect specification of one of the following:                                                                                                    |
|            | <ul> <li>The Global Table suffix. Check the OPTIONS value passed to<br/>the IOO JCL procedure.</li> </ul>                                                                                                    |
|            | <ul> <li>The suffix for either the system rules table or the device table.</li> <li>Check SYSUFX and DVSUFX in the Global Table source.</li> </ul>                                                                                                    |
|            | <ul> <li>The user exit name in the Global Table. See EXITNM in the<br/>Global Table source.</li> </ul>                                                                                                    |
| U500       | Issued by program ULTI200 as part of the IOO VSAM record level interface. The maximum size of 256kb for the IOO RST (RPL Support Table) has been exceeded. IOO's VSAM record level interface will abend with a U500 abend code. See message SZI2412.                                                                                                    |
| U501       | Issued by program ULTI200 as part of the IOO VSAM record level interface. IOO's DBM (Dynamic Buffer Management) support attempt to close and reopen a data set in order to request that buffers be reallocated from below-the-line storage. The data set was successfully closed, but the reopen of the data set failed. IOO's VSAM record level interface will abend with a U501 abend code. Force the use of one of the VSMNSR24 rule either via DCF or JCL. See message SZI2413. |
| U502       | Issued by program ULTI200 as part of the IOO VSAM record level interface. The common service routine used by IOO's VSAM record level interface for closing a data set and reopening it using NSR (Non-Shared Resources) has detected a failure in the reopening of the data set. IOO's VSAM record level interface will abend with a U502 abend code. Force the use of one of the VSMNSR24 rule either via DCF or JCL. See message SZI2414.                                         |

| Abend Code | Description                                                                                                    |
|------------|----------------------------------------------------------------------------------------------------|
| U503       | Issued by program ULTI200 as part of the IOO VSAM record level interface. IOO attempted to provide LSR optimization but was unable to because of a failure in DLP (Dynamic LSR Positioning) support. IOO then attempted to close the data set and reopen it using NSR but was unable to do so. IOO's VSAM record level interface will abend with a U503 abend code. Force the use of one of the NSR optimization rules (VSMNSR24 or VSMNSR31) either via DCF or JCL. See message SZI2408.                                                 |
| U504       | Issued by program ULTI200 as part of the IOO VSAM record level interface. IOO's DMS (Dynamic Mode Selection) support attempted to close a data set and reopen it using NSR (instead of LSR). The data set was opened successfully, but IOO was unable to reposition the data set to where it was prior to requesting the close and reopen. IOO's VSAM record level interface will abend with a U504 abend code. Force the use of one of the NSR optimization rules (VSMNSR24 or VSMNSR31) either via DCF or JCL. See message SZI2409.     |
| U601       | Issued by program ULTI200 as part of the IOO VSAM record level interface. IOO's DMS (Dynamic Mode Selection) support detected that continued use of LSR could cause data integrity issues and attempted to close and reopen that data set using NSR. The data set was successfully closed but was not allowed to use NSR when it was reopened. IOO's VSAM record level interface will abend with a U601 abend code. Force the use of one of the NSR optimization rules (VSMNSR24 or VSMNSR31) either via DCF or JCL. See message SZI2410. |
| U602       | Issued by program ULTI200 as part of the IOO VSAM record level interface. IOO's DMS (Dynamic Mode Selection) support detected that continued use of LSR could cause data integrity issues and attempted to close and reopen that data set using NSR. The data set was successfully closed but was forced to use LSR when it was reopened. IOO's VSAM record level interface will abend with a U602 abend code. Force the use of one of the NSR optimization rules (VSMNSR24 or VSMNSR31) either via DCF or JCL. See message SZI2411.      |

### **Index**

| В                                                                                                    | SZI032my 79                                                                                                    |
|----------------------------------------------------------------------------------------------------|----------------------------------------------------------------------------------------------------|
| before you begin 5                                                                                                    | SZI033my 80<br>SZI040mt 81<br>SZI041mt 82                                                                                                    |
| C                                                                                                    | SZI042mt 83<br>SZI043mt 84                                                                                                    |
| conventions 5                                                                                                    | SZI044mt 85<br>SZI045mt 86<br>SZI050mt 87                                                                                                    |
| D                                                                                                    | SZI051mt 88<br>SZI052mt 89                                                                                                    |
| documentation conventions 5 documentation suite 6                                                                                                    | SZI053mt 90<br>SZI060mt 91<br>SZI061mt 92<br>SZI062mt 93                                                                                                    |
| F                                                                                                    | SZI063mt 94<br>SZI064mt 95                                                                                                    |
| flag bytes 111                                                                                                    | SZI065mt 96<br>SZI066mt 97<br>SZI1023W 97                                                                                                    |
| I                                                                                                    | SZI1024W 97<br>SZI2002E 97                                                                                                    |
| IOO documentation suite 6<br>IOO Flag Bytes 111<br>IOO VSAM Optimization Reason Code 115                                                                                         | SZI2003E 98<br>SZI2013W 98<br>SZI2069E 98<br>SZI2408t 98                                                                                                    |
| 0                                                                                                    | SZI2409t 99<br>SZI2410t 100<br>SZI2411t 101                                                                                                    |
| Optimization Reason Code 115                                                                                                    | SZI2412t 102<br>SZI2413t 103                                                                                                    |
| R                                                                                                    | SZI2414t 104<br>SZI5001I 104                                                                                                    |
| README 5                                                                                                    | SZI5002I 105<br>SZI5003I 105<br>SZI5004I 105                                                                                                    |
| S                                                                                                    | SZI5005I 105<br>SZI5006I 105<br>SZI5007I 105                                                                                                    |
| SZI002xy 10<br>SZI003xy 11<br>SZI004xy 12<br>SZI010mI 70<br>SZI011mI 71<br>SZI012my 72<br>SZI020my 73<br>SZI021my 74<br>SZI022my 75<br>SZI023my 76<br>SZI030my 77<br>SZI031my 78 | SZISOO7I 103<br>SZISO07I 105<br>SZIA009I 13<br>SZIA010I 13<br>SZIA011I 13<br>SZIA013I 13<br>SZIA014I 13<br>SZIB001E 13<br>SZIB002E 13<br>SZIB004I 13<br>SZIC001E 13<br>SZIC001E 13 |
|                                                                                                    |                                                                                                    |

| SZIC003I 14                | SZIDO02E 22                |
|----------------------------|----------------------------|
| SZIC0031 14<br>SZIC004E 14 | SZID002E 22<br>SZID003I 22 |
|                            |                            |
| SZIC005E 14                | SZIDO04E 22                |
| SZIC006E 14                | SZIDO05E 22                |
| SZIC007I 14                | SZIDO06E 22                |
| SZIC008I 14                | SZIE001E 22                |
| SZIC009E 14                | SZIE002E 23                |
| SZIC009E 14<br>SZIC010E 15 | SZIE002L 23<br>SZIE003I 23 |
|                            |                            |
| SZIC011I 15                | SZIE004E 23                |
| SZIC012E 15                | SZIE005E 23                |
| SZIC013E 15                | SZIE006E 23                |
| SZIC014E 15                | SZIE007E 23                |
| SZIC015E 15                | SZIE008E 23                |
| SZIC016E 15                | SZIE009E 23                |
| SZIC017E 16                | SZIE010E 24                |
|                            |                            |
| SZIC018I 16                | SZIE011E 24                |
| SZIC020I 16                | SZIE013E 24                |
| SZIC021E 16                | SZIE014E 24                |
| SZIC022I 16                | SZIE015I 24                |
| SZIC023I 16                | SZIE016E 24                |
| SZIC024E 16                | SZIE017E 25                |
| SZIC025E 16                | SZIE017E 25                |
|                            | SZIE018E 25<br>SZIE019I 25 |
| SZIC026I 17                |                            |
| SZIC029E 17                | SZIE020E 25                |
| SZIC030E 17                | SZIE021I 25                |
| SZIC031E 17                | SZIE022I 25                |
| SZIC032E 18                | SZIE024I 25                |
| SZIC033E 18                | SZIE025I 25                |
| SZIC034E 18                | SZIE026E 26                |
| SZIC035I 18                | SZIE027E 26                |
|                            |                            |
| SZIC036I 18                | SZIE028E 26                |
| SZIC037E 19                | SZIE029E 26                |
| SZIC038I 19                | SZIE030E 26                |
| SZIC039I 19                | SZIE031E 26                |
| SZID001I 19                | SZIE032E 27                |
| SZID002I 20                | SZIE033E 27                |
| SZID003I 20                | SZIE035I 27                |
| SZID0031 20<br>SZID004I 20 | SZIE0331 27<br>SZIE037E 27 |
|                            |                            |
| SZID005I 20                | SZIE038E 27                |
| SZID006I 20                | SZIE039E 27                |
| SZID007I 20                | SZIE040E 28                |
| SZID008I 20                | SZIE041E 28                |
| SZID010E 21                | SZIE042E 28                |
| SZID011E 21                | SZIEO43E 28                |
| SZID012E 21                | SZIMD01I 31                |
| SZID012E 21<br>SZID013E 21 | SZIMDO11 31<br>SZIMD02I 32 |
|                            |                            |
| SZID014E 21                | SZIMD04E 32                |
| SZID015E 21                | SZIMD05E 32                |
| SZID016E 21                | SZIMD06E 32                |
| SZID017E 21                | SZIMD07E 33                |
| SZID018I 21                | SZIMD08E 33                |
| SZID019I 21                | SZIMD09E 33                |
| SZID0131 21<br>SZID020I 22 | SZIMD10E 33                |
|                            |                            |
| SZID021E 22                | SZIMD11E 33                |
| SZID022E 22                | SZIMD12I 33                |
| SZIDO01E 22                | SZIMD13E 33                |
|                            |                            |

| SZIMD14E 33 | SZINQ17E 38 |
|-------------|-------------|
|             | -           |
| SZIMD15E 34 | SZINQ18E 38 |
| SZIMD16E 34 | SZIQ010I 38 |
| SZIMD17E 34 | SZIQ011I 39 |
| SZIMD18E 35 | SZIQ012I 39 |
|             | ~           |
| SZIMD20E 35 | SZIQ013I 39 |
| SZIMD21I 35 | SZIQ014I 39 |
| SZIMD22 35  | SZIQ015I 39 |
| SZIMD23I 35 | SZIQ016I 39 |
|             | ~           |
| SZIMD24I 35 | SZIQ017I 39 |
| SZIMD25I 36 | SZIQ018I 39 |
| SZIMD27I 36 | SZIQ019I 39 |
| SZIMI01I 38 | SZIQ020I 40 |
| SZIMIO2E 28 | SZIQ021I 40 |
|             | -           |
| SZIMI03I 28 | SZIQ022I 40 |
| SZIMI04E 28 | SZIQ023I 40 |
| SZIMI05E 29 | SZIQ024I 40 |
| SZIMI06I 29 | SZIQ025I 40 |
|             | -           |
| SZIMI07I 29 | SZIQ026I 41 |
| SZIMI08E 29 | SZIQ027I 41 |
| SZIMI09E 29 | SZIQ028I 41 |
| SZIMI10E 29 | SZIQ029I 41 |
|             | SZIQ030I 41 |
| SZIMI11E 29 | ~           |
| SZIMI12E 29 | SZIQ031I 41 |
| SZIMI13E 29 | SZIQ032I 41 |
| SZIMI14E 29 | SZIQ033I 42 |
| SZIMI15E 30 | SZIQ034I 42 |
|             | -           |
| SZIMI16E 30 | SZIQ035I 42 |
| SZIMI17E 30 | SZIQ036I 42 |
| SZIMI18I 30 | SZIQ037I 42 |
| SZIMI19I 30 | SZIQ038I 42 |
|             | -           |
| SZIMI20I 30 | SZIQ039I 42 |
| SZIMI21I 30 | SZIQ040I 42 |
| SZIMI22I 30 | SZIQ041I 42 |
| SZIMI23I 31 | SZIQ050I 42 |
| SZIMI24I 31 | SZIQ051I 42 |
|             | -           |
| SZIMI25I 31 | SZIQ052I 42 |
| SZIMI26I 31 | SZIQ053I 43 |
| SZIMI27I 31 | SZIQ054I 43 |
| SZIMI28I 31 | SZIQ070I 43 |
|             | -           |
| SZIMI29I 31 | SZIQ071I 43 |
| SZINQ01I 36 | SZIQ072I 43 |
| SZINQ02E 36 | SZIQ073I 43 |
| SZINQ03E 36 | SZIQ074I 43 |
| SZINQ04I 37 | SZIQ080I 43 |
|             | -           |
| SZINQ05E 37 | SZIQ081I 43 |
| SZINQ06E 37 | SZIQ082I 43 |
| SZINQ07E 37 | SZIQ083I 43 |
| SZINQ08E 37 | SZIQ084I 44 |
| SZINQ09E 37 | SZIQ100I 44 |
|             | -           |
| SZINQ10I 37 | SZIQ101I 44 |
| SZINQ11I 37 | SZIQ102I 44 |
| SZINQ12I 37 | SZIQ103I 44 |
| SZINQ14E 38 | SZIQ109I 44 |
|             |             |
| SZINQ15E 38 | SZIQ200I 44 |
| SZINQ16E 38 | SZIQ201I 44 |
|             |             |

| SZIQ202I 44                | SZIRP06E 53                |
|----------------------------|----------------------------|
| SZIQ203I 44                | SZIRP07I 53                |
| SZIQ204I 44                | SZIRP08I 53                |
| SZIQ205I 45                | SZIRP10E 53                |
| SZIQ206I 45                | SZIRP11E 54                |
| SZIQ207I 45                | SZIRP12I 54                |
| SZIQ208I 45                | SZIRP13I 54                |
| SZIQ209I 45                | SZIRP14E 54                |
| SZIQ2001 45                | SZIRP15I 55                |
| SZIQ211I 45                | SZIRP16E 55                |
| SZIQ2111 45<br>SZIQ212I 45 | SZIRP17E 55                |
| SZIQ213I 45                | SZIRP18E 55                |
| SZIQ214I 45                | SZIRP19E 56                |
| SZIQ300I 45                | SZIRP19E 56                |
| SZIQ3001 43<br>SZIQ301I 46 | SZIRP21L 56<br>SZIRP22E 56 |
| SZIQ3011 40<br>SZIQ302I 46 | SZIRP23I 56                |
|                            | SZIRP231 56<br>SZIRP24I 56 |
| SZIQ303I 46                | SZIRP241 50<br>SZIRP25I 56 |
| SZIQ304I 46                | SZIRP231 50<br>SZIRP27I 57 |
| SZIQ305I 46                | SZIRP2/1 5/<br>SZISP01I 58 |
| SZIQ306I 46                | SZISP011 58<br>SZISP02E 58 |
| SZIQ307I 46                |                            |
| SZIQ308I 46                | SZISP03E 58                |
| SZIQ309I 46                | SZISP04I 58                |
| SZIQ400I 46                | SZISP05E 58                |
| SZIQ401I 47                | SZISP06E 59                |
| SZIQ402I 47                | SZISP07E 59                |
| SZIQ403I 47                | SZISP08E 59                |
| SZIQ500I 47                | SZISP09E 59                |
| SZIQ501I 47                | SZISP10I 59                |
| SZIQ502I 47                | SZISP11I 59                |
| SZIQ503I 47                | SZISP14E 59                |
| SZIQ900I 47                | SZISP15E 60                |
| SZIQ901I 48                | SZISP16E 60                |
| SZIQ902I 48                | SZISP17E 60                |
| SZIQ903I 48                | SZISP18E 61                |
| SZIQ910I 48                | SZISS14E 57                |
| SZIQ911I 49                | SZISS16E 57                |
| SZIQ912I 49                | SZISS17E 57                |
| SZIQ913I 49                | SZISS18E 58                |
| SZIQ914I 49                | SZISS20E 58                |
| SZIQ915I 50                | SZIST00I 61                |
| SZIQ916I 50                | SZIST01E 61                |
| SZIQ917I 50                | SZIST02E 61                |
| SZIQ918I 50                | SZIST03E 61                |
| SZIQ919I 51                | SZIST04E 61                |
| SZIQ920I 51                | SZIST05E 62                |
| SZIQ921I 51                | SZIST06E 62                |
| SZIQ930I 51                | SZIST07I 62                |
| SZIQ931I 51                | SZIST08I 62                |
| SZIQ932I 51                | SZIST09E 62                |
| SZIQ933I 52                | SZIST10E 63                |
| SZIRP01E 52                | SZIST11E 63                |
| SZIRP02E 52                | SZIST12I 63                |
| SZIRP03E 52                | SZIST13I 63                |
| SZIRP04E 52                | SZIST14I 63                |
| SZIRP05E 53                | SZIST15I 63                |
|                            |                            |

```
SZIST16E 63
SZIST17E 64
SZIST18E 64
SZIST19E 64
SZIST20E 65
SZIST21E 65
SZIST22E 65
SZIST23E 65
SZIST24I 66
SZIST25E 66
SZIST26E 66
SZIST30E 66
SZIST31I 66
SZIST32E 66
SZIST34E 66
SZIST36I 66
SZIST37I 66
SZIST38E 67
SZIST39I 67
SZIST42E 67
SZIST44E 67
SZIST45E 68
SZIST46I 68
SZIST47I 68
SZIST48E 68
SZIST49E 68
SZIST50I 68
SZIST51I 69
SZIST52I 69
SZIST54I 69
SZIST55W 69
SZIST56W 69
SZIST57E 69
SZIST58E 69
SZIST59E 70
```

#### V

```
variable text in messages SZI010mI - SZI019mI
107
variable text in messages SZI020mI - SCI039mI
109
VSAM 6
VSAM Optimization Reason Code 115
```